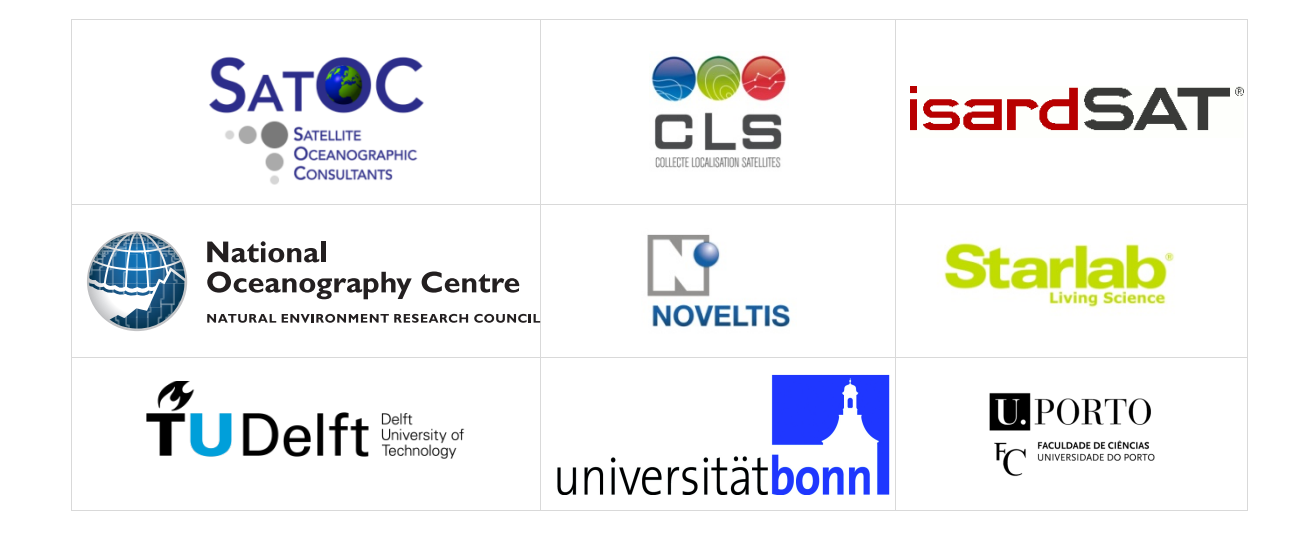

# **SCOOP**

## SAR Altimetry Coastal and Open Ocean Performance

## Product Specification Document (PSD) Level-1B, Level-2, RDSAR, WTC Deliverable D2.3

Sentinel 3 For Science – SAR Altimetry Studies SEOM Study 2. Coastal Zone and Open Ocean Study ESA Contract 4000115382/15/I-BG

> Project reference: SCOOP\_ESA\_D2.1\_PSD Issue: 1.5

> > 5<sup>th</sup> August 2019

This page has been intentionally left blank

## Change Record

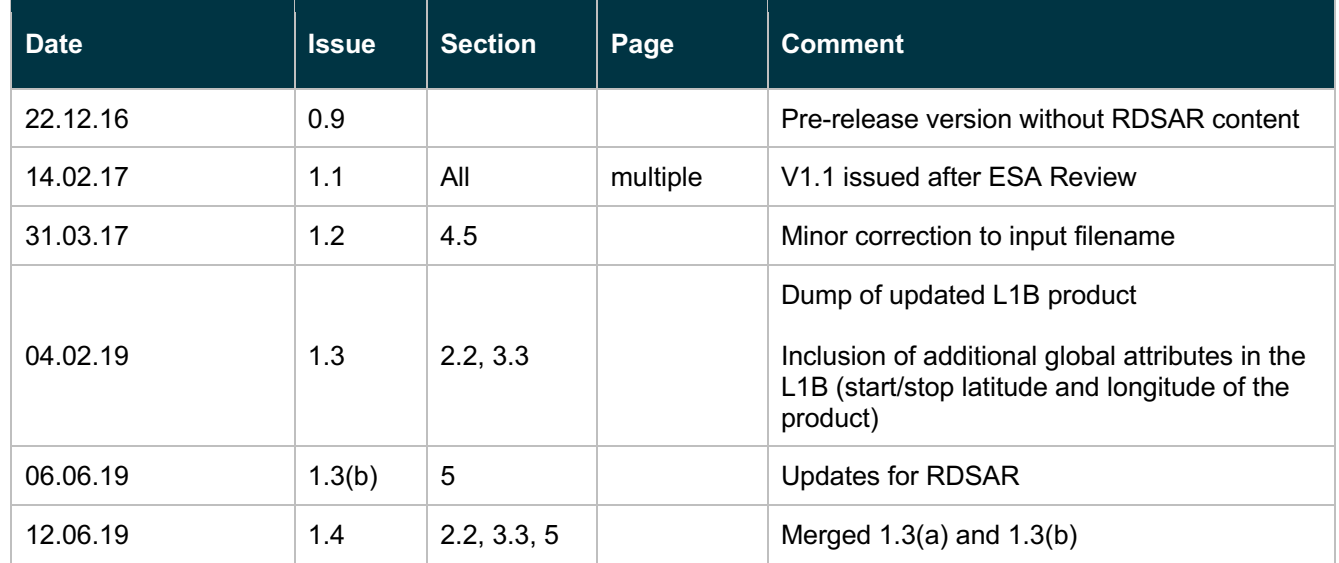

## Control Document

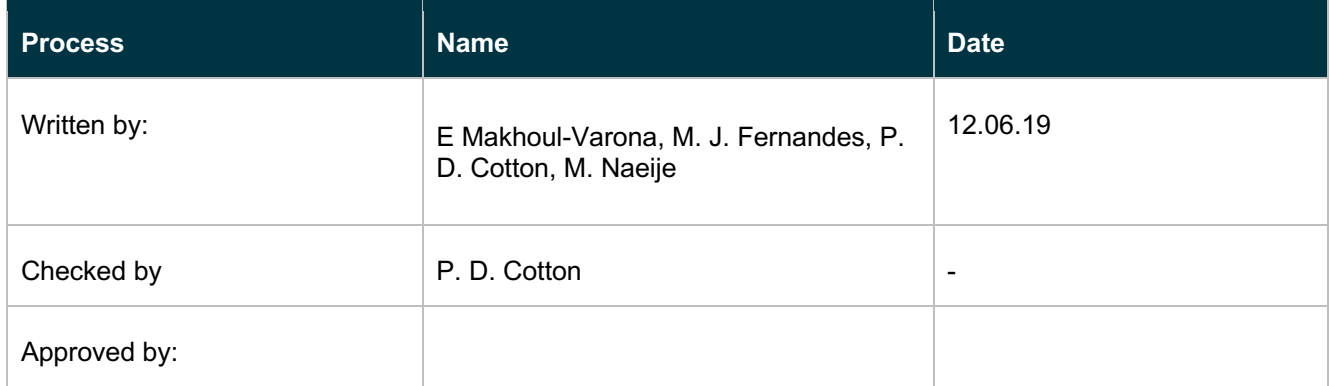

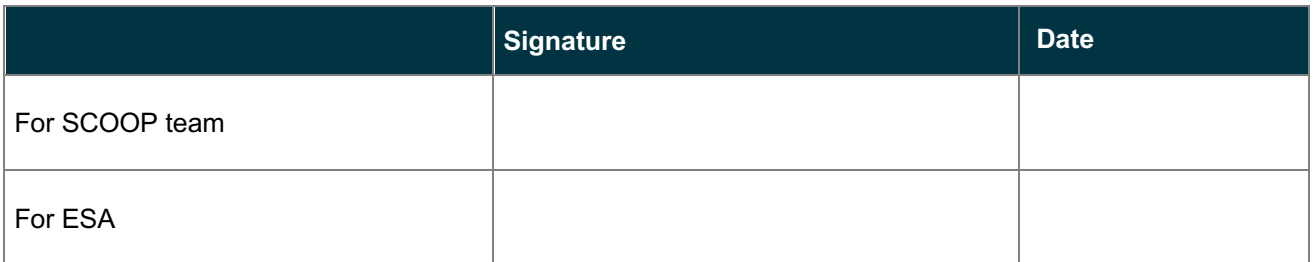

## **Table of Contents**

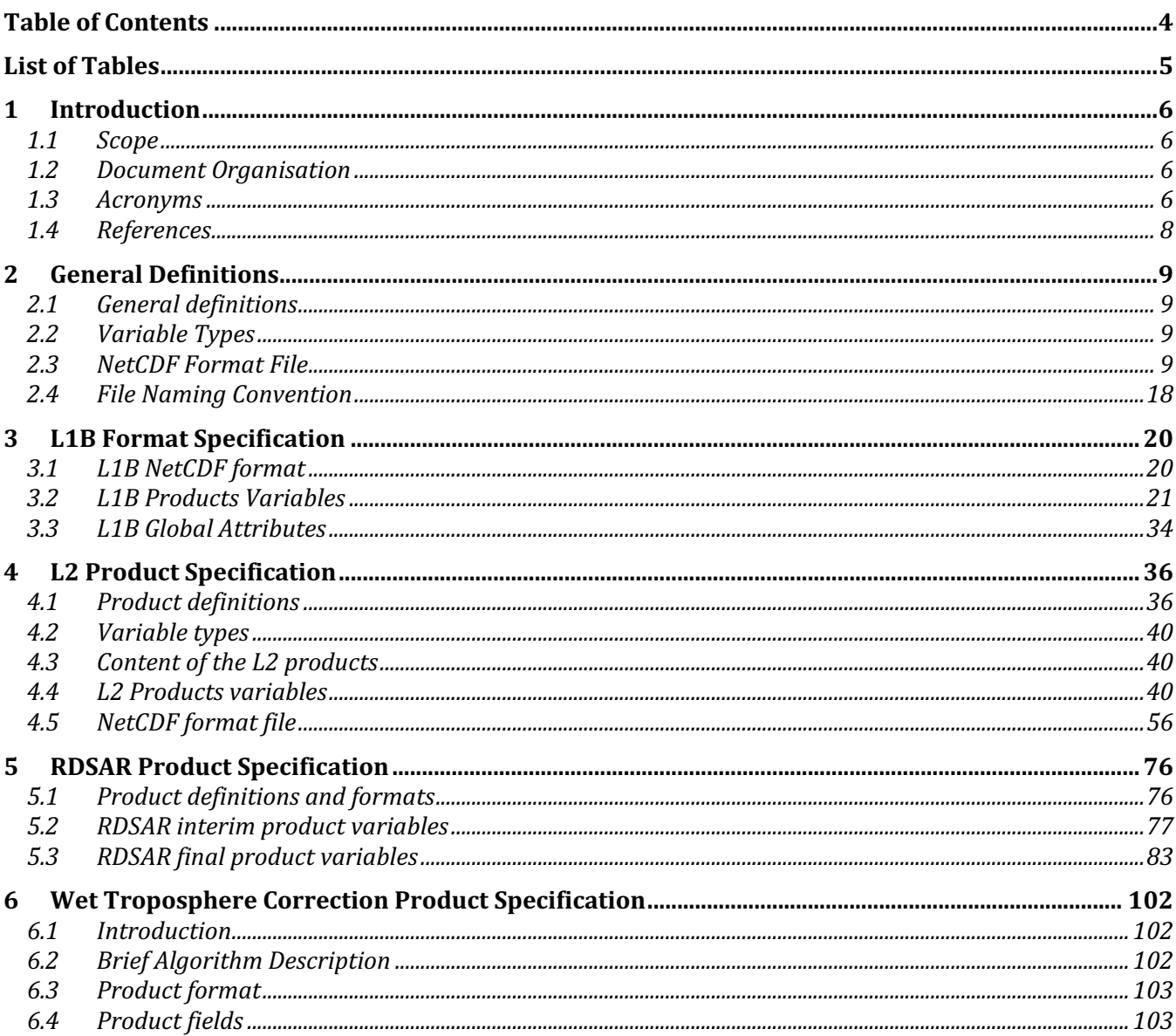

## List of Tables

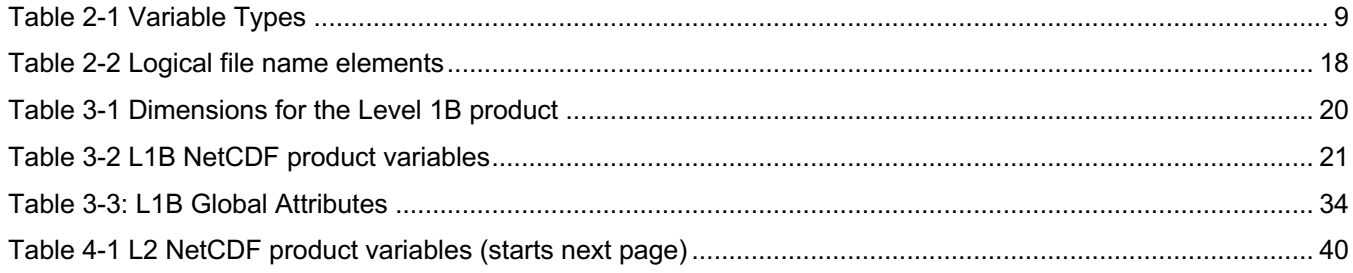

## 1 Introduction

### 1.1 Scope

The scope of this document is to identify and specify the formats of the SCOOP [AD. 1] Test Data Set Products: Level 1 (L1B-S and L1B), Level 2 (L2), RDSAR, and Wet Troposphere Correction.

The algorithms used to generate the Test Data Sets are given in the Algorithm Theoretical Basis Document [AD. 2], the processor configuration options in the Processing Options Configuration Document [AD. 3], and the Input / Output Definitions in the Input Output Definitions Document [AD. 4].

The SCOOP Test Data Sets are accessible on request from the SCOOP project manager (d.cotton@satoc.eu), and are described in the SCOOP Project Data Pages (http://www.satoc.eu/projects/SCOOP/data.html).

### 1.2 Document Organisation

This document is organised in five main sections,

- Section 1, with a short introduction defining the scope of this report.
- Section 2, some general definitions, written by isard SAT.
- Section 3, describing the L1B/ L1B-S products, written by isardSAT.
- Section 4, describing the L2 products, written by STARLAB.
- Section 5, describing the RDSAR products, written by TU-Delft.
- Section 6, describing the Wet Troposphere Correction Products, written by University of Porto.

### 1.3 Acronyms

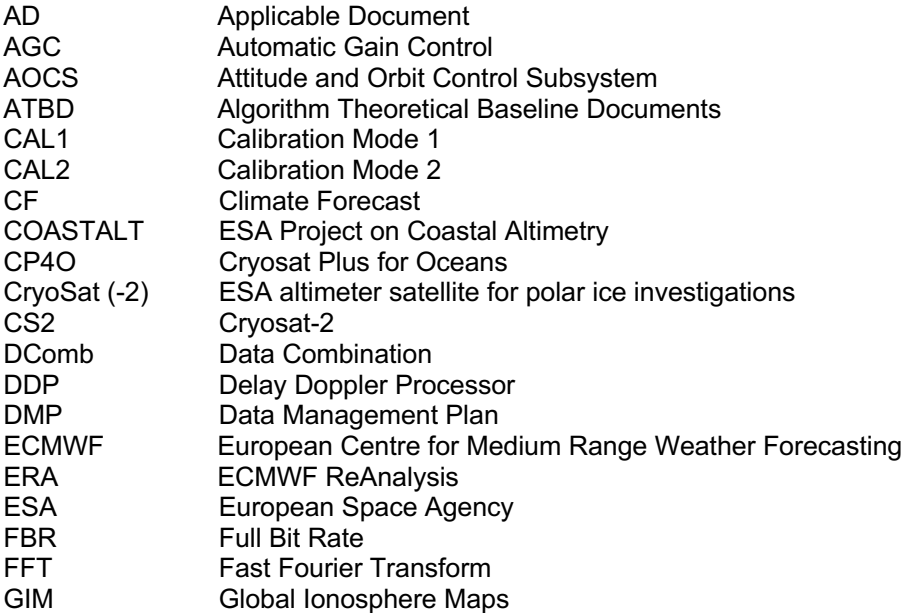

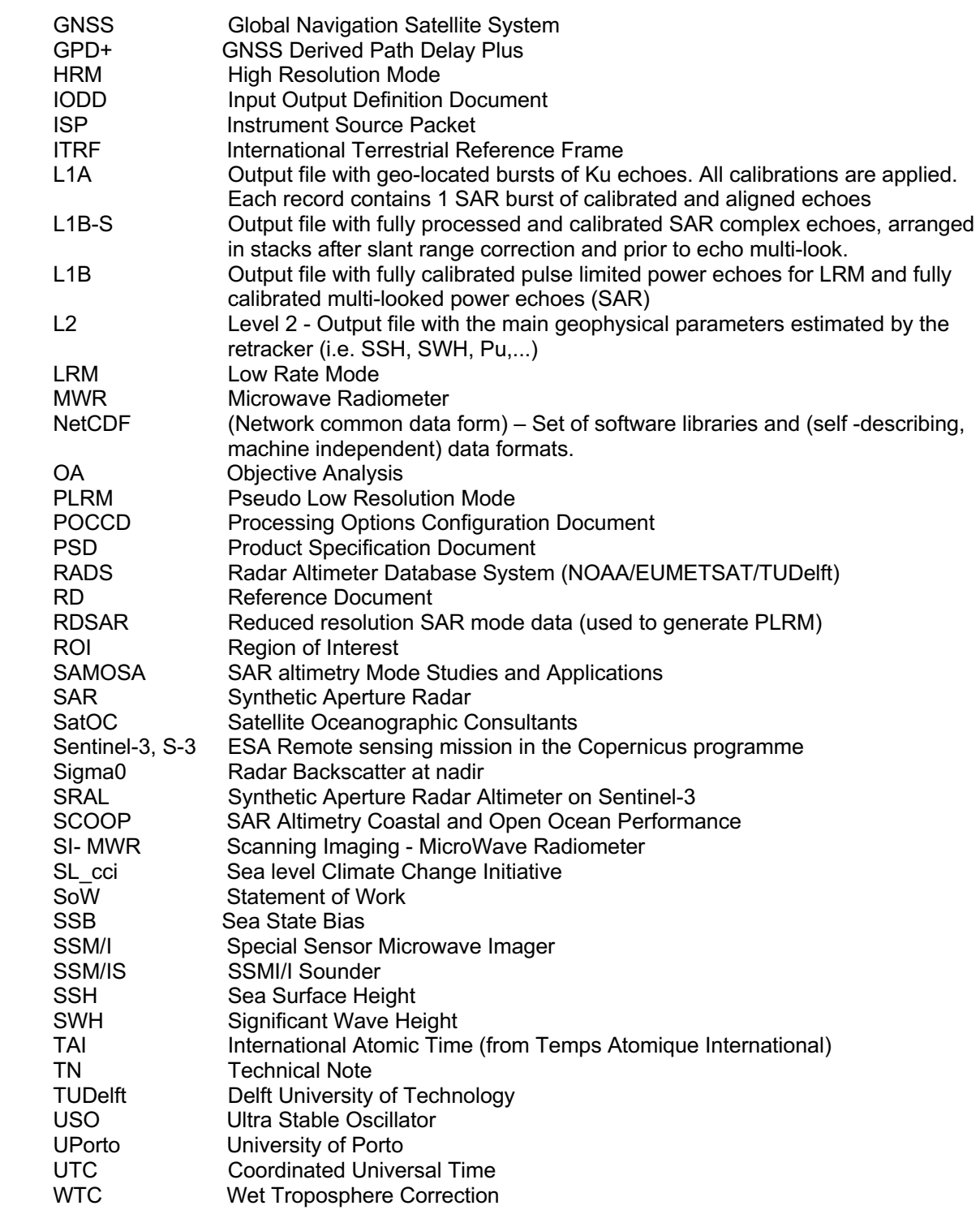

### 1.4 References

#### 1.4.1 Applicable Documents

- AD. 1 **SCOOP – S**AR Altimetry **C**oastal & **O**pen **O**cean **P**erformance Exploitation and Roadmap Study. Sentinel 3 For Science – SAR Altimetry Studies Study 2 – Coastal Zone and Open Ocean Study. Proposal, January 2015.
- AD. 2 SCOOP. Algorithm Theoretical Baseline Document (ATBD)- WP1000. SCOOP\_D1.3\_ATBD, v1.7, 12/06/19.
- AD. 3 SCOOP. Processing options Configuration Control Document (POCCD) WP1000. SCOOP\_D1.4\_POCCD, v1.4, 04/02/19.
- AD. 4 SCOOP. Input Output Definitions Document (IODD) WP2000. SCOOP D2.1 IODD, v1.4, 12/06/19.

#### 1.4.2 Reference Documents

- RD. 1 EUMETSAT/ESA. Sentinel-3 PDGS: File Naming Convention, ref. GMES-S3GS-EOPG-TN-09- 0009, issue 1.3, 7th November 2012.
- RD. 2 ACS/ESA. CryoSat Ground Segment IPF L1B: Product Specification Format, ref. CS-RS-ACS-GS-5106, issue 6.4, 30th Abril 2015**.**-
- RD. 3 ESA. SRAL Input/Output Definition Document for Product Level 1A/1B-S, ref. S3-TN-ESA-SR-0433, issue 1.4, 13th March 2014.
- RD. 4 ESA. Product Data Format Specification- SRAL/MWR Level 1 & 2 Instrument Products, ref. S3IPF.PDS.003, issue 2.0, 30th September 2015.
- RD. 5 CryoSat Product Handbook, ESRIN-ESA and Mullard Space Science Laboratory University College London, April 2012.
- RD. 6 Sentinel-3 Core PDGS Instrument Processing Facility (IPF) Implementation. Product Data Format Specification- SRAL/MWR Level 1 & 2 Instrument Products. Ref: S3IPF.PDS.003, Issue: 2.0, September 2015.
- RD- 7 Salvatore Dinardo, "Guidelines for reverting Waveform Power to Sigma Nought for CryoSat-2 in SAR mode," ref: XCRY-GSEG-EOPS-TN-14-0012.
- RD- 8 Scharroo, Remko, RADS User Manual, version 4.3.5., 2 May, 2019: https://github.com/remkos/rads
- RD- 9 Scharroo, Remko, RADS Data Manual, version 4.3.5., 2 May, 2019: https://github.com/remkos/rads

## 2 General Definitions

### 2.1 General definitions

In the following section a set of general definitions are described for the sake of clearness and completeness.

- Level-1B-S products contain geo-located, calibrated, azimuth processed complex echoes after geometric correction application arranged in stacks and before power averaging (multilooking). Relevant ancillary data (e.g., beam angles, calibration information, statistical description of stack,...) is included.
- Level-1B products contain geo-located and fully calibrated multi-looked high-resolution (fully SAR-processed) Ku-band power echoes.

### 2.2 Variable Types

#### **Table 2-1 Variable Types**

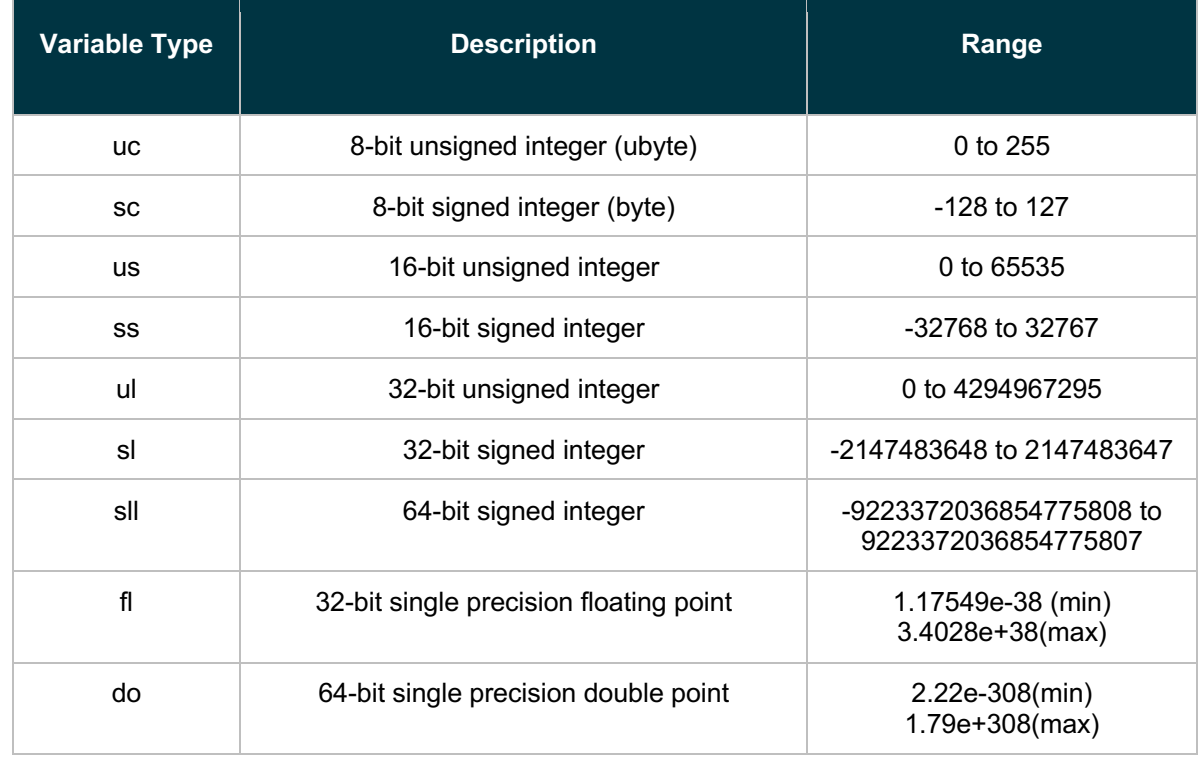

### 2.3 NetCDF Format File

The NetCDF format has been lately widely used to provide remote sensing data, especially in the oceanographic framework. The main advantages of such encapsulating data format are its flexibility in the definition/creation/access of data, its transversal capability to share machine/platformindependent data and their self-describing characteristics. Thanks to such potentialities and easiness in data sharing such format has been selected to provide L1A, L1B and L2 data for the Sentinel-3 data.

A NetCDF file is composed by the following elements:

- **Dimensions:** used to represent a real physical dimension (e.g., time, latitude, longitude, or height) or to index other quantities (e.g., number of waveforms or samples). A dimension has both a name and a length.
- **Variables:** used to store the data in a NetCDF file. A variable corresponds to an array of values of the same type. Each variable is completely defined by its name, data type and shape (described by the list of dimensions). A scalar value is defined as a 0-dimensional array. A variable can contain also related attributes, which can be added, deleted or modified once the variable has been created.
- **Attributes:** used to keep information about the data (metadata). Generally, they provide information about a specific variable. These are identified by the name of the variable, jointly with the name of the attribute (e.g., units, scale factor, or offset to be added).
- **General attributes**: used to provide a global description of the dataset as a whole.

An example of a NetCDF for the L1B product is:

```
netcdf file:/ /test_data/SAR_Phase2/L1B/north_sea/2013/data/
CR2_SR_1_SRA 20131231T214551 20131231T214713_20180926T165915_isd.nc {
   dimensions:
    time 11b echo sar ku = 1804;
    max \overline{m}ulti stack ind = 256;
    echo_sample ind = 256;
    space 3D = 3;
   variables:
    double time l1b echo sar ku(time l1b echo sar ku=1804);
      : standard name = \overline{t} ime";
      :long name = "UTC Seconds since 2000-01-01 00:00:00.0+00:00 (Ku-band)";
       :calendar = "Gregorian";
      : units = "seconds";
       :comment = "time at surface of the SAR measurement(multilooked waveform).";
    short UTC day l1b echo sar ku(time l1b echo sar ku=1804);
      :long name = "Days since 2000-01-01 \overline{00:00:00.0+00:00} (Ku-band)";
      : units = "day"; :comment = "days elapsed since 2000-01-01. To be used to link with L1 and L2 
records (time_l1b provides the number of seconds since 2000-01-01).";
    double UTC sec_l1b_echo_sar_ku(time_l1b_echo_sar_ku=1804);
      :long name = "Seconds in the day UTC, with microsecond resolution (Ku-band)";
      : units = "seconds";
       :comment = "seconds in the day. To be used to link L1 and L2 records 
(time_l1b provides the number of seconds since 2000-01-01).";
     int lat_l1b_echo_sar_ku(time_l1b_echo_sar_ku=1804);
      :add offset = 0.0; // double
      : standard name = "latitude";
      : long name = "latitude (positive N, negative S) (Ku-band)";
      : units = "degrees";
      :scale factor = 1.0E-6; // double
       :comment = "Latitude of measurement [-90, +90]: Positive at Nord, Negative at 
South";
```
int lon\_l1b\_echo\_sar\_ku(time\_l1b\_echo\_sar\_ku=1804);

```
: standard name = "longitude";
      : long name = "longitude (positive E, negative W) (Ku-band)";
      : units = "degrees";: scale factor = 1.0E-6; // double
      :add offset = 0.0; // double
       :comment = "longitude of measurement [-180, +180]: Positive at East, Negative 
at West";
    int alt l1b echo sar ku(time l1b echo sar ku=1804);
      : long name = "altitude of satellite";
      : units = "meters";
      : scale factor = 1.0E-4; // double
      :add offset = 700000.0; // double
      : comment = "Altitude of the satellite Centre of Mass";
    short orb alt rate l1b echo sar ku(time l1b echo sar ku=1804);
      : long name \equiv "orbital altitude rate";
      : units = \sqrt{m/s}";
      : scale factor = 0.01; // double
      :add offset = 0.0; // double
       :comment = "Instantaneous altitude rate at the Centre of Mass";
    int satellite mispointing l1b sar echo ku(time l1b echo sar ku=1804,
space 3D=3);
      :long name = "Mispointing angle, measures by STRs: [1] Pitch, [2] Roll, [3]
Yaw (Ku-band)";
      : units = "degrees";
      : scale factor = 1.0E-7; // double
       :comment = "Attitude mispointing, measured by STRs and post-processed by AOCS 
or by ground facility. The 3 components are given according to the \'space 3D\'
dimension: [1] Roll, [2] Pitch, [3] Yaw. This variable includes the \"mispointing 
bias\" given by the variable mispointing bias ku. Note: nominal pointing is at
satellite nadir (antenna perpendicular to ellipsoid) and corresponds to: roll =
pitch = yaw = 0";
    double x pos l1b echo sar ku(time l1b echo sar ku=1804);
      : long name = "Satellite altitude-x component";
      : units = "meters";
    double y pos l1b echo sar ku(time l1b echo sar ku=1804);
      : long name = \sqrt{n} satellite altitude-y component";
      : units = "meters";
     double z_pos_l1b_echo_sar_ku(time_l1b_echo_sar_ku=1804);
      : long name = "Satellite altitude-z component";
      : units = "meters";
     double x_vel_l1b_echo_sar_ku(time_l1b_echo_sar_ku=1804);
      : long name = "Satellite velocity-x component";
      : units = 'm/s";
     double y_vel_l1b_echo_sar_ku(time_l1b_echo_sar_ku=1804);
      : long name = "Satellite velocity-y component";
      : units = 'm/s";
    double z vel 11b echo sar ku(time 11b echo sar ku=1804);
```

```
: long name = "Satellite velocity-z component";
      : units = "m/s";
    int seq count l1b echo sar ku(time l1b echo sar ku=1804);
      : long name = "Sequence count";
      : comment = "Value the closest in time to the reference measurement";
    byte oper instr l1b echo sar ku(time l1b echo sar ku=1804);
      : long name = \overline{\text{''}}Operating instrument";
      :flag values = "0b,1b";
      :flag_meanings = "A,B (Sentinel-3) / Nominal, Redundant (CryoSat-2)";
       :comment = "Value the closest in time to the reference measurement. For 
Sentinel-3: Instrument A stands for SRAL Nominal and instrument B stands for SRAL 
Redundant";
    byte SAR mode l1b echo sar ku(time l1b echo sar ku=1804);
      : long name = "SAR mode identifier";
       :comment = "Value the closest in time to the reference measurement";
      :flag values = "0b,1b,2b (Sentinel-3) / 0b, 1b (Cryosat-2)";
      :flag_meanings = "closed loop, open loop, open loop_fixed_gain (Sentinel-3) /
closed, open (CryoSat-2)";
    long h0 applied l1b echo sar ku(time l1b echo sar ku=1804);
      : \overline{long} name = "Applied altitude command H0";
      : units = "3.125/64*1e-9 seconds";
       :comment = "Value the closest in time to the reference measurement";
    short cor2 applied l1b echo sar ku(time l1b echo sar ku=1804);
      : long name = "Applied altitude command COR2";
      : units = "3.125/1024*1e-9 seconds";
       :comment = "Value the closest in time to the reference measurement";
    byte agccode ku l1b echo sar ku(time l1b echo sar ku=1804);
      : long name = \overline{\phantom{a}} MAGCCODE for Ku band";
      : units = "dB"; :comment = "Value the closest in time to the reference measurement";
    byte surf type l1b echo sar ku(time l1b echo sar ku=1804);
      : long name = "Altimeter surface type";
      :flag values = "0, 1, 2, 3";
      :flag_meanings = "open_ocean or semi-enclosed seas, enclosed seas or lakes,
continental ice, land, Transponder";
      : comment = "Value the closest in time to the reference measurement";
     int range_ku_l1b_echo_sar_ku(time_l1b_echo_sar_ku=1804);
      : long name = "Corrected range for Ku band";
      : units = "meters";
      :scale factor = 1.0E-4; // double
      :add offset = 700000.0; // double
       :comment = "Reference range corrected for USO frequency drift and internal 
path correction";
    int uso cor l1b echo sar ku(time l1b echo sar ku=1804);
      : long name = "USO frequency drift correction";
       :units = "meters";
      :scale factor = 1.0E-4; // double
```

```
:add offset = 0.0; // double
       :comment = "Value the closest in time to the reference measurement";
    int int path cor ku l1b echo sar ku(time l1b echo sar ku=1804);
      : \overline{C} name = "Internal path correction for Ku band";
      : units = "meters";
      : scale factor = 1.0E-4; // double
      :add offset = 0.0; // double
       :comment = "Value the closest in time to the reference measurement";
    int range rate l1b echo sar ku(time l1b echo sar ku=1804);
      : long name = "Range rate";
      : units = "meters";
      :scale factor = 0.001; // double
      :add offset = 0.0; // double
       :comment = "Value the closest in time to the reference measurement";
    int scale factor ku l1b echo sar ku(time l1b echo sar ku=1804);
      : long name = "Scaling factor for sigma0 evaluation";
      : units = "dB";
      : scale factor = 0.01; // double
      :add offset = 0.0; // double
       :comment = "This is a scaling factor in order to retrieve sigma-0 from the 
L1B waveform. It includes antenna gains and geometry satellite - surface. It is not 
applied to the L1B waveforms";
    int nb stack l1b echo sar ku(time l1b echo sar ku=1804);
      : long name = "Number of waveforms summed in stack (contributing beams:
effective number of looks or beams from stack used in multilooking; if beams with 
all samples set to zero not to be included in multilooking they are accordingly not 
accounted in this number; if there are some gaps in-between mask set to zero all 
the samples related to those beams and they will not be contributing to the 
multilooking )";
      :units = "count";
    int nb stack start stop l1b echo sar ku(time l1b echo sar ku=1804);
      :long name = "Number of waveforms in stack (considering the number of
beams/looks from start and stop beams: they correspond to the first and last beams 
at edges of stack). If there exist gaps in between or beams discarded by the mask 
(stack mask range bin l1b echo sar ku name equal -1): these in-between beams are
considered anyway in the \overline{\nabla}"nb stack start stop 11b echo sar ku\". This number of
beams will be useful to construct accordingly the modelled stack for retracking.";
      :units = "count";
     short look_angle_start_l1b_echo_sar_ku(time_l1b_echo_sar_ku=1804);
      : long name = "Angle of first look (Ku-band)";
      :units = "rad";: scale factor = 1.0E-6; // double
       :comment = "Look angle of the first contributing look (non-0 weight) to the 
L1B waveform";
     short look_angle_stop_l1b_echo_sar_ku(time_l1b_echo_sar_ku=1804);
      : long name = "Angle of last look (Ku-band)";
      : units = "rad";: scale factor = 1.0E-6; // double
```

```
 :comment = "Look angle of the last contributing look (non-0 weight) to the 
L1B waveform";
    short doppler angle start l1b echo sar ku(time l1b echo sar ku=1804);
      : long name = "Angle of first look (Ku-band)";
      : units = "rad";:scale factor = 1.0E-6; // double
       :comment = "Doppler angle of the first contributing look (non-0 weight) to 
the L1B waveform";
    short doppler angle stop l1b echo sar ku(time l1b echo sar ku=1804);
      : long name = "Angle of last contributing look (Ku-band)";
      : units = "rad";
      : scale factor = 1.0E-6; // double
       :comment = "Doppler angle of the last contributing look to the L1B waveform";
    short pointing angle start llb echo sar ku(time llb echo sar ku=1804);
      : long name = "Angle of first contributing look (Ku-band)";
      : units = "rad";
      : scale factor = 1.0E-6; // double
       :comment = "Pointing angle of the first contributing look to the L1B 
waveform";
    short pointing angle stop l1b echo sar ku(time l1b echo sar ku=1804);
      : long name = "Angle of last contributing look (Ku-band)";
      : units = "rad";
      :scale factor = 1.0E-6; // double
       :comment = "Pointing angle of the last contributing look to the L1B 
waveform";
    int skew stack l1b echo sar ku(time l1b echo sar ku=1804);
      : long name = \bar{ }"Skewness of stack";
      : units = "count";:scale factor = 1.0E-6; // double
      :add offset = 0.0; // double
       :comment = "Skewness of the Gaussian that fits the integrated power of the 
looks within a stack. The skewness indicates how symmetric or asymmetric the power 
within the stack is";
    int kurt_stack_l1b_echo_sar_ku(time_l1b_echo_sar_ku=1804);
      : long name = "Kurtosis of stack";
      : units = "count";:scale factor = 1.0E-6; // double
      :add offset = 0.0; // double
       :comment = "Kurtosis of the Gaussian that fits the integrated power of the 
looks within a stack. Kurtosis is a measure of peakiness";
    long stdev stack l1b echo sar ku(time l1b echo sar ku=1804);
      :long name = "Gaussian Power fitting: STD wrt look angle (Ku-band)";
      : units = "rad";
      :scale_factor = 1.0E-6; // double
      :add \overline{\text{offset}} = 0.0; // double
       :comment = "Standard deviation of the Gaussian that fits the integrated power 
of the looks within a stack. It is given with respect to the look angle. The width 
at -3dB of this Gaussian can be retrieved the following way: width 3db =2*sqrt(2*ln2)*gaussian_fitting_std";
```

```
short gaussian fitting centre look l1b echo sar ku(time l1b echo sar ku=1804);
      :long name = "Gaussian Power fitting: centre wrt look angle (Ku-band)";
      :units = "rad";
      : scale factor = 1.0E-6; // double
      :add \overline{\text{offset}} = 0.0; // double
       :comment = "Position of the center of the Gaussian that fits the integrated 
power of the looks within a stack, with respect to look angle";
    int beam form l1b echo sar ku(time l1b echo sar ku=1804);
      : long name = "Flag on beam formation quality in stack";
      : units = "percent";: scale factor = 0.01; // double
       :comment = "Beam formation quality in percentage: percentage of beams in the 
stack that are processed with the exact generation of beams";
    int altimeter clock l1b echo sar ku(time l1b echo sar ku=1804);
      : long name \equiv "Altimeter clock (Ku-band)";
      : units = "Hz";
      :add offset = 3.2E8; // double
      :scale factor = 1.0E-9; // double
      : comment = "This is the actual altimeter clock.";
    long pri lrm l1b echo sar ku(time l1b echo sar ku=1804);
      : long name = "PRI converted into seconds (Ku-band)";
      : units = "seconds";
      :scale factor = 1.0E-12; // double
       :comment = "The \'Pulse Repetition Interval\'. PRI is constant within all 
received pulses in a radar cycle, but it can change within consecutive radar 
cycles.";
    int i2q2 meas ku l1b echo sar ku(time l1b echo sar ku=1804,
echo sample \overline{ind=256};
      :long name = "SAR\tPower Echo waveform: scaled\t0-65535 (Ku-band)";
      : units = "count"; :comment = "The SAR L1B Power waveforms is a fully calibrated, high 
resolution, multilooked waveform. It includes: (a) all calibrations, which have 
been applied at L1A, (b) SAR processor configuration according to the L1B 
processing flags, (c) final scaling, given in the variable 
\'waveform_scale_factor_l1b_echo_sar_ku\', in order to best fit the waveform into 2 
bytes";
    short stack mask range bin llb echo sar ku(time llb echo sar ku=1804,
max multi stack ind=256);
      : long name = "Range bin stack mask ";
      : units = "count";: scale factor = 2.0; // double
       :comment = "The zero-mask applied to the stack before multilooking. It 
includes the geometry corrections mask to avoid wrapping effects. Each element of 
the mask refers to a look in the stack and indicates the index of the first sample 
set to zero. When a specific look or beam shall not be considered at all in the 
multilooking the value is set to -1. The first nb_stack_start_stop_l1b_echo_sar_ku 
elements of the mask are valid, while the remaining ones are filled with -1.";
    float waveform scale factor l1b echo sar ku(time l1b echo sar ku=1804);
```

```
:long name = "Echo Scale Factor, to convert from [0-65535]\tto Power
at\tantenna\tflange";
      :units = "Watt/#";
       :comment = "The L1B waveform scaling factor, computed in order to best fit 
each waveform within 2 bytes. The scaling, needed to convert the L1B waveform into 
Watt, is applied as follows: power waveform watt(ku rec, Ns) =
i2q2 meas ku l1b echo sar ku(ku rec, Ns) *
waveform scale factor 11b echo sar ku(ku rec)";
    short zero padding 11b echo sar ku;
      :long name = "Oversampling factor used in the range compression (FFT)";
      : units = "count"; :comment = "the ground processor can apply an oversampling factor, providing 
a waveform sampling = nominal sampling / range oversampling factor. Note that the
altimeter range resolution is fixed and given by the chirp bandwidth";
    int dry tropo correction llb echo sar ku(time llb echo sar ku=1804);
      : long name = "Dry Tropospheric Correction";
      : units = "meters";
      : scale factor = 0.001; // double
       :comment = "Value the closest in time to the reference measurement";
    int wet tropo correction l1b echo sar ku(time_l1b_echo_sar_ku=1804);
      : \overline{\text{long}} name = "Wet Tropospheric correction";
      : units = "meters";
      : scale factor = 0.001; // double
       :comment = "Value the closest in time to the reference measurement";
    int inverse baro correction l1b echo sar ku(time l1b echo sar ku=1804);
      : long name = "Inverse Barometric Correction";
      : units = "meters";
      : scale factor = 0.001; // double
       :comment = "Value the closest in time to the reference measurement";
    int Dynamic atmospheric correction l1b echo sar ku(time l1b echo sar ku=1804);
      : long name = "Dynamic Atmospheric Correction";
      : units = "meters";
      :scale factor = 0.001; // double
       :comment = "Value the closest in time to the reference measurement";
    int GIM iono correction l1b echo sar ku(time l1b echo sar ku=1804);
      : long name = "GIM Ionospheric Correction";
      : units = "meters";
      :scale factor = 0.001; // double
       :comment = "Value the closest in time to the reference measurement";
    int model_iono_correction_l1b_echo_sar_ku(time_l1b echo sar ku=1804);
      : long name = "Model Ionospheric Correction";
      : units = "meters";
      :scale factor = 0.001; // double
      : comment = "Value the closest in time to the reference measurement";
    int ocean equilibrium tide l1b echo sar ku(time l1b echo sar ku=1804);
      : long name = "Ocean Equilibrium Tide";
       :units = "meters";
      :scale factor = 0.001; // double
```

```
 :comment = "Value the closest in time to the reference measurement";
    int long period tide 11b echo sar ku(time 11b echo sar ku=1804);
      : long num = "Long Period Ocean Tide";
      : units = "meters";
      : scale factor = 0.001; // double
       :comment = "Value the closest in time to the reference measurement";
    int ocean loading tide l1b echo sar ku(time l1b echo sar ku=1804);
      : long name = "Ocean Loading Tide";
      : units = "meters";
      : scale factor = 0.001; // double
       :comment = "Value the closest in time to the reference measurement";
    int solid earth tide l1b echo sar ku(time l1b echo sar ku=1804);
      : long name = \overline{''}Solid Earth Tide";
      : units = "meters";
      : scale factor = 0.001; // double
       :comment = "Value the closest in time to the reference measurement";
    int geocentric polar tide l1b echo sar ku(time l1b echo sar ku=1804);
      : long name = "Geocentric Polar Tide";
      : units = "meters";
      : scale factor = 0.001; // double
       :comment = "Value the closest in time to the reference measurement";
  // global attributes:
 :creation time = " 20180926T165915 ";
  :Conventions = "netcdf4";
 :mission_name = "CR2";
 :altimeter_sensor name = "RX 1";
 :gnss_sensor_name = "Not available";
 :doris sensor name = "Not available";
 :acq station name = "Kiruna";
  :first meas time = "31-DEC-2013 21:46:25.620096";
 : last meas time = "31-DEC-2013 21:47:47.611589";
  :xref^-altimeter level0 =
"CS_OPER_SIR1SAR_0_20131231T214551_20131231T214713_0001.DBL ";
  \frac{1}{\sqrt{2}}: xref altimeter orbit =
"CS_OPER_MPL_ORBPRE_20131231T001000_20140130T001000_0001.EEF ";
  :xref_doris_USO = "CS_OPER_AUX_DORUSO_20100411T040029_20150325T034019_0001.DBL
";
  :xref altimeter ltm sar cal1 =
"CS OFFL SIR1SAC11B 20141231T115925 20150401T115925 C100.DBL ";
   :xref_altimeter_ltm_ku_cal2 = "cs_users_characterization_C002.nc";
   :xref_altimeter_ltm_c_cal2 = "Not available for CR2";
   :xref_altimeter_characterisation = 
"CS_OPER_AUX_IPFDBA_20100701T000000_99999999T999999 0001.EEF ";
  : semi_major_ellipsoid_axis = "6378137";
  :ellipsoid_flattening = "0.003352810664747";
   :orbit_phase_code = "2";
 : orbit_cycle_num = "+007";
  :orbit_REL_Orbit = "+00022";
  :orbit_ABS_Orbit_Start = "019785";
  :orbit_Rel_Time_ASC_Node_Start = "2003.811401";
  :orbit_ABS_Orbit_Stop = \overline{v}019785";
```

```
:orbit Rel Time ASC Node Stop = "2085.802979";
 :orbit_Equator_Cross_Time = "31-DEC-2013 21:12:26.765515";
:orbit[Equator<sup>[</sup>Cross<sup>1</sup>Long = "-0161956221";
:orbit_Ascending Flag = "D";:Start Lat = \sqrt{0.058738512}";
 :Start_Long = "+0013011472";
:Stop Lat = "+0053800526";
:Stop_Long = "+0012100065";
```
### 2.4 File Naming Convention

}

The file names proposed for the products are based on the ESA files naming convention, specifically for the Sentinel-3 mission (for complete details on the naming convention please refer to [RD- **1**]). In the following the structure for the SRAL source instrument is considered, adapted to include the new intermediate product SRF:

*MMM*\_SR\_*L\_TTTTTT\_yyyymmddThhmmss\_YYYYMMDDTHHMMSS\_YYYYMMDDTHHMMSS\_ <in stanceID>\_GGG\_<class\_ID>* 

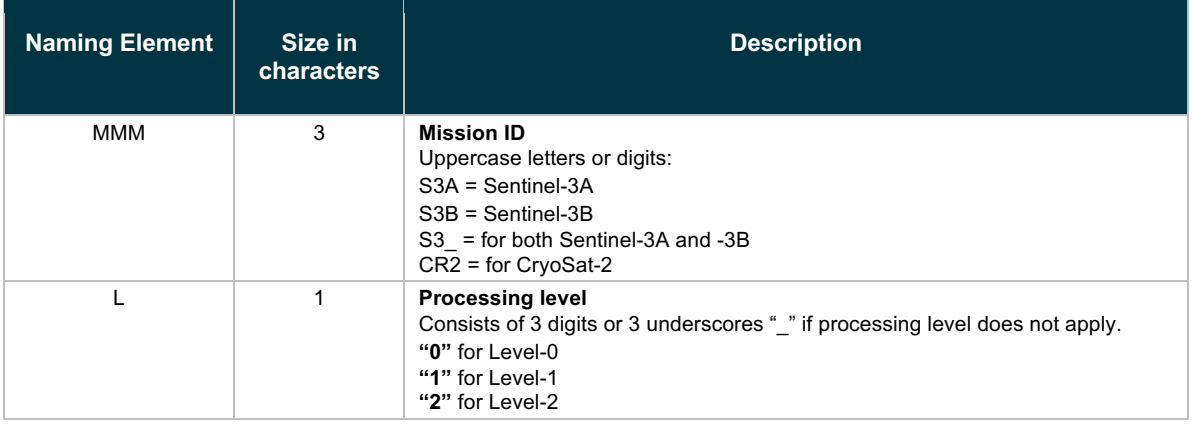

#### **Table 2-2 Logical file name elements**

| <b>Naming Element</b> | Size in<br>characters | <b>Description</b>                                                                                                    |  |
|-----------------------|-----------------------|----------------------------------------------------------------------------------------------------|--|
| <b>TTTTTT</b>         | 6                     | Data Type ID<br>Consists of 6 characters, either uppercase letters or digits or underscores<br>"_". The suffix "AX " in the last 2 digits indicates an auxiliary data. The suffix<br>"BW" in the last 2 digits indicates a browse product.<br><b>SRAL data</b><br>Level 0<br>"SRA___" = observation ISPs<br>"CAL__" = calibration ISPs<br>Level 1<br>"SRA_A_" = Level 1A products containing complex echoes sorted and<br>calibrated<br>"SRA BS" = Level 1B-S products, including the regular Level 1B product,<br>enriched with complex I&Q echoes after geometric corrections and prior to<br>multi-looking<br>"SRA " = Level 1B products including the SAR average measurements (20)<br>Hz)<br>"CAL___" = calibration parameters<br>Level 2<br>"LAN $" = 1-Hz$ and 20-Hz waveforms parameters over land<br>"WAT $" = 1$ -Hz and 20-Hz waveforms parameters over water |  |
| yyyymmddThhmmss       | 15                    | Data start time<br>Initial validity or sensing time<br>Format:<br>8 char., all digits, for the date: "yyyymmdd", year, month, day<br>1 uppercase T: "T"<br>6 char., all digits, for the time: "hhmmss", hour, minutes, seconds                                                                                                    |  |
| yyyymmddThhmmss       | 15                    | Data stop time<br>Initial validity or sensing time<br>Format:<br>8 char., all digits, for the date: "yyyymmdd", year, month, day<br>1 uppercase T: "T"<br>6 char., all digits, for the time: "hhmmss", hour, minutes, seconds                                                                                                    |  |
| yyyymmddThhmmss       | 15                    | <b>Creation date</b><br>Date of file creation<br>Format:<br>8 char., all digits, for the date: "yyyymmdd", year, month, day<br>1 uppercase T: "T"<br>6 char., all digits, for the time: "hhmmss", hour, minutes, seconds                                                                                                    |  |
| Instanceid            | 17                    | The instance id fields include the following cases, applicable as indicated:<br>Instance ID for the instrument data products disseminated in "stripes":<br>Duration,"_", cycle number, "_", relative orbit number,"_", 4 underscores "_"<br>DDDD CCC LLL<br>Instance ID for the instrument data products disseminated in "frames":<br>Duration, "_", cycle number, "_", relative orbit number, "_", frame along<br>track coordinate DDDD CCC LLL FFFF<br>Instance ID for the instrument data products disseminated in "tiles": 17<br>characters, either letters or digits or undersocres or any combination of<br>them to identify the geographical area covered by the tile <sup>1</sup> .                                                                                                    |  |
| GGG                   | 17                    | <b>Product Generating Centre</b><br>isd = isardSAT processing facility/archive                                                                                                    |  |

<sup>&</sup>lt;sup>1</sup> For Sentinel-3 there are specific pre-defined areas of interest. In a similar fashion and for the processed C-FBR CryoSat-2 data, specific region of interest definition can be included in this field based on the regions of interest (ROIs) defined in the technical note.

## 3 L1B Format Specification

This section provides a detailed view of the L1B product, describing all the NetCDF variables

### 3.1 L1B NetCDF format

L1B products are complaint with the NetCDF-4 format, following the variables convention names provided in Sentinel-3 format product specifications [RD- **4**]. A NetCDF file contains dimensions, variables, attributes and global attributes as described in Section 2.3 The global attributes description can be found in Section 3.3

#### **Table 3-1 Dimensions for the Level 1B product**

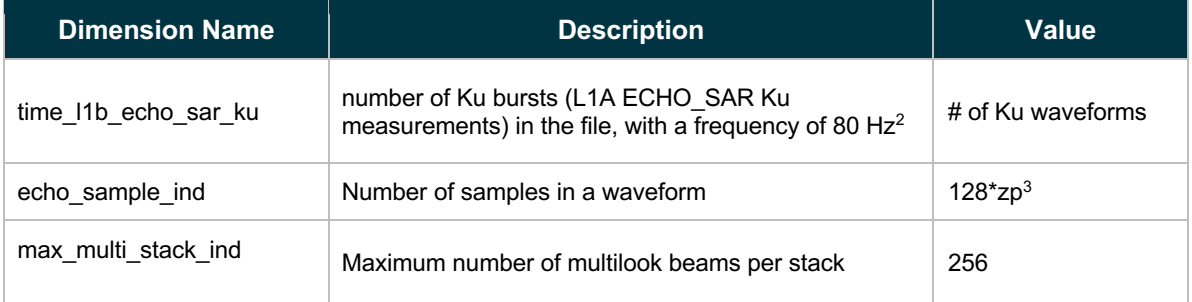

 $2$  For CryoSat the frequency is around 85 Hz (85 bursts in one second).

 $3$  Zp refers to zero padding or range oversampling and it is set to 1,2,4,... as indicated in the processing options configuration file in [AD. 3].

## 3.2 L1B Products Variables

Tables Thematically Grouped

#### **Table 3-2 L1B NetCDF product variables4**

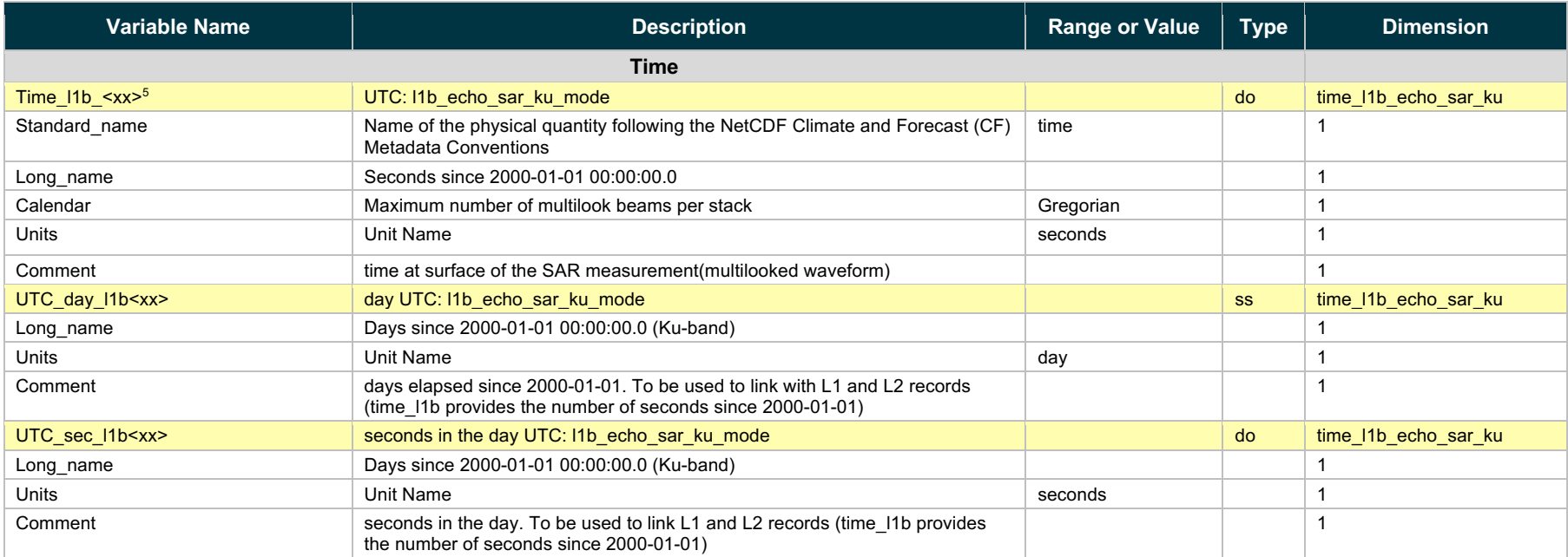

<sup>&</sup>lt;sup>4</sup> Variables originally defined in Sentinel-3 L1B product are marked in yellow, variables not defined in Sentinel-3 and inherited from Sentinel-6 are marked in blue, while variables available in FBR of CryoSat-2 and not included in Sentinel-3 L1B product are marked in green.

 $5$  For improved readability of parameter names a  $\langle x \rangle$  extension is used referring to echo\_sar\_ku.

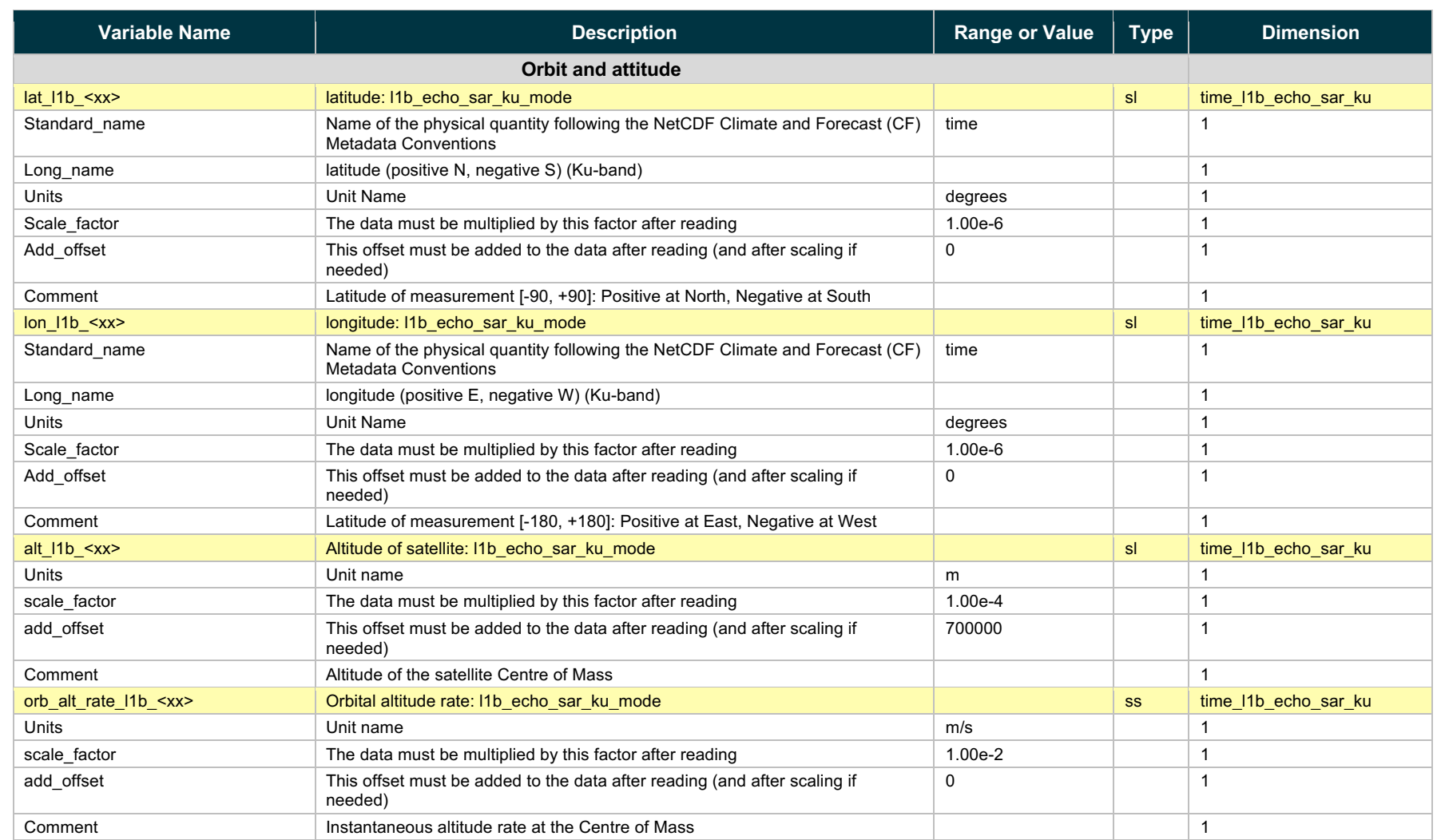

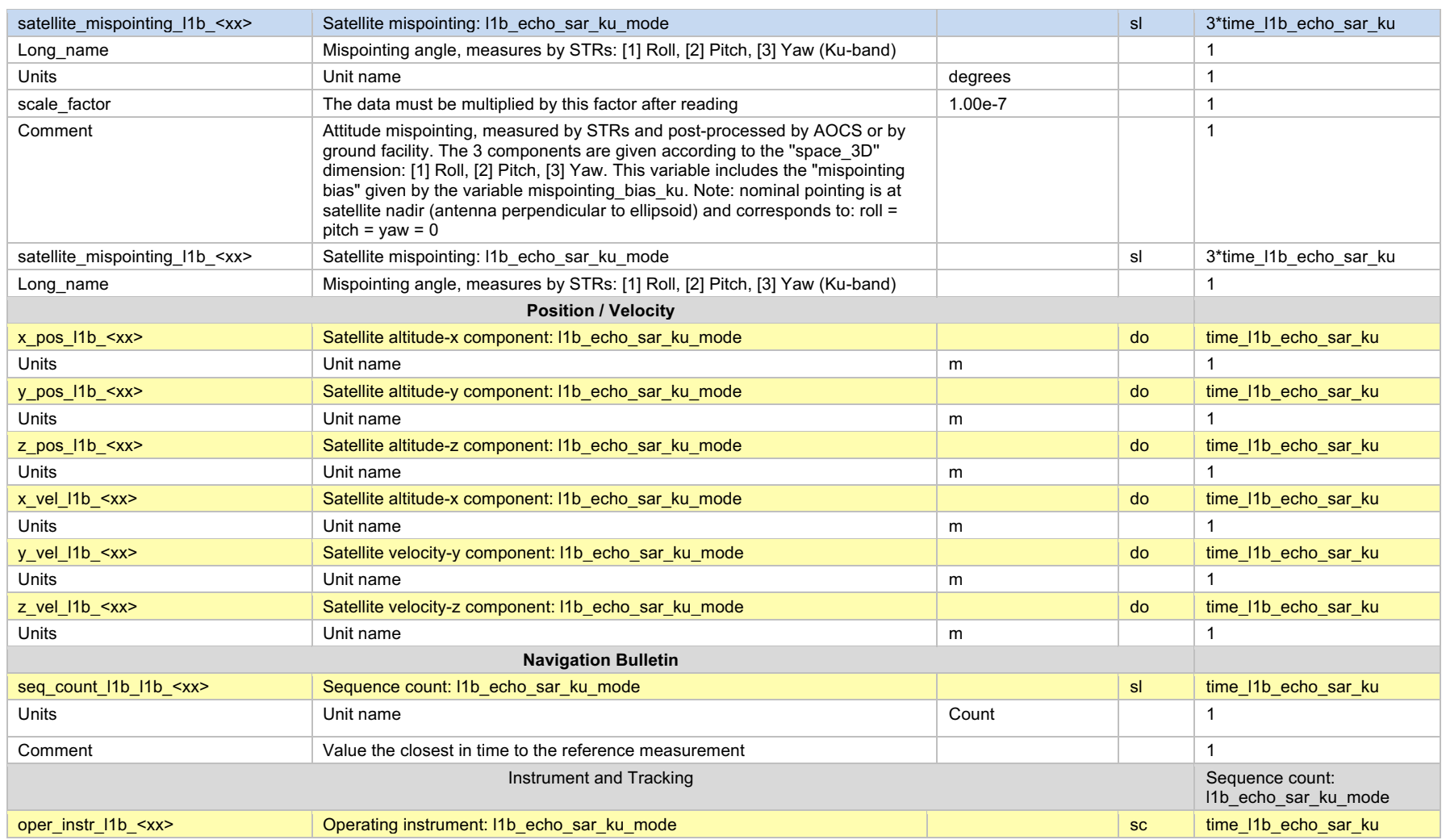

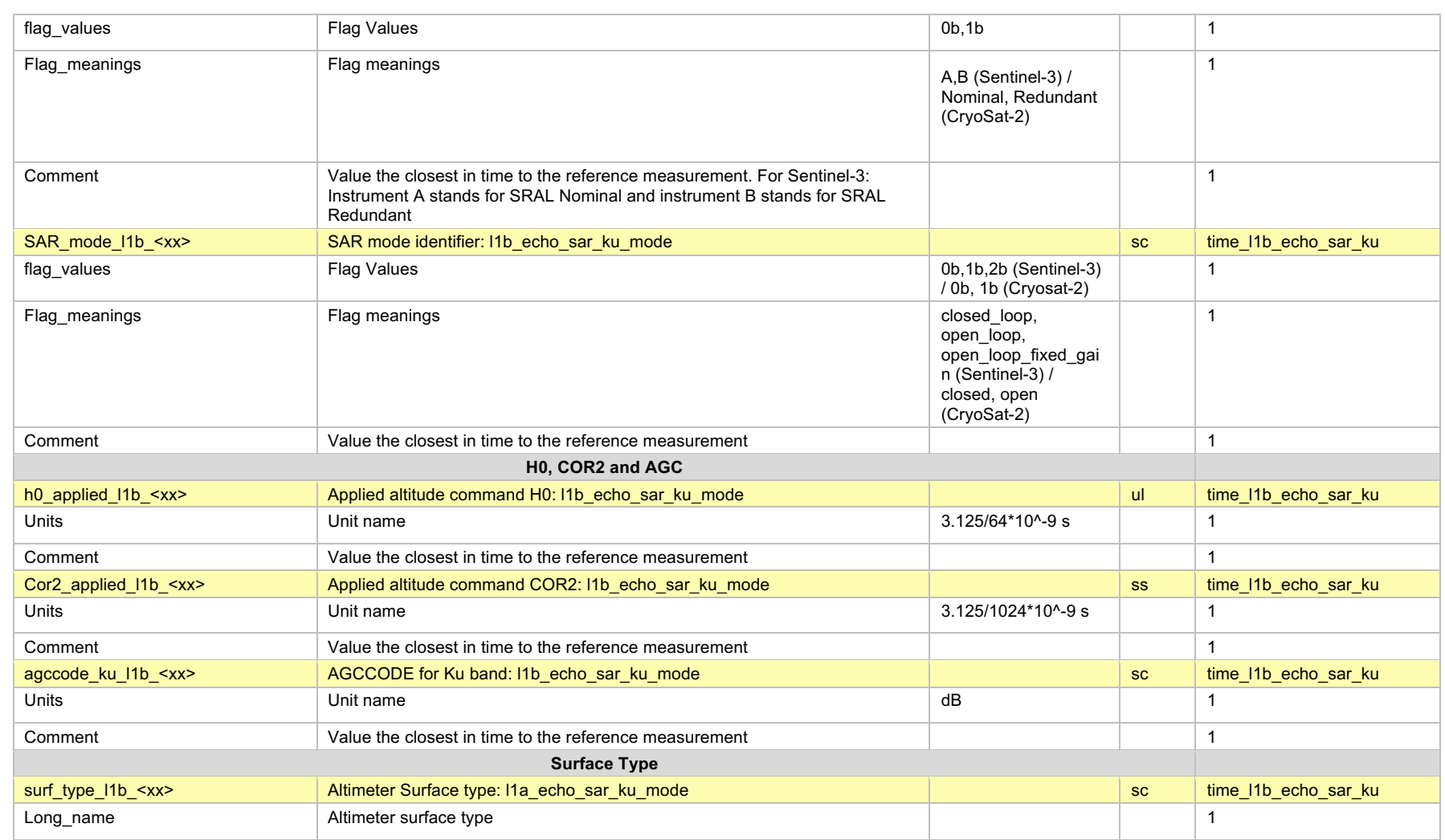

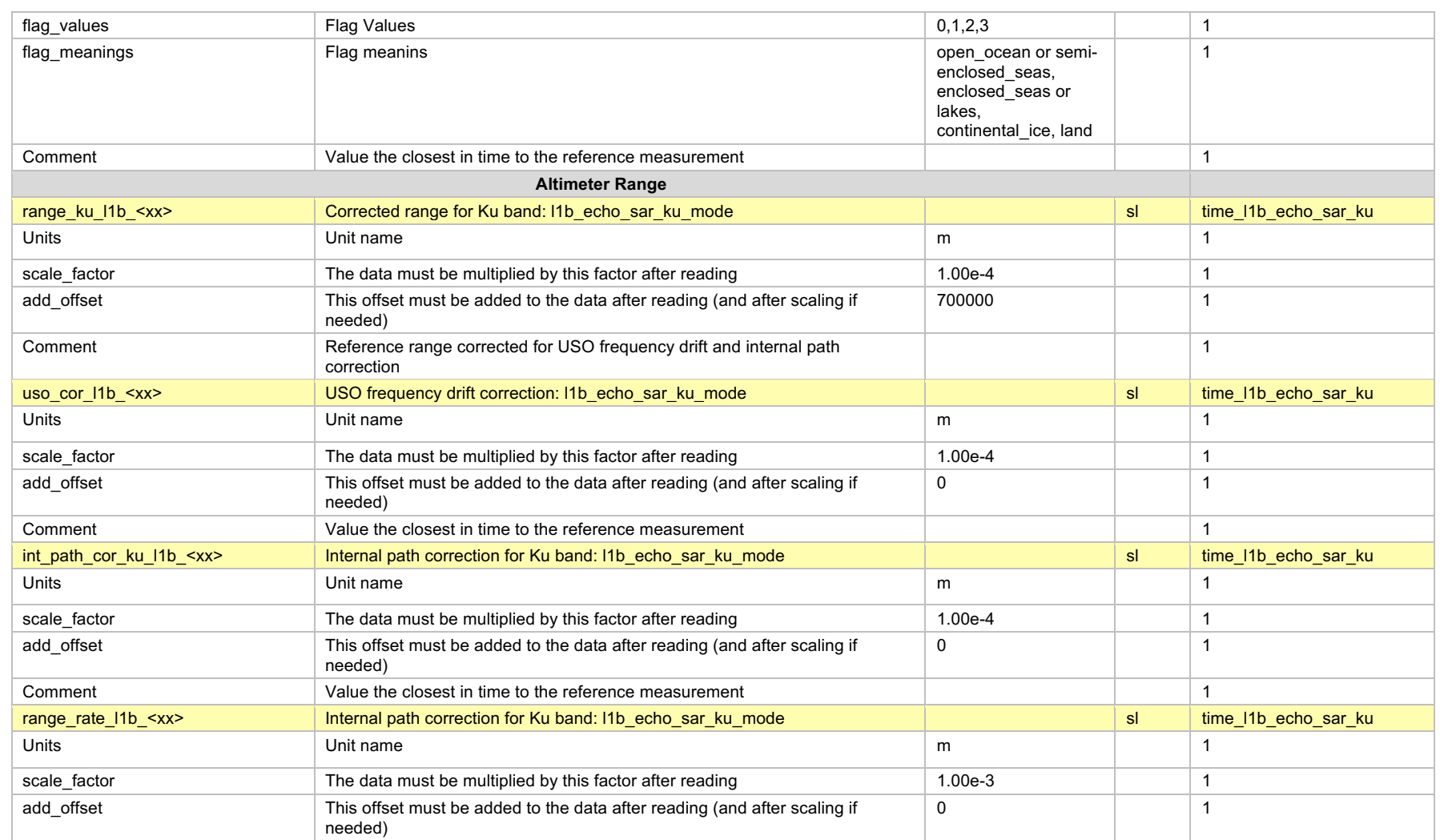

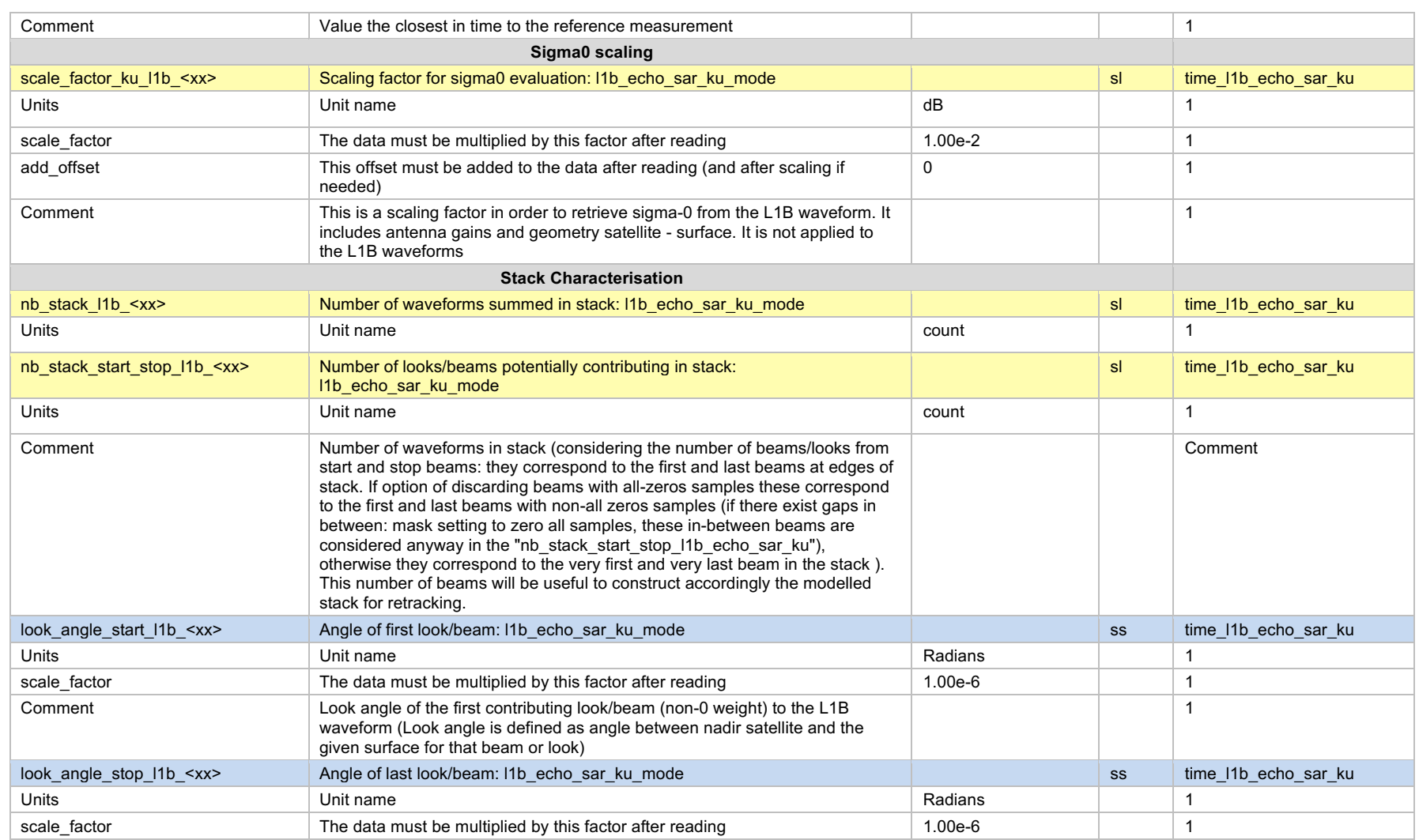

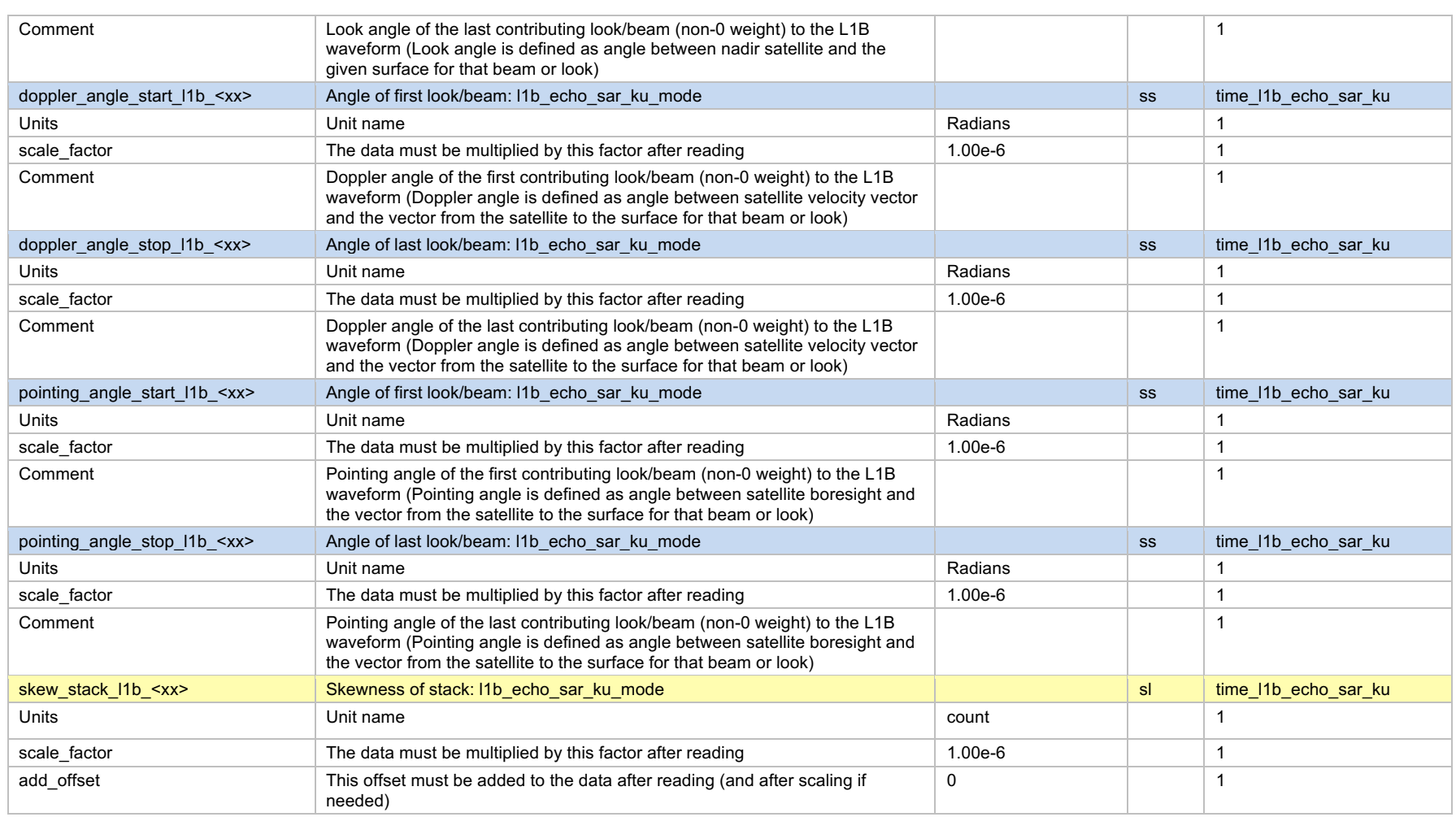

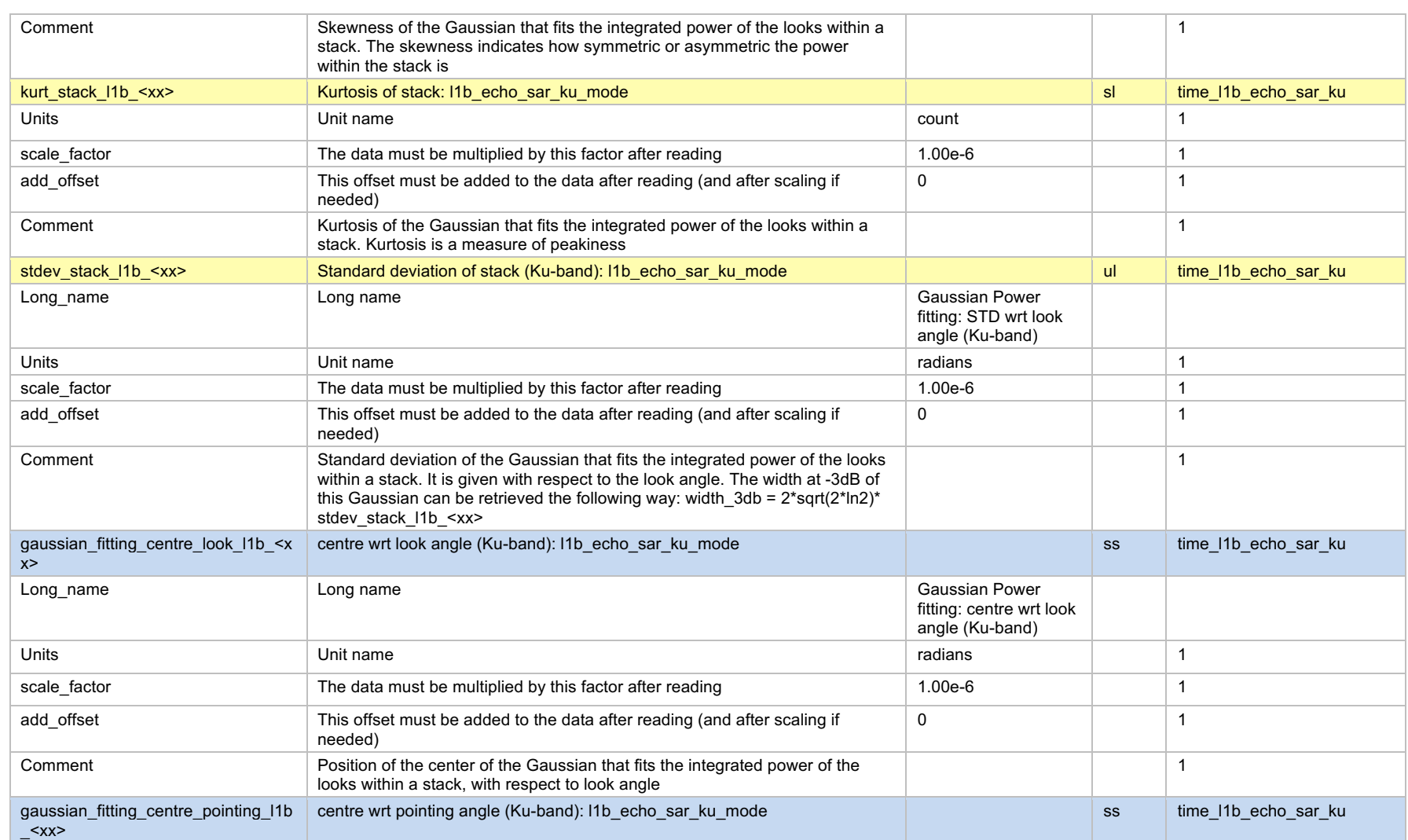

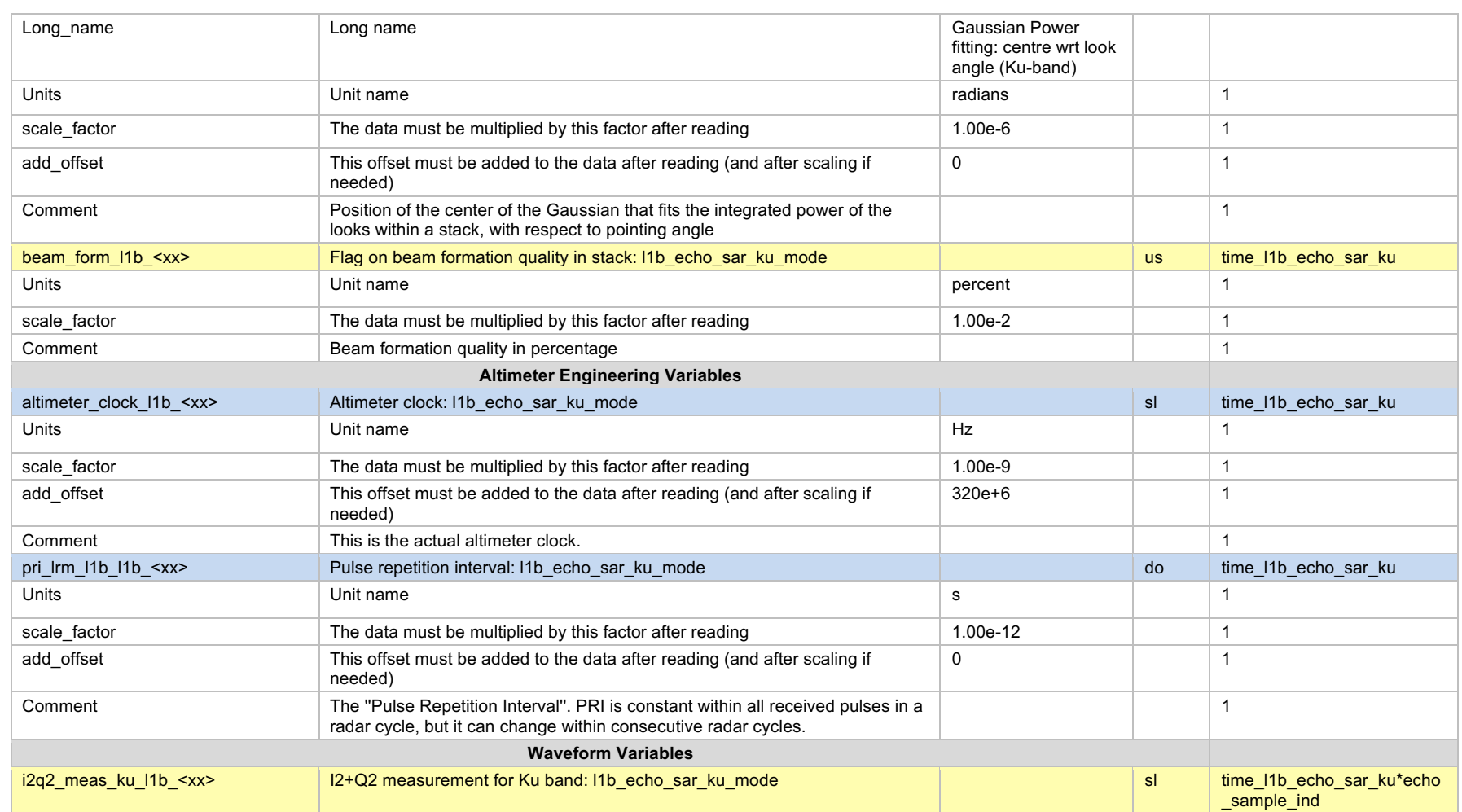

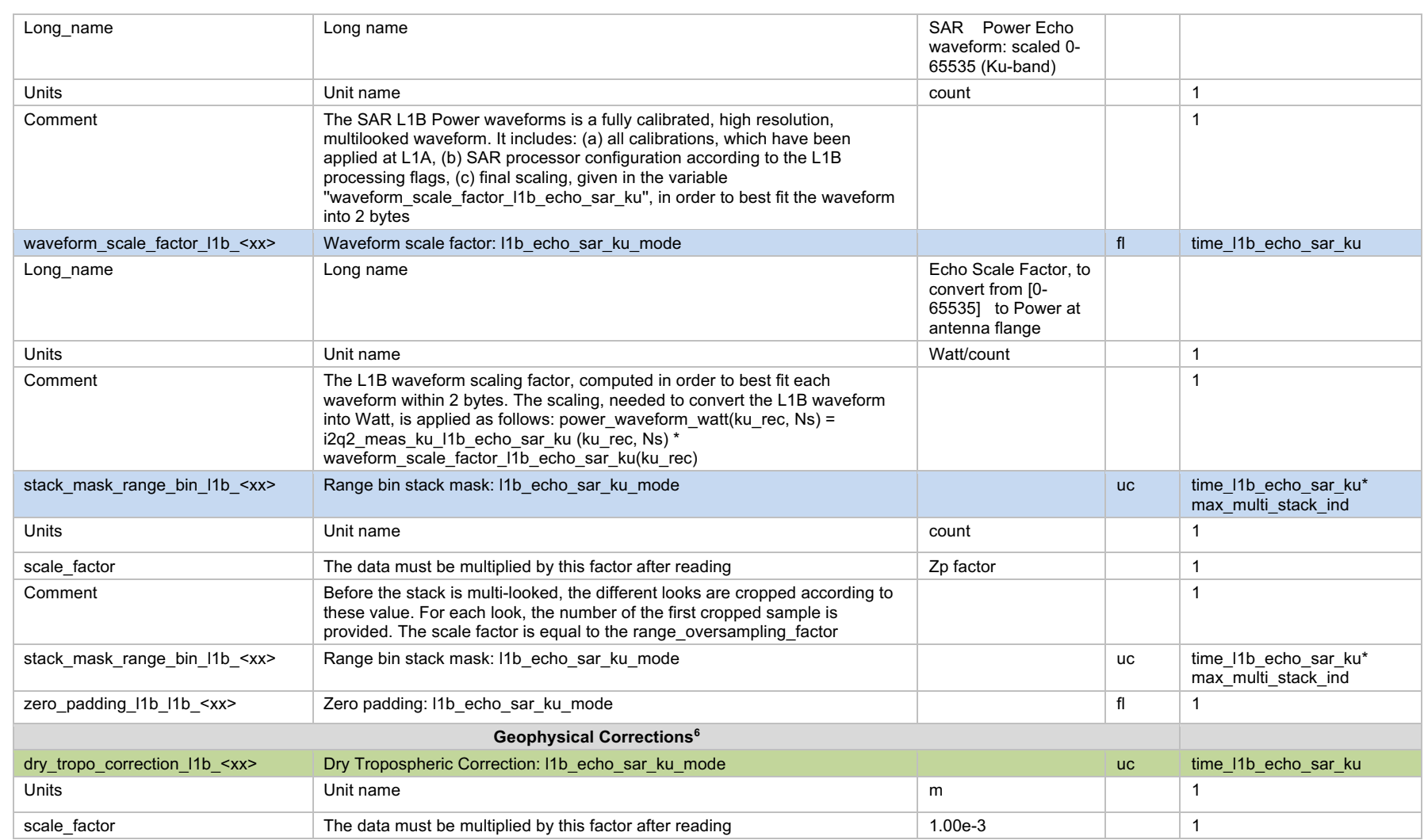

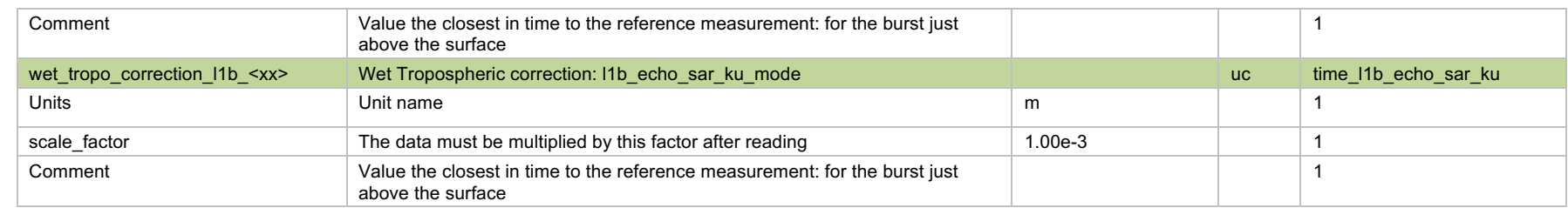

 $6$  From the Sentinel-3 PSD no geophysical corrections are included in the L1B product. However, when processing the CryoSat-2 data and taking into account that such information is made available in the FBR product, the corresponding geophysical corrections will be included in the L1B (taking the one closest in time to the reference measurement- burst just above the surface)

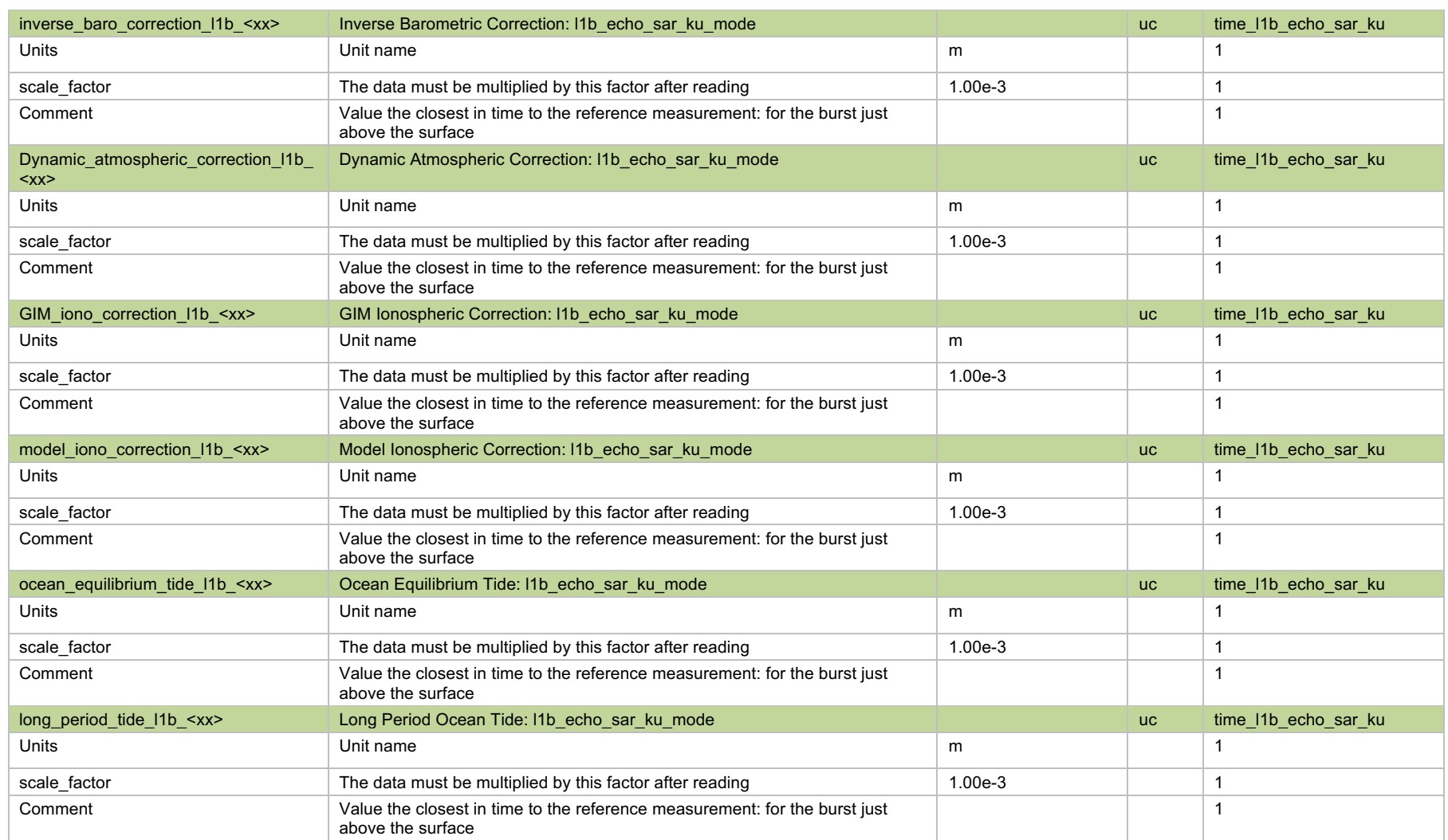

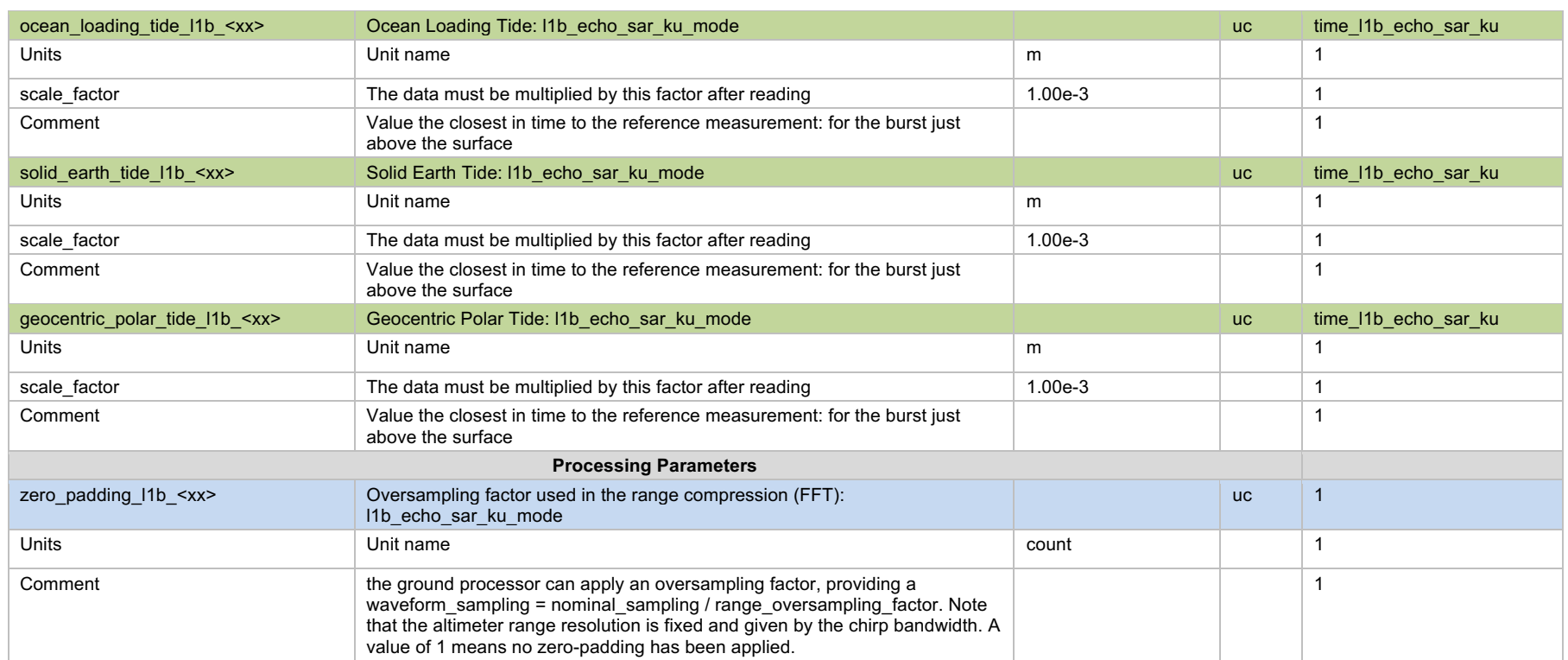

## 3.3 L1B Global Attributes

#### **Table 3-3: L1B Global Attributes7**

| <b>Attribute Name</b>                  | <b>Format</b> | <b>Description</b>                                                                                                    |
|----------------------------------------|---------------|----------------------------------------------------------------------------------------------------|
| creation_time                          | <b>String</b> | UTC Date of the NetCDF file creation (YYYY-MM-DD<br>HH:MM:SS.mmmmmm)                                                                                  |
| conventions                            | <b>String</b> | netCDF convention                                                                                                    |
| mission name                           | <b>String</b> | Name of the mission                                                                                                    |
| altimeter sensor name                  | String        | Name of the altimeter sensor                                                                                                    |
| gnss sensor name                       | <b>String</b> | Name of the GNSS sensor                                                                                                    |
| doris_sensor_name                      | String        | Name of the DORIS sensor                                                                                                    |
| acq station name                       | <b>String</b> | Identification of the acquisition station:                                                                                                    |
| first meas time                        | <b>String</b> | UTC Date of the first measurement of the data set (YYYY-MM-<br>DD HH:MM:SS.mmmmmm)                                                                    |
| last meas time                         | <b>String</b> | UTC Date of the first measurement of the data set (YYYY-MM-<br>DD HH:MM:SS.mmmmmm)                                                                    |
| xref altimeter level0                  | <b>String</b> | Name of the altimeter level 0 data file                                                                                                    |
| xref altimeter orbit                   | String        | Name of the file containing the Orbit Data                                                                                                    |
| xref doris uso                         | <b>String</b> | Name of the file containing the DORIS-derived USO frequency                                                                                           |
| xref altimeter Itm sar cal1            | String        | Name of the LTM file containing the SAR mode CAL1<br>parameters                                                                                       |
| xref altimeter Itm ku cal2             | String        | Name of the LTM file containing the Ku-band CAL2 parameters                                                                                           |
| xref altimeter Itm c cal2 <sup>8</sup> | String        | Name of the LTM file containing the C-band CAL2 parameters                                                                                            |
| xref altimeter characterisation        | <b>String</b> | Name of the altimeter characterisation data file                                                                                                    |
| semi major ellipsoid axis              | <b>String</b> | Semi-major axis of the reference ellipsoid (meters)                                                                                                   |
| ellipsoid flattening                   | <b>String</b> | Flattening coeffcient of the reference ellipsoid                                                                                                    |
| orbit phase code                       | String        | Phase code: phase letter or number (If not used set to $X$ )                                                                                          |
| orbit cycle num                        | String        | Cycle number (set to +000 if not used)                                                                                                    |
| orbit REL_Orbit                        | String        | Relative Orbit Number at sensing start time. If not used set to<br>$+00000$                                                                           |
| orbit ABS Orbit Start                  | String        | Absolute Orbit Number at Product Start time                                                                                                    |
| orbit Rel Time ASC Node Start          | <b>String</b> | Relative time since crossing ascending node time relative to<br>start time of data sensing (seconds)                                                  |
| orbit ABS Orbit Stop                   | String        | Absolute Orbit Number at Product Stop Time                                                                                                    |
| orbit Rel Time ASC Node Stop           | <b>String</b> | Relative time since crossing ascending node time relative to<br>stop time of data sensing (seconds)                                                   |
| orbit_Equator_Cross_Time               | <b>String</b> | UTC Time of Equator crossing at the ascending node of the<br>sensing start time (dd-MMM-yyyy hh:mm:ss.uuuuuu)                                         |
| orbit Equator Cross Long               | <b>String</b> | Longitude of Equator Crossing at the ascending node of the<br>sensing start time (positive East, 0 = Greenwich) referred to<br>WGS84. (10e-6 degrees) |
| orbit_Ascending_Flag                   | string        | Orbit Orientation at the sensing start time (A: ascending, B:<br>descending)                                                                          |

<sup>7</sup> Attributes originally defined in Sentinel-3 L1B product are marked in yellow, while some parameters defined in the header of FBR of CryoSat-2 and requested by UPorto are included as global attributes and marked in green.

<sup>&</sup>lt;sup>8</sup> For CryoSat processed data this attribute will be set to not available since no C-band operation is considered in the mission.

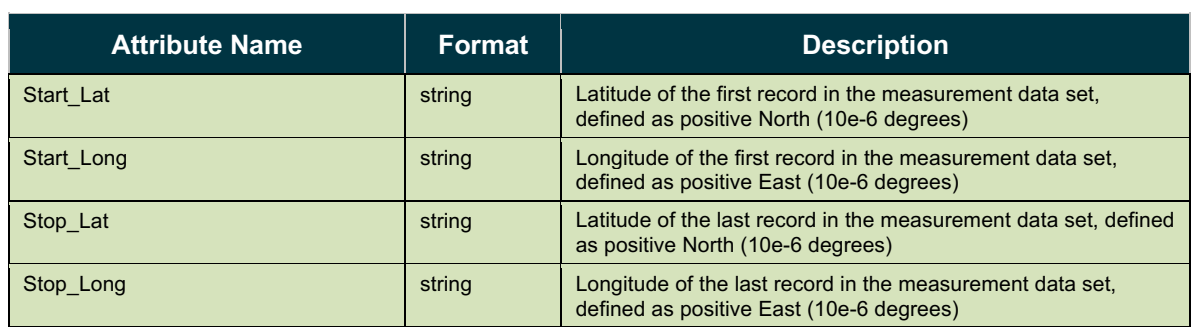

## 4 L2 Product Specification

### 4.1 Product definitions

The main outputs of the L2 files are the geophysical parameters estimated by the re-tracker (i.e. Sea

Surface Height (SSH), Significant Wave Height (SWH), and  $\sigma$ <sub>o</sub>). In addition general parameters (e.g. Epoch time, Latitude, Longitude, ...), or the main corrections (e.g. range corrections due to tidal effects, range corrections due to atmospheric effects, etc) are included. The main variables are listed and defined below.

#### 4.1.1 Time

Time at surface of the SAR measurement (multilooked waveform) expressed in seconds. The reference Time for the TAI Datation is 01/01/2000 00:00:00.

#### 4.1.2 Day

Days elapsed since 01/01/2000 00:00:00, expressed in days.

#### 4.1.3 Seconds

Seconds in the day UTC, with a microsecond resolution.

#### 4.1.4 Latitude

Latitude interpolated from the orbit at the exact time recorded in the time stamp. Expressed in degrees (from -90 to 90), positive in the North, and negative in the South. The latitude is measured from the reference ellipsoid at nadir to the satellite centre of gravity.

#### 4.1.5 Longitude

Longitude interpolated from the orbit at the exact time recorded in the time stamp. Given in degrees (from -180 to 180). Positive longitudes are used in the East, and negative in the West. The longitude is measured from the reference ellipsoid at nadir to the satellite centre of gravity.

#### 4.1.6 Altitude

The distance of the satellite centre of mass above the reference ellipsoid. Expressed in meters.

#### 4.1.7 Altitude rate

The instantaneous altitude rate at the satellite centre of mass derived from the orbit, expressed in m/s.
## 4.1.8 X\_vel, y\_vel, and z\_vel

Refers to the satellite velocity vector components (x, y, and z) given in the International Terrestrial Reference Frame (ITRF), expressed in m/s.

## 4.1.9 Mispointing angle

The mispointing angle is the angle between the antenna pointing (i.e. the direction of the actual beam), and the nadir direction (normally defined by the roll, pitch and yaw). The mispointing angles are measured by the STR's, and post-processed by AOCS or by the ground facility.

### 4.1.9.1 Roll

The rotation around the side-to-side axis (relative to the X axis).

### 4.1.9.2 Pitch

The rotation around the front-to-back axis (relative to the Y axis).

### 4.1.10 Range

The range is defined as the one-way distance from the satellite to the surface point, expressed in meters. The range stored in the L2 file has included the USO frequency drift and internal path corrections.

### 4.1.11 USO

Refers to the USO frequency drift, measured in meters. The USO correction factor is usually defined as the ratio between the nominal and the modelled values.

## 4.1.12 Internal Path correction

The internal path correction accounts for the biases that the electronic systems can introduce (normally fixed biases that can be characterized during the calibration), and fluctuations biases that can be due to different issues, e.g. different heating around the orbit. The internal path corrections are expressed in meters.

## 4.1.13 Automatic Gain Control (AGC)

Automatic Gain Control expressed in dBs is used to keep the signal level as constant as possible.

## 4.1.14 Scale factor sigma

Is a scaling factor applied in order to retrieve the  $\sigma_0$  from the L1B Waveform. It is expressed in dBs, and includes contributions from the antenna gains and satellite geometry.

## 4.1.15 Surface type

The surface type is a flag specifying which kind of surface the altimeter observes, since the radar echo response will be affected by the kind of surface. Four different cases are defined.

- Open ocean or semi-enclosed sea.
- Enclosed sea or lakes.
- Continental ice.
- Land.

## 4.1.16 Dry tropospheric correction.

The dry tropospheric correction is required to compensate for the effect on the range of the dry gas component of the atmosphere. It is expressed in meters (typical values range from 1.7 to 2.5 m).

## 4.1.17 Wet tropospheric correction.

The wet tropospheric correction is required to compensate for the effect on the range of liquid water in the atmosphere (mainly water vapour). It is expressed in meters (typical values range from 0 to 50 cm).

## 4.1.18 Inverse barometric correction.

The inverse barometric correction is required to compensate for the variations in the sea surface height as a consequence of the atmospheric pressure variations. Is expressed in meters, typical values range from -15 to 15 cm.

## 4.1.19 Dynamic Atmospheric correction.

The dynamic atmospheric correction is required to compensate for the variations in the sea surface height as a consequence of the atmospheric pressure and winds. It is expressed in meters, typical values range from -15 to 15 cm.

## 4.1.20 Ionospheric correction.

The ionospheric correction (also called ionospheric bias correction), are required to compensate the bias introduced by the free electrons in the Earth's ionosphere. It is expressed in meters, and typical values are ranging from 0.06 to 0.12m. Two different variables related to the ionospheric corrections are included.

- GIM Ionospheric correction, derived from the Global Ionospheric Map (GIM).
- Model ionospheric correction, based on the Bent model is an alternative to the GIM ionospheric correction model. The Bent model is based on the knowledge of the solar activity index, such as sunspot numbers.

## 4.1.21 Ocean Equilibrium tide.

Range correction for the effects of local tides. Is expressed in meters, and typical values range from -50 to 50 cm.

## 4.1.22 Long Period Ocean tide.

Range correction, to compensate for the effects of the tides due to the Sun. Expressed in meters, typical values range from -50 to 50 cm.

## 4.1.23 Ocean Load tide.

Range correction, where deformation of the Earth's crust due to the weight of the overlying ocean tides is compensated. Is expressed in meters, and typical values range from -2 to 2 cm.

## 4.1.24 Solid Earth tide.

Range correction, where deformation of the Earth due to tidal forces from the Sun and Moon are accounted. Expressed in meters, typical values are range from -30 to 30 cm.

## 4.1.25 Geocentric Polar tide.

Range correction, where the long-period distortion of the Earth's crust caused by variations in centrifugal force is removed. Expressed in meters, typical values are range from -2 to 2 cm.

## 4.1.26 Sea Surface Height (SSH).

Is the Sea Surface Height computed in SAR mode, and expressed in meters. This first computation does not include any of the corrections listed above.

## 4.1.27 Sea Surface Height (SSH) with correction.

Is the Sea Surface Height computed in SAR mode, and expressed in meters, after applying the different corrections. These corrections for ocean includes,

- Tides:
	- o Ocean equilibrium tides.
	- o Long period equilibrium ocean tides.
	- o Ocean loading tides.
	- o Solid Earth tides.
	- o Geocentric polar tides.
- Atmosphere:
	- o Dry troposphere correction.
	- o Wet troposphere correction.
	- o Ionospheric correction (based on the GIM ionospheric correction i.e. GIM\_iono)..
	- o Dynamic atmospheric correction.

Is important to note that sea state bias corrections are not included at present.

## 4.1.28 Significant Wave Height (SWH).

The Significant Wave Height is the average wave height (through to crest), of the one-third largest waves. In the retracker it is computed as four times the standard deviation of the surface elevation

 $(4\sigma_z)$ . The units are meters.

## 4.1.29 Misfit.

MISFIT represents the quality of the fit between the L1B waveform and the retracker modelled waveform. The MISFIT is computed as the root mean square of sum of the residuals, scaled by the number of bins in the waveform,

$$
MISFIT = 100 * \sqrt{\frac{1}{N} \sum_{o}^{N-1} (residual)^2}
$$

where residuals are

residual =  $(model-data(bin_i; bin_n))/max(data(bin_i; bin_n))$ 

*mod*e*l* represents the waveform obtained by the SAMOSA retracker, and *data* the real waveform.

## 4.2 Variable types

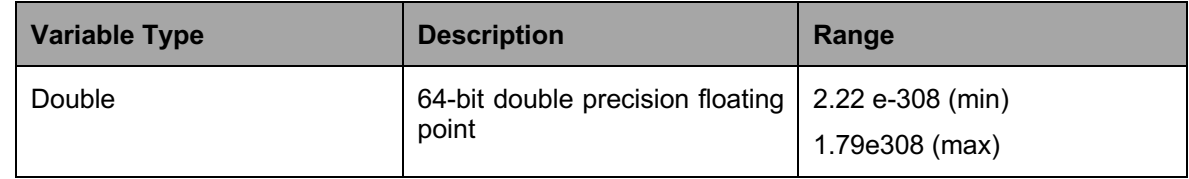

# 4.3 Content of the L2 products

The netCDF file is composed by the following elements:

- **Dimensions:** used to represent a real physical dimension (e.g. time, latitude, longitude, etc).
- **Variables:** used to store the data in the netCDF files. A variable corresponds to an array of values of the same type. Each variable is completely defined by its name, size, dimension, data type, and attributes (e.g. long name, units, comments).

The Level 2 products includes a range of geophysical quantities derived from the L1b products and the retracker, orbital and altitude information (e.g. latitude, longitude, altitude, altitude rate, etc), and geophysical correctios (both tides (e.g. ocean tide, long period equilibrium ocean tide, etc), and atmosphere (e.g. dry tropospheric correction, wet tropospheric corrections, etc)). The different variables contain the 20-Hz Ku band, and 1 Hz- Ku band measurements, where the 1-Hz measurements are built within the L2 processing from a reference time-lag and a fixed duration between consecutive measurements.

# 4.4 L2 Products variables

In Table 4-1 the main variables encountered in the L2 files are listed.

### **Table 4-1 L2 NetCDF product variables (starts next page)**

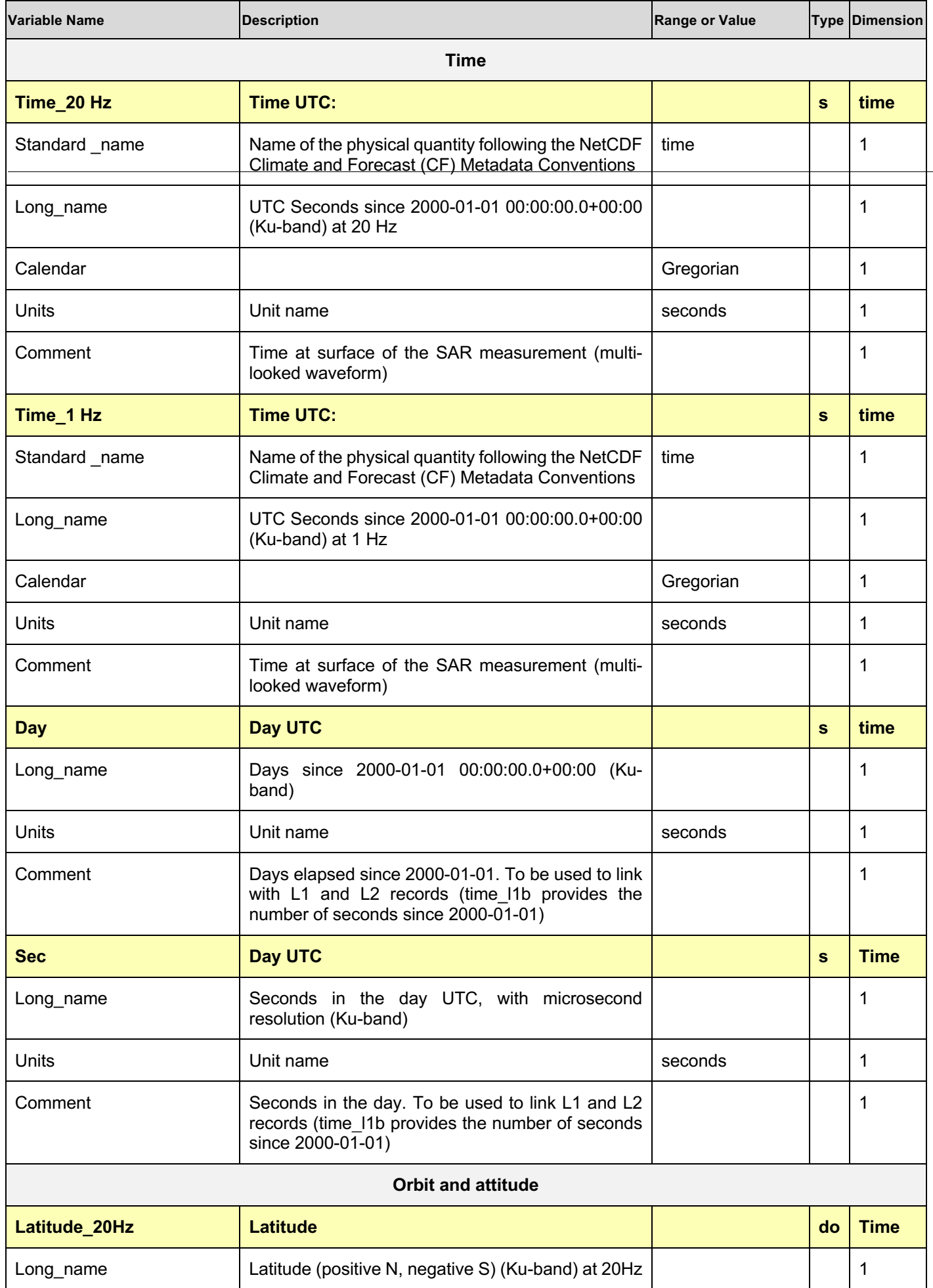

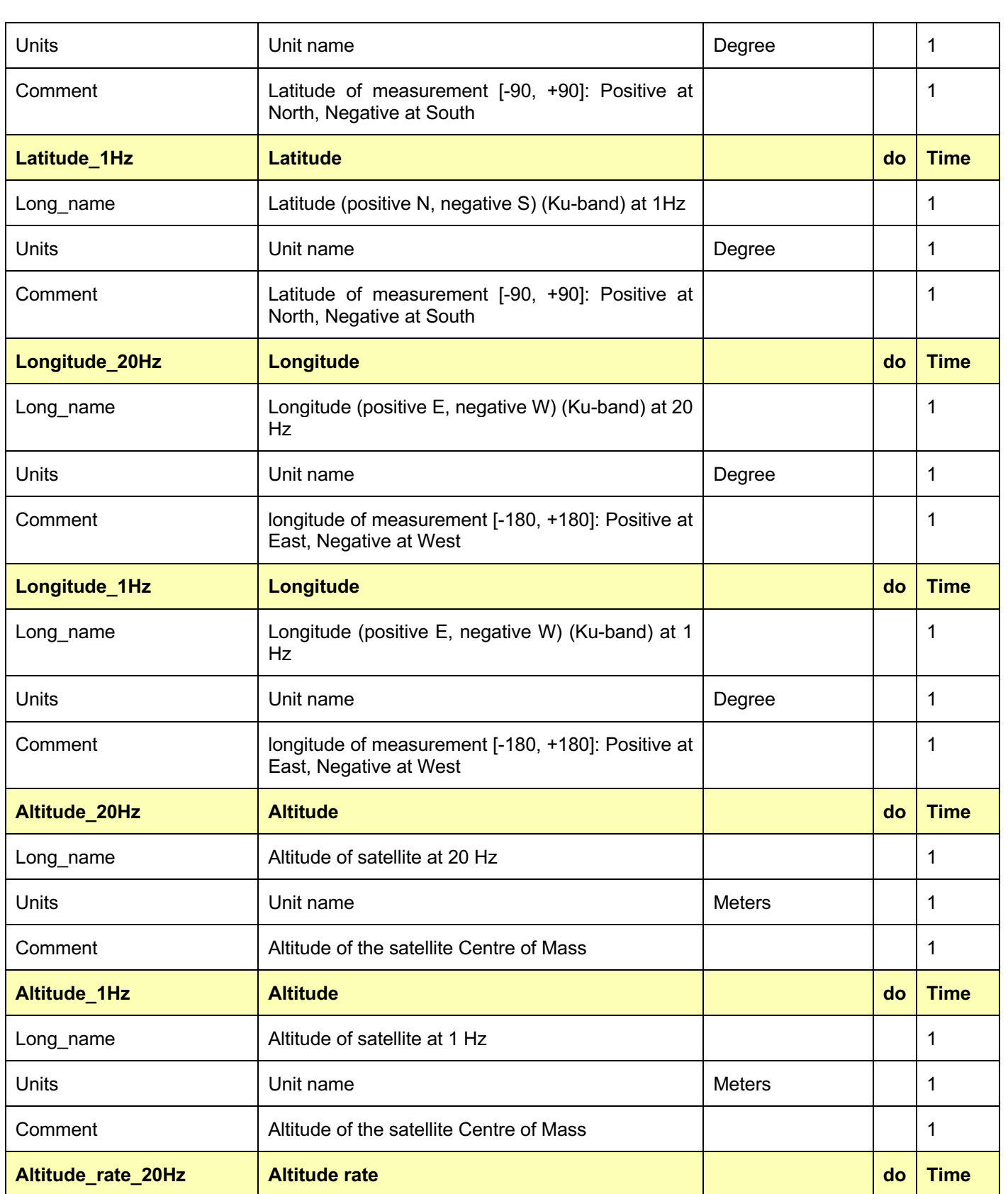

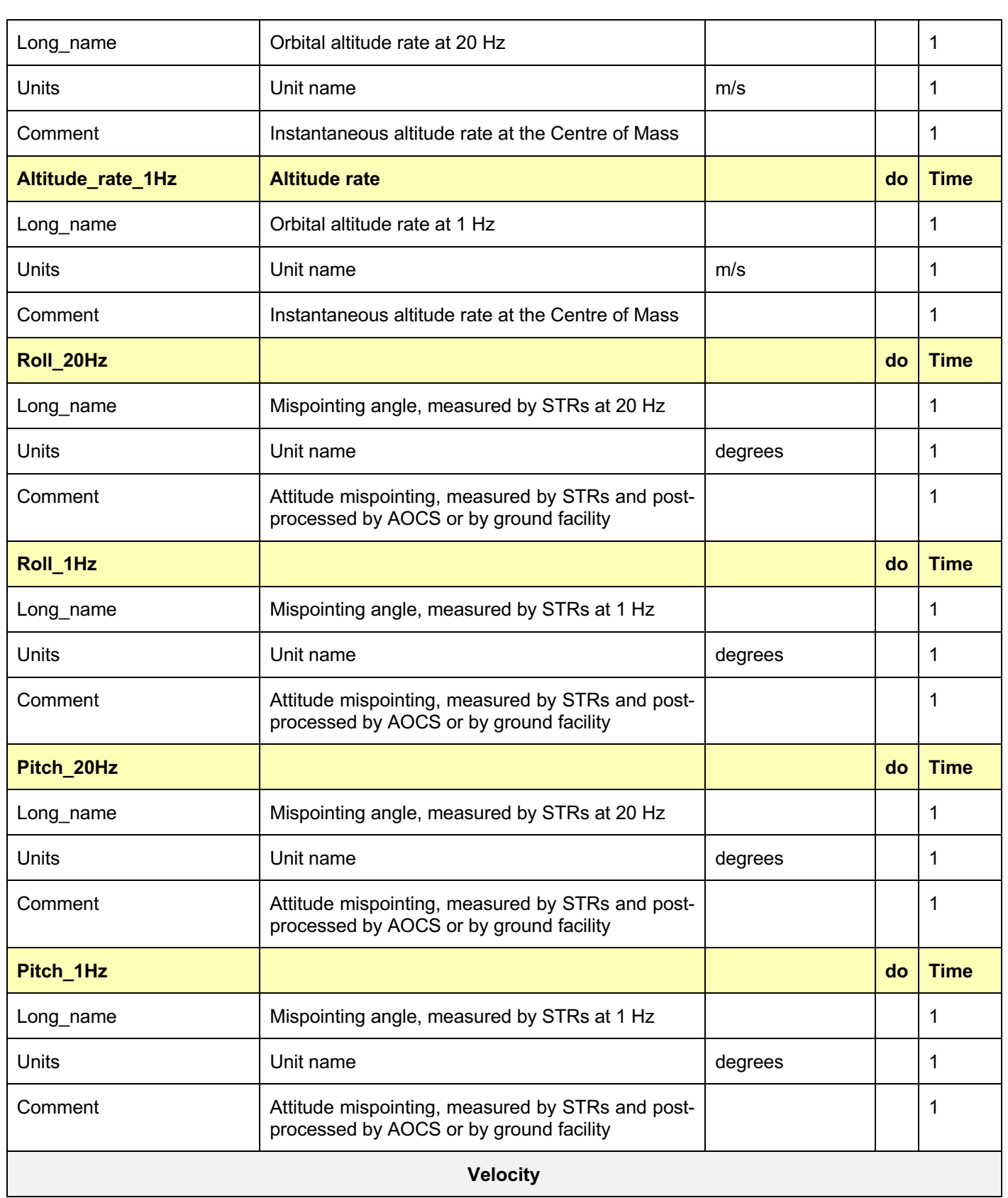

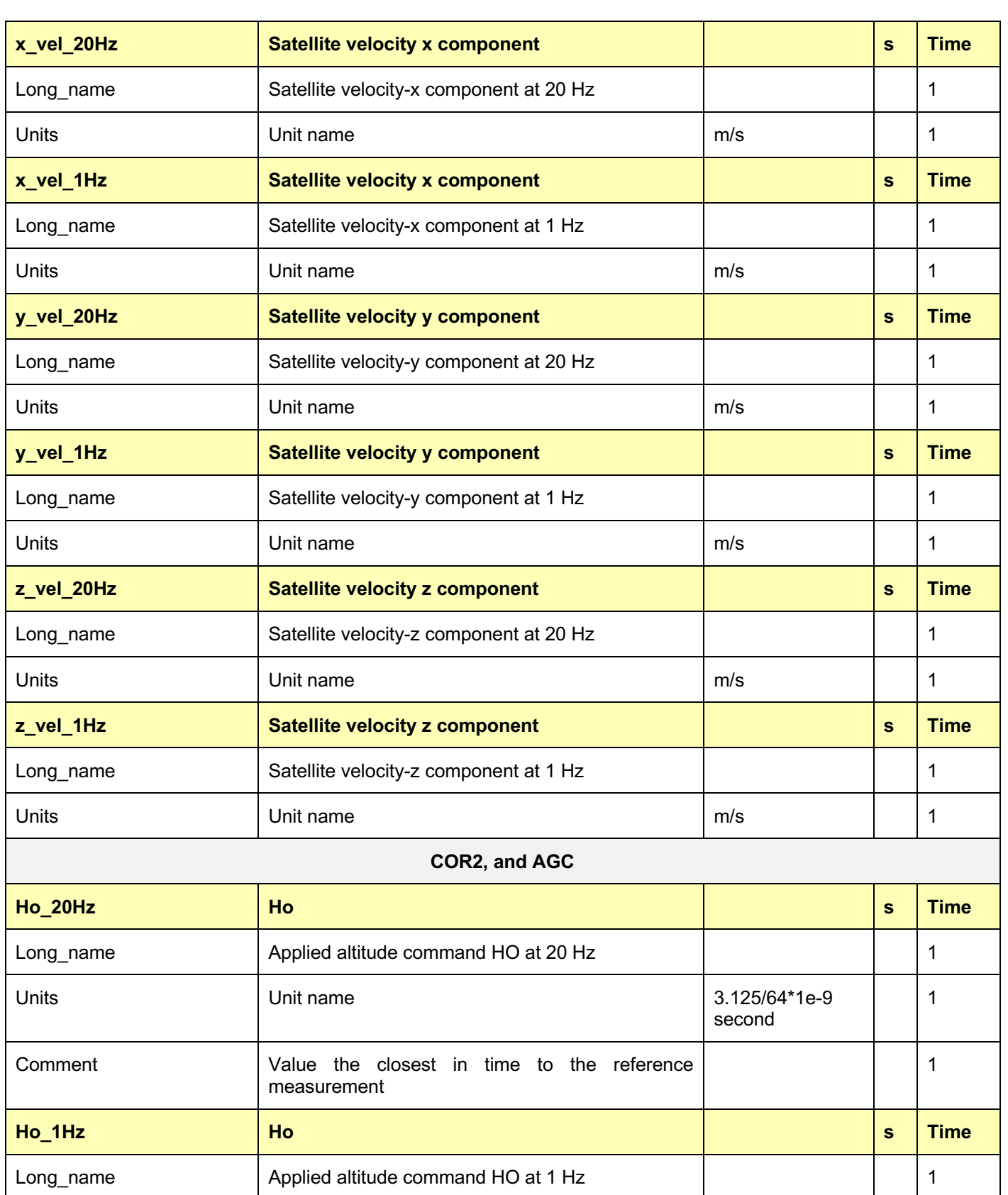

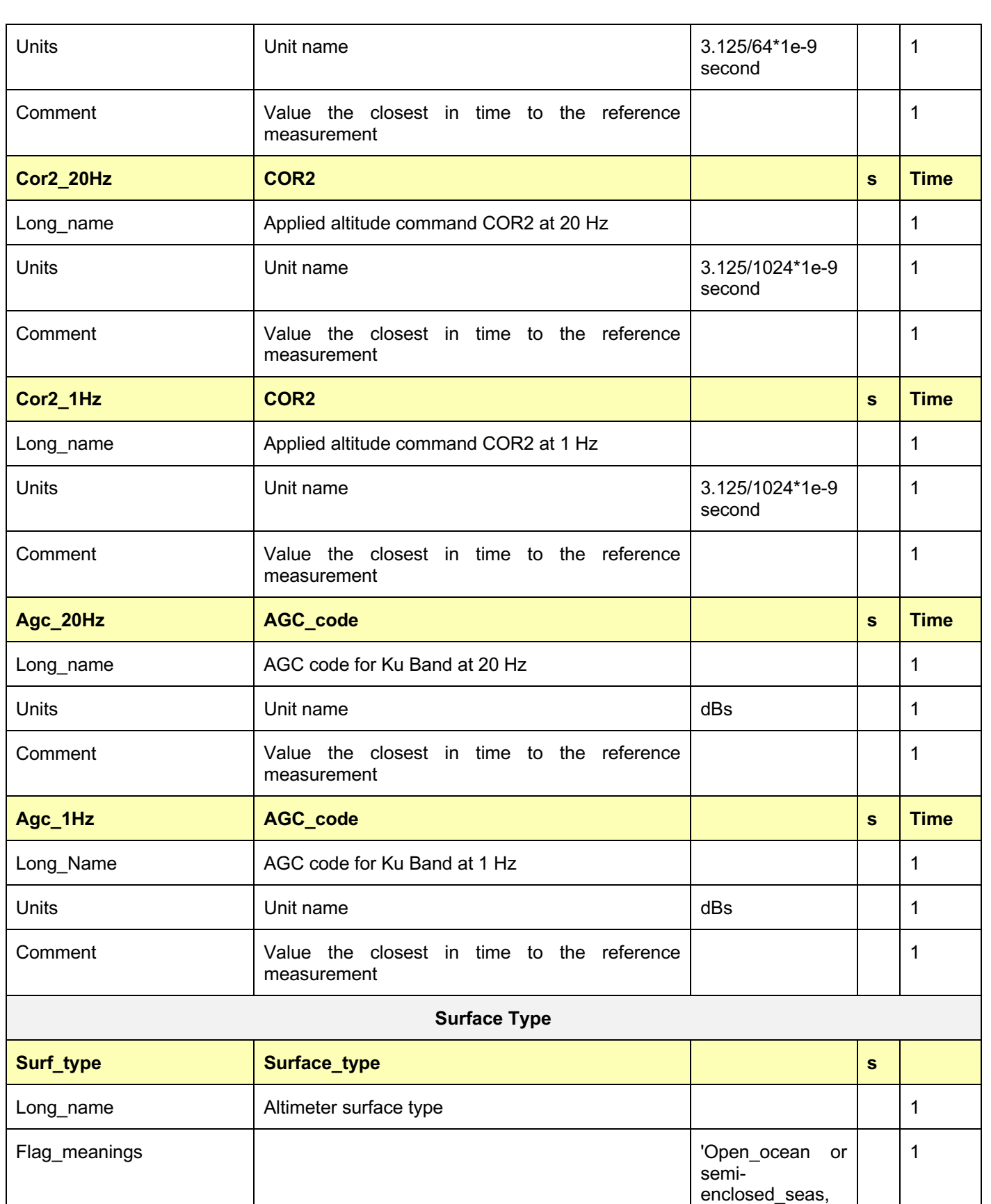

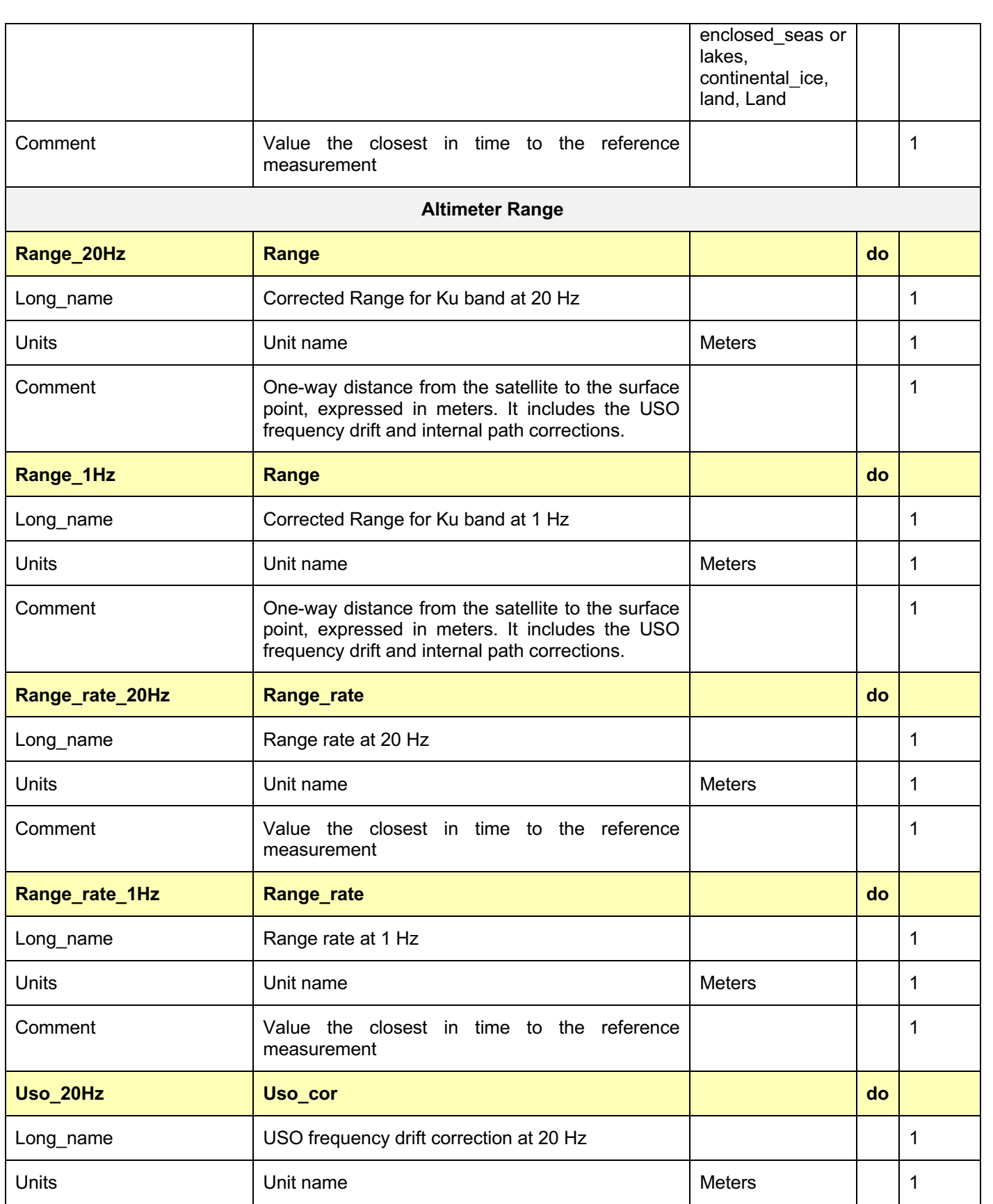

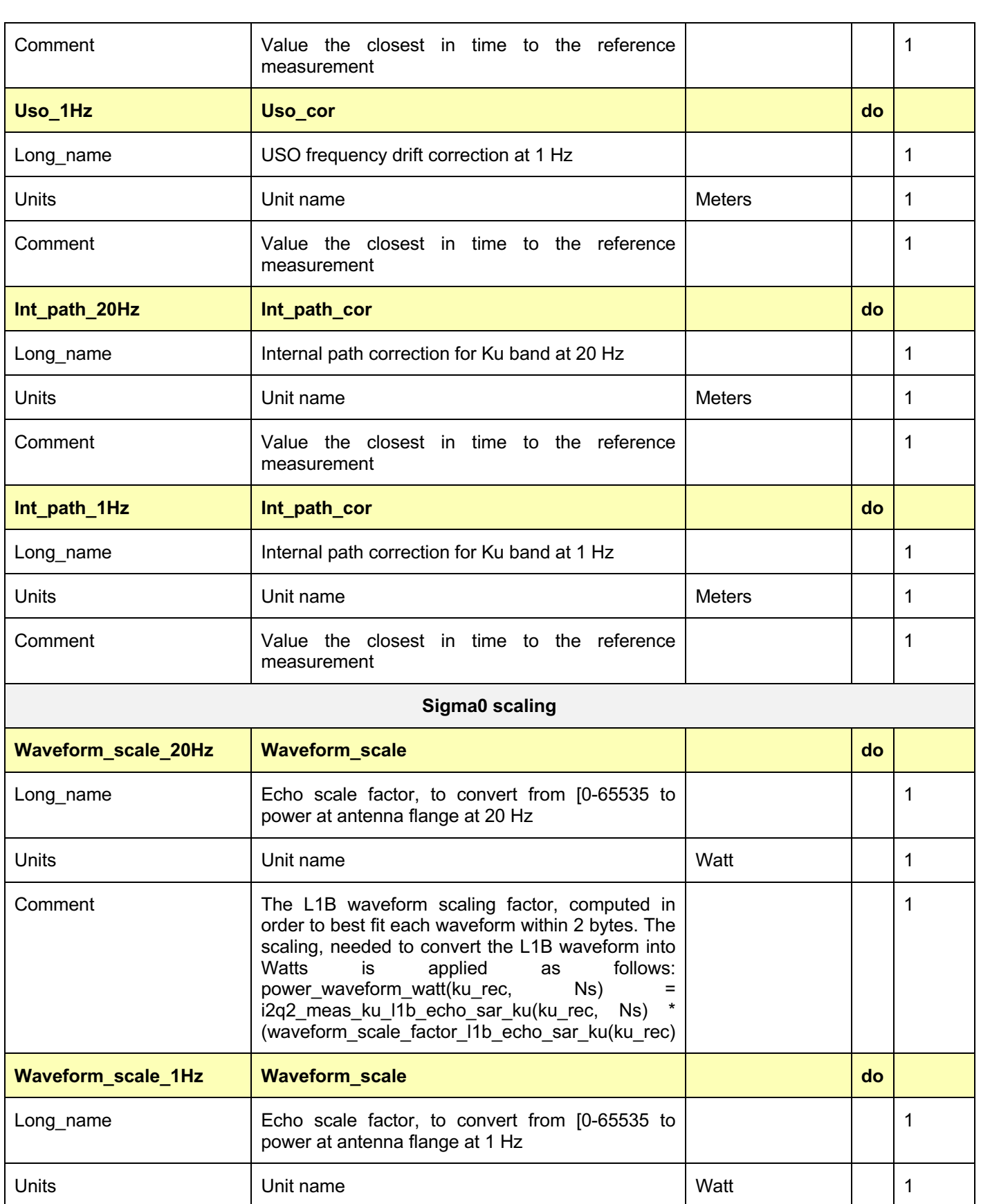

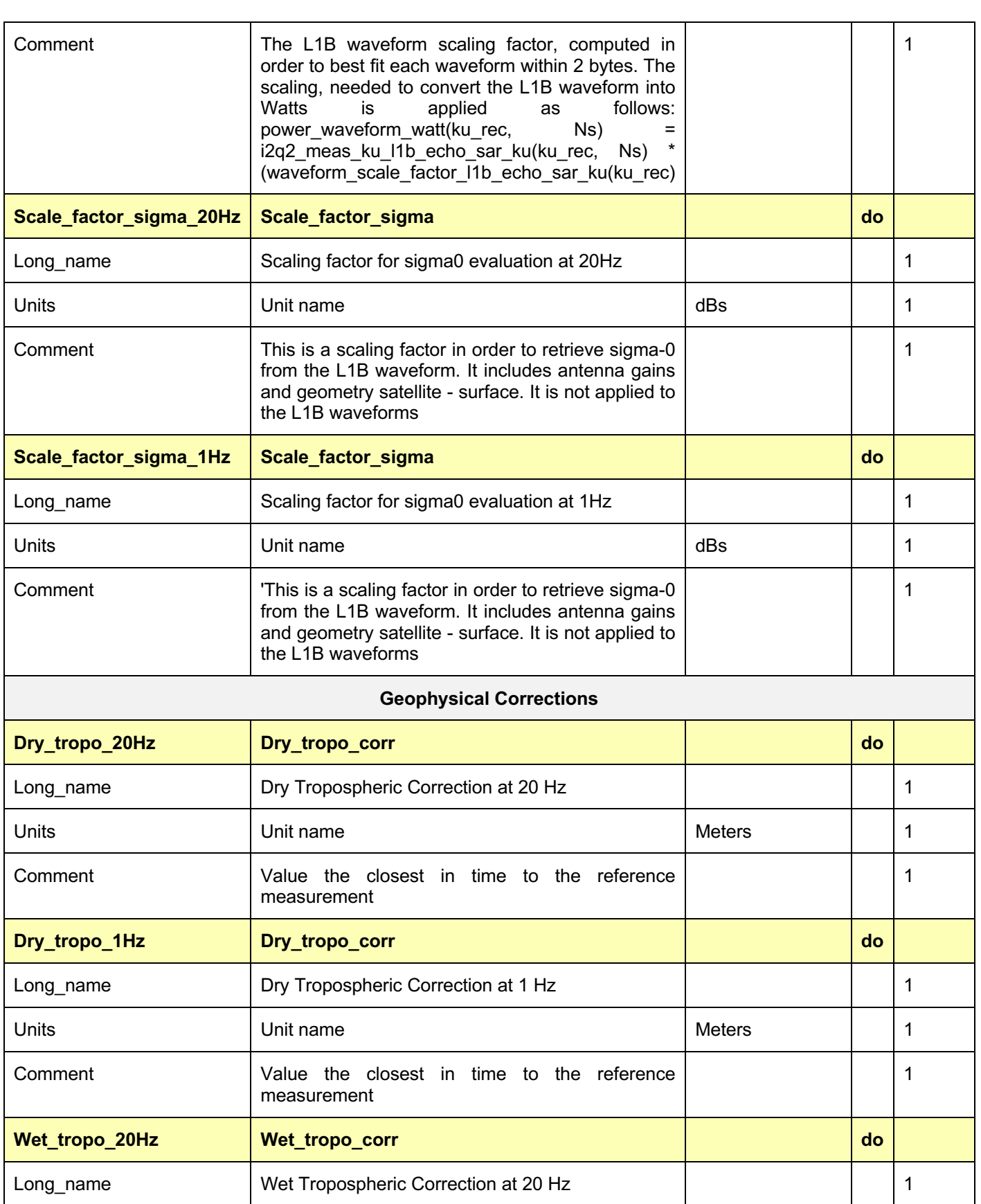

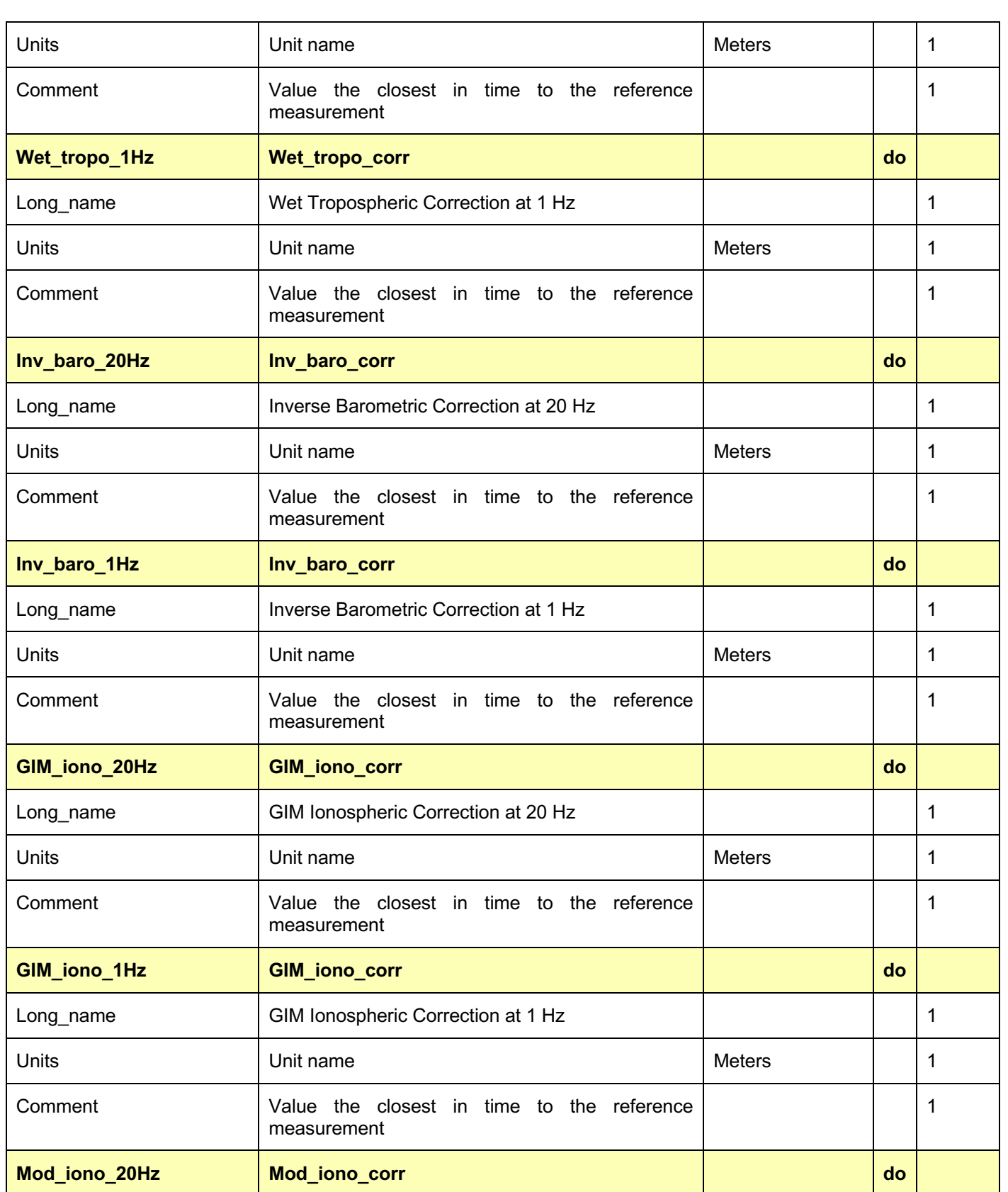

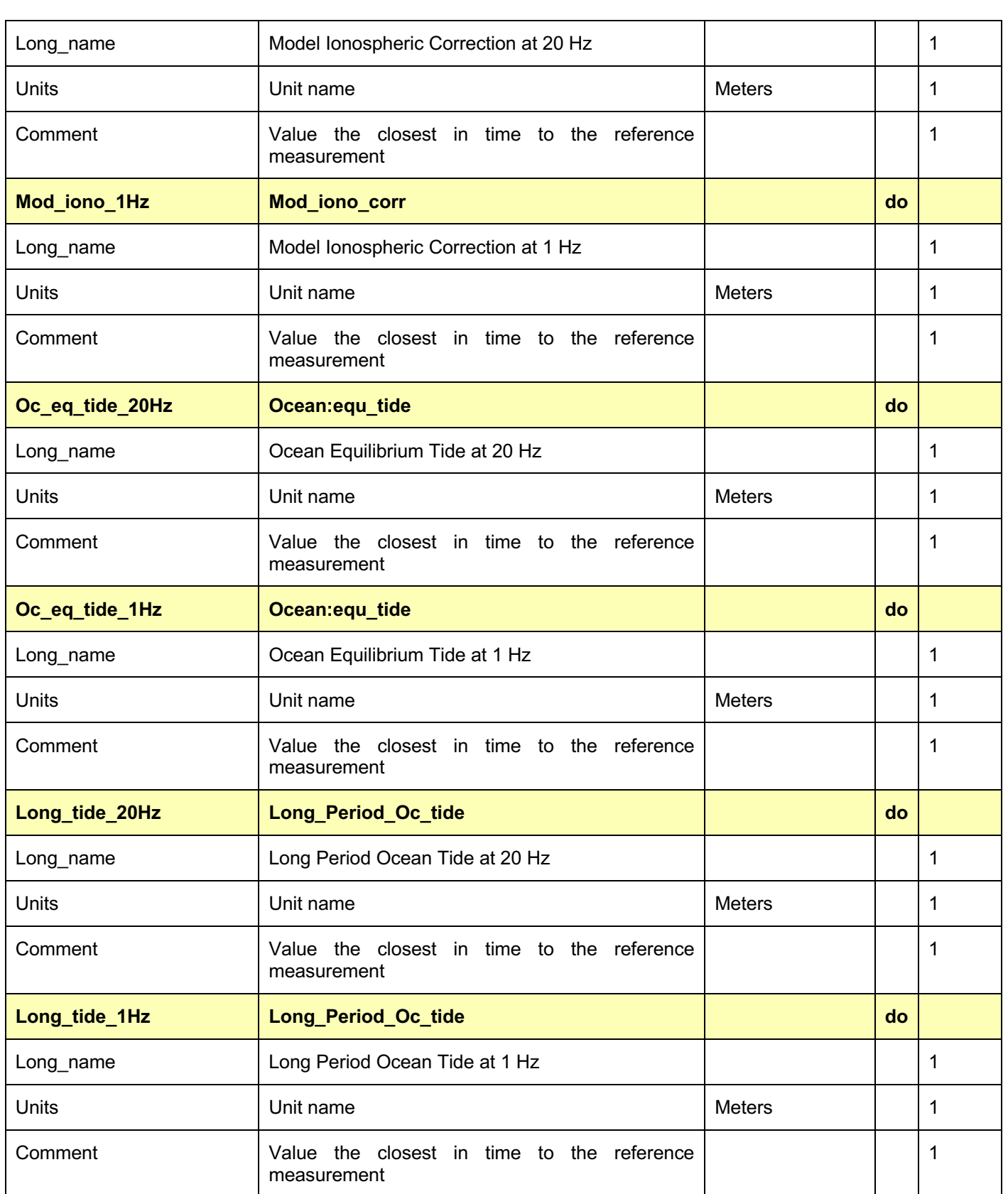

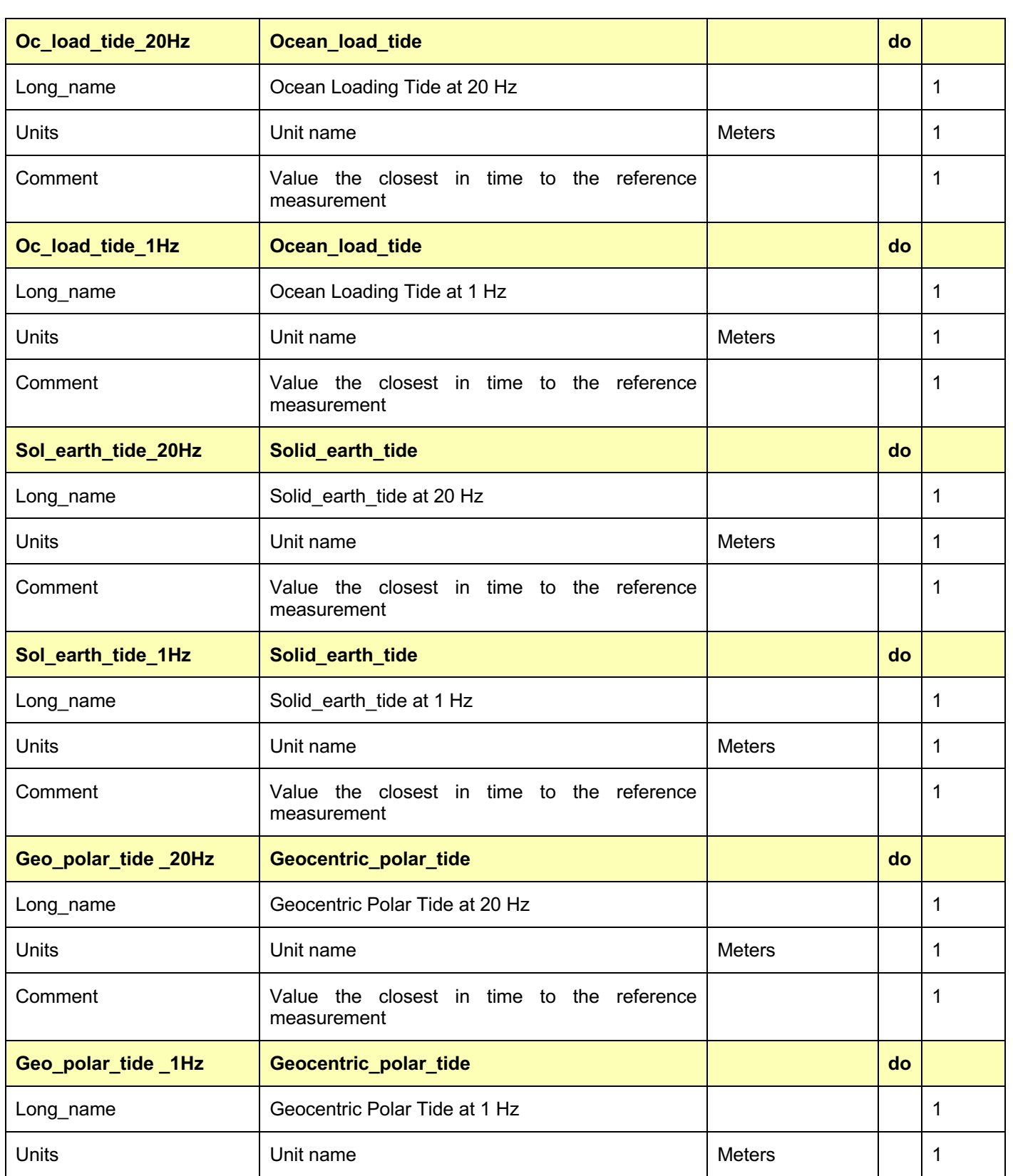

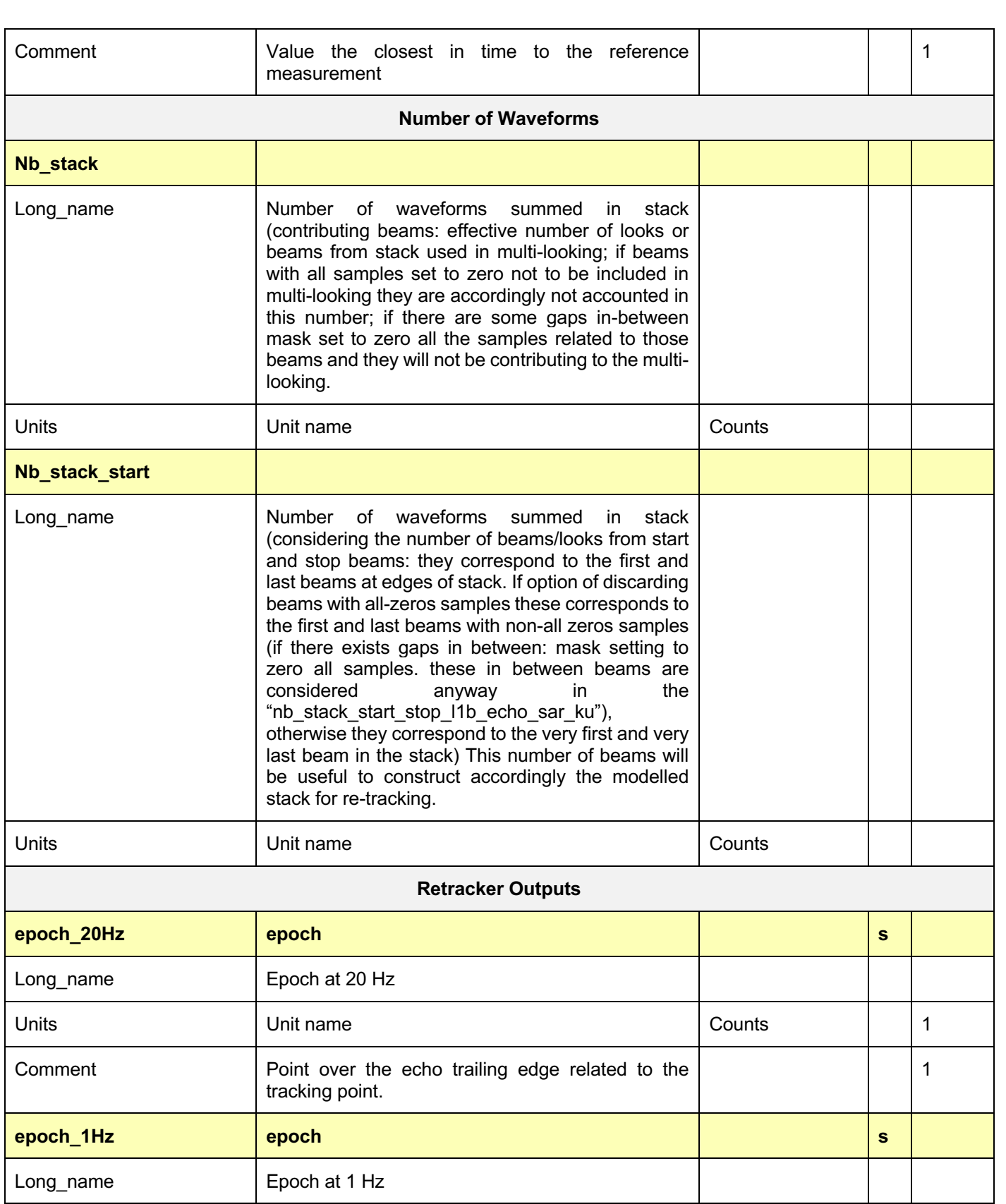

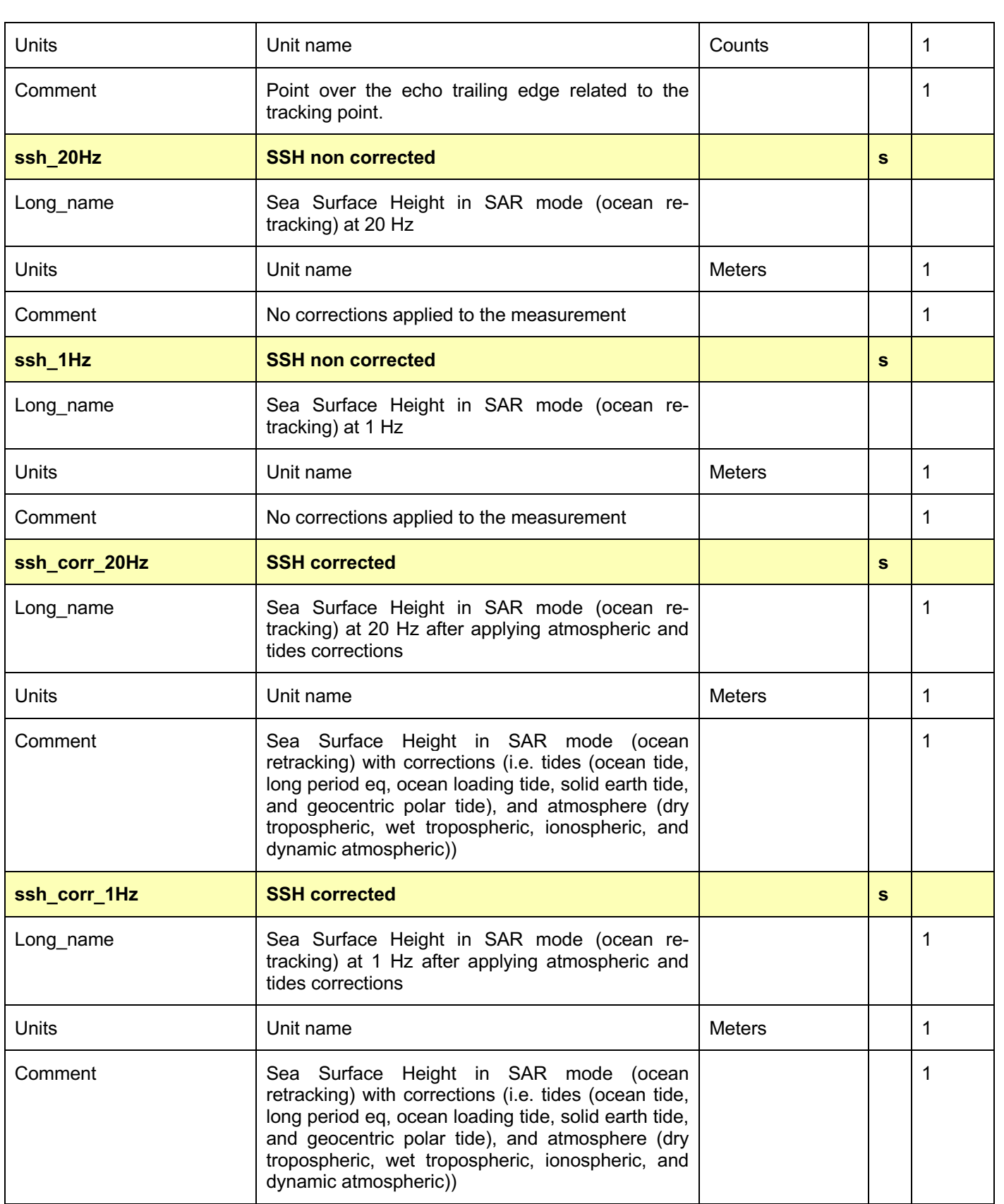

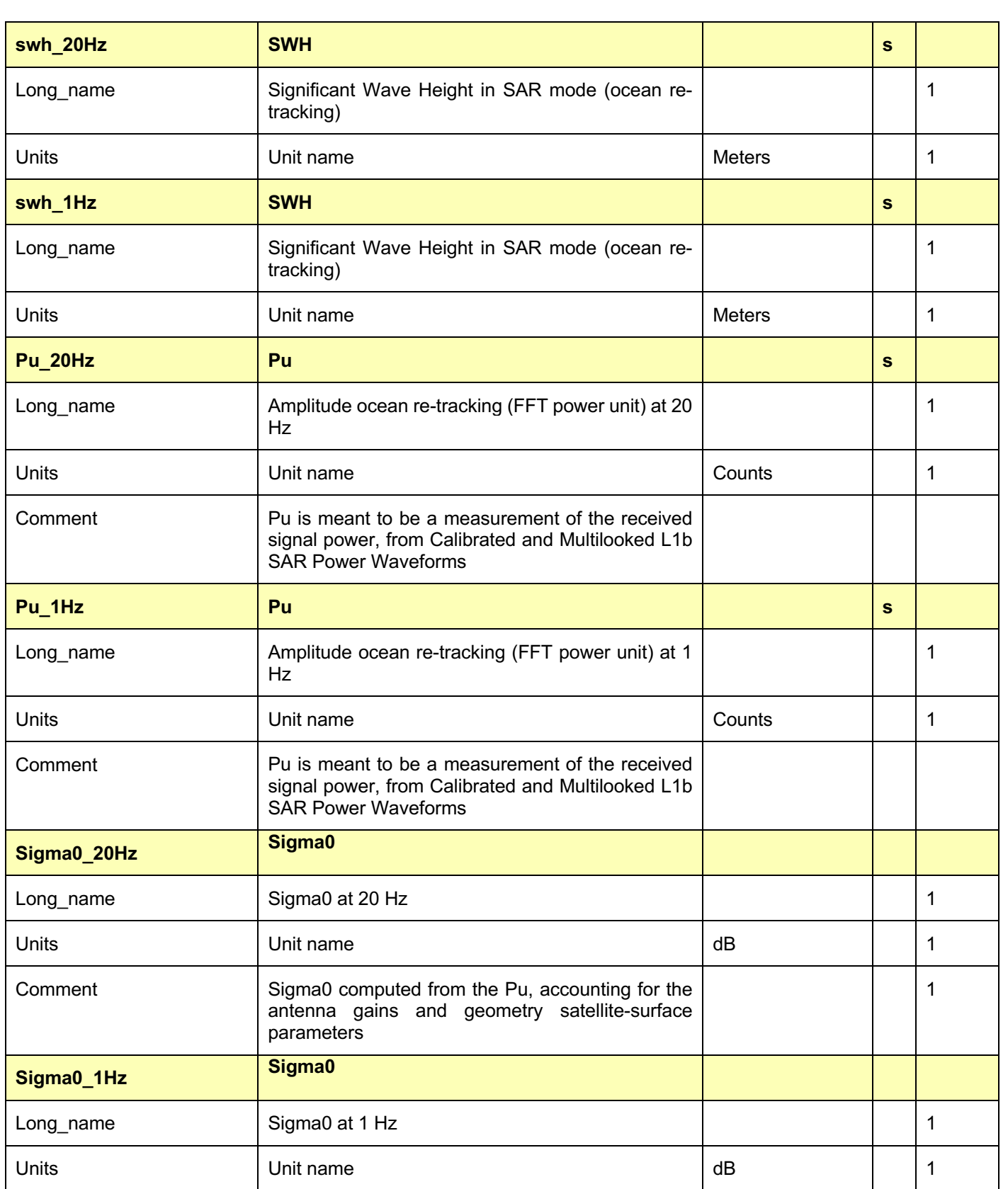

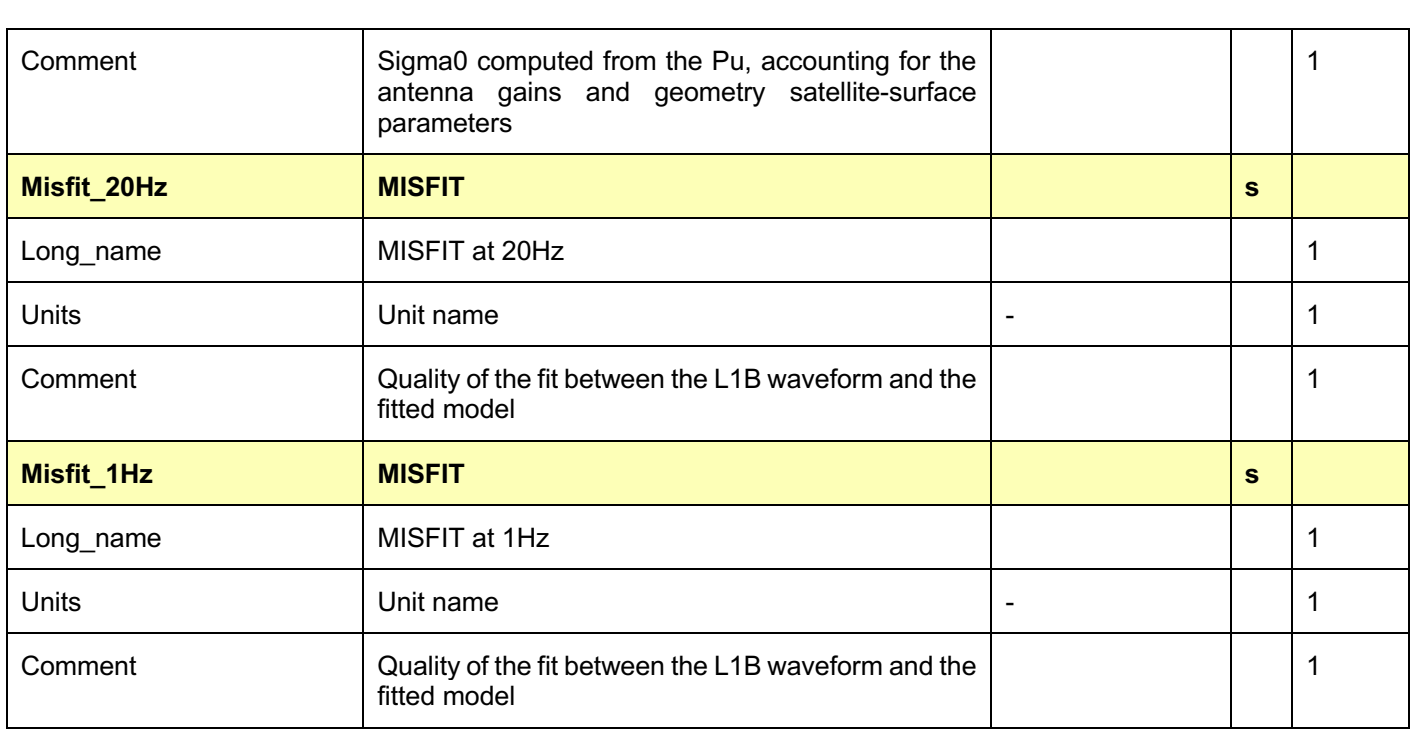

Epoch, Pu, and swh, are the parameters estimated from the re-tracker.

The ssh is computed as the difference between the satellite altitude and the range measurement, as

$$
ssh = altitude - range\_meas
$$
 (1)

where altitude is the satellite altitude (see Table 4.1). The range\_meas is computed as,

$$
range\_meas = (range + retrac\_corr)
$$
\n(2)

where Range is provided as an input (see Table 4.1), and retrac corr is the difference between the tracking point (epoch in Table 4.1), and a reference point for the measurement of range to surface. Thus, retrac\_corr. Is given by,

$$
retrac\_corr = (epoch - Ns/2).* dR,
$$
\n(3)

where Ns is equal to the number of lags in the waveform (128 in this case), and  $dR$ , is the range between consecutive gates (i.e.  $dR = c/f_s = 0.4688$ ). Therefore, Eqn. 1 becomes,

$$
ssh = altitude - (range + (epoch - 64).*0.4688)
$$
 (4)

And the equivalent after applying corrections as,

$$
ssh_{corr} = altitude - (range + (epoch - 64).*0.4688 + corr).
$$
 (5)

Where corr\_f are the corrections applied, which for the ocean case is given by,

$$
corr_f = dry_tropo + wet_tropo + inv_baro + gim_tiono + dyn_tam + oc_eq_tide + ...
$$

$$
+ long\_tide + oc\_load\_tide + sol\_earth\_tide + geo\_polar\_tide;
$$
 (6)

where the different atmospheric and tides corrections are detailed in Table 4.1

The sigma0 has been computed based on the expression provided in [RD-07],

$$
\sigma_0 = 10. * log 10 \left( . \frac{Pu}{Tx_{power}} \right) + 10. * log 10 (K) + offset. \tag{7}
$$

As,

$$
\sigma_0 = 10. * log 10 (Pu. * waveform scale) + scale factor + offset.
$$
 (8)

where, Pu is the Power de-noised estimated from the re-tracker. Waveform scale, is a echo scale used to convert from L1b Waveforms Amplitude [i.e. 0-65535] to Power at antenna [Watts]. Therefore, this parameter is used to convert the *SAR waveform* provided in the L1b file to Watts. Scale factor, is a scaling factor used to compute the sigma0. This parameter includes the antenna gains and geometry satellite-surface parameters, and offset, is an offset parameter used to scale the sigma0.

Finally, Misfit (which represents the quality of the fit between the L1b waveform and the simulated one), is calculated as the root mean square of sum of the residuals scaled by the number of bins in the waveform.

$$
misfit = 100 * \sqrt{\frac{1}{N} \sum_{0}^{N-1} (residual^2)},
$$
 (9)

where residuals are

$$
residual = \frac{(model - data(bin_i; bin_n))}{\max(data(bin_i; bin_n))}
$$
(10)

and *mod*e*l* represents the waveform obtained by the SAMOSA retracker, and *data* the real waveform.

## 4.5 NetCDF format file

NetCDF is the format selected for the Sentinel-3 L1A, L1B, and L2 data products, based on its characteristics (is self-describing, portable, flexible, and is considered a standard).

Below we give an example of a generated L2 file.

**'CR2\_SR\_2\_SRA\_\_\_\_20121001T112405\_20121001T112846\_20160724T210218\_stl.nc'**

Source:

D:\SCOOP\NEW\_SENTINEL\_3\_data\_corr\LATEST\LATEST\_II\West\_Pacific\2012\CR2\_SR\_2\_SR A\_\_\_\_20121001T112405\_20121001T112846\_20160724T210218\_stl.nc

Format:

classic

Dimensions:

 $time = 6316$ time  $1Hz = 315$  Variables:

Time\_20Hz

 Size: 6316x1 Dimensions: time Datatype: double Attributes: long name = 'UTC Seconds since 2000-01-01 00:00:00.0+00:00 (Ku-band) at 20 Hz' calendar = 'Gregorian' units = 'seconds' comment = 'time at surface of the SAR measurement(multilooked waveform)'

### Day

 Size: 6316x1 Dimensions: time Datatype: double

Attributes:

long name = 'Days since 2000-01-01 00:00:00.0+00:00 (Ku-band)'

 $units = 'days'$ 

comment  $=$  'days elapsed since 2000-01-01. To be used to link with L1 and L2 records (time\_l1b provides the number of seconds since 2000-01-01)'

### Sec

 Size: 6316x1 Dimensions: time Datatype: double Attributes:

> long name = 'Seconds in the day UTC, with microsecond resolution (Ku-band)' units = 'seconds'

comment = 'seconds in the day. To be used to link L1 and L2 records'

### Latitude\_20Hz

Size: 6316x1

Dimensions: time

Datatype: double

Attributes:

long name = 'Latitude (positive N, negative S) (Ku-band) at 20 Hz'

units = 'degrees'

comment = 'Latitude of measurement [-90, +90]: Positive at Nord, Negative at South'

Longitude\_20Hz

Size: 6316x1

```
 Dimensions: time
        Datatype: double
        Attributes:
               long name = 'Longitude (positive E, negative W) (Ku-band) at 20 Hz'
              units = 'degrees'
               comment = 'Longitude of measurement [-180, +180]: Positive at East, Negative at 
West'
   Altitude_20Hz 
        Size: 6316x1
        Dimensions: time
        Datatype: double
        Attributes:
               long name = 'Altitude of satellite at 20 Hz'
              units = 'meters' comment = 'Altitude of the satellite Centre of Mass'
   Altitude_rate_20Hz 
        Size: 6316x1
        Dimensions: time
        Datatype: double
        Attributes:
               long name = 'Orbital altitude rate at 20 Hz'
              units = 'm/s' comment = 'Instantaneous altitude rate at the Centre of Mass'
   x_pos_20Hz 
        Size: 6316x1
        Dimensions: time
        Datatype: double
        Attributes:
               long name = 'Satellite altitude-x component at 20 Hz'
               units = 'meters'
   y_pos_20Hz 
        Size: 6316x1
        Dimensions: time
        Datatype: double
        Attributes:
               long name = 'Satellite altitude-y component at 20 Hz'
               units = 'meters'
```
 z\_pos\_20Hz Size: 6316x1 Dimensions: time Datatype: double Attributes: long name = 'Satellite altitude-z component at 20 Hz' units = 'meters' x\_vel\_20Hz Size: 6316x1 Dimensions: time Datatype: double Attributes: long name = 'Satellite velocity-x component at 20 Hz' units  $=$  'm/s' y\_vel\_20Hz Size: 6316x1 Dimensions: time Datatype: double Attributes: long name = 'Satellite velocity-y component at 20 Hz' units  $= 'm/s'$  z\_vel\_20Hz Size: 6316x1 Dimensions: time Datatype: double Attributes: long name = 'Satellite velocity-z component at 20 Hz' units  $= 'm/s'$  roll\_20Hz Size: 6316x1 Dimensions: time Datatype: double Attributes: long name = 'Mispointing roll angle, measured by STRs at 20 Hz' units = 'degrees' comment = 'Attitude mispointing, measured by STRs and post-processed by AOCS or by ground facility'

 pitch\_20Hz Size: 6316x1 Dimensions: time Datatype: double Attributes: long name = 'Mispointing pitch angle, measured by STRs at 20 Hz' units = 'degrees' comment = 'Attitude mispointing, measured by STRs and post-processed by AOCS or by ground facility' Ho\_20Hz Size: 6316x1 Dimensions: time Datatype: double Attributes: long name = 'Applied altitude command H0 at 20 Hz' units = '3.125/64\*1e-9 seconds' comment = 'Value the closest in time to the reference measurement' Cor2\_20Hz Size: 6316x1 Dimensions: time Datatype: double Attributes: long name = 'Applied altitude command COR2 at 20 Hz' units = '3.125/64\*1e-9 seconds' comment = 'Value the closest in time to the reference measurement' Agc\_20Hz Size: 6316x1 Dimensions: time Datatype: double Attributes: long name = 'AGCCODE for Ku band at 20 Hz' units  $= 'dB'$  comment = 'Value the closest in time to the reference measurement' Surf type Size: 6316x1 Dimensions: time Datatype: double

Attributes:

long name = 'Altimeter surface type'

flag values =  $'0$ , 1, 2, 3'

 flag\_meanings = 'Open\_ocean or semi-enclosed\_seas, enclosed\_seas or lakes, continental\_ice, land,Transponder'

comment = 'Value the closest in time to the reference measurement'

Range\_20Hz

Size: 6316x1

Dimensions: time

Datatype: double

Attributes:

long name = 'Corrected range for Ku band at 20 Hz'

units = 'meters'

 comment = 'One-way distance from the satellite to the surface point, expressed in meters. It includes the USO frequency drift and internal path corrections.'

Range\_rate\_20Hz

Size: 6316x1

Dimensions: time

Datatype: double

Attributes:

long name = 'Range rate at 20 Hz'

units = 'meters'

comment = 'Value the closest in time to the reference measurement'

### Uso\_cor\_20Hz

Size: 6316x1

Dimensions: time

Datatype: double

Attributes:

long name = 'USO frequency drift correction at 20 Hz'

units = 'meters'

comment = 'Value the closest in time to the reference measurement'

### Int\_path\_20Hz

Size: 6316x1

Dimensions: time

Datatype: double

#### Attributes:

long name = 'Internal path correction for Ku band at 20 Hz'

units = 'meters'

comment = 'Value the closest in time to the reference measurement'

Waveform\_scale\_20Hz

Size: 6316x1

Dimensions: time

Datatype: double

Attributes:

 long name = 'Echo Scale Factor, to convert from [0-65535] to Power at antenna flange at 20 Hz'

units  $=$  'Watt/#'

 comment = 'The L1B waveform scaling factor, computed in order to best fit each waveform within 2 bytes. The scaling, needed to convert the L1B waveform into Watt, is applied as follows: power waveform watt(ku rec, Ns) = i2q2 meas ku l1b echo sar ku(ku rec, Ns) \* waveform\_scale\_factor\_l1b\_echo\_sar\_ku(ku\_rec)'

Scale\_factor\_20Hz

Size: 6316x1

Dimensions: time

Datatype: double

Attributes:

long name = 'Scaling factor for sigma0 evaluation at 20 Hz'

units  $= 'dB'$ 

 comment = 'This is a scaling factor in order to retrieve sigma-0 from the L1B waveform. It includes antenna gains and geometry satellite - surface. It is not applied to the L1B waveforms'

Nb\_stack

Size: 6316x1

Dimensions: time

Datatype: double

Attributes:

 long name = 'Number of waveforms summed in stack (contributing beams: effective number of looks or beams from stack used in multilooking; if beams with all samples set to zero not to be included in multilooking they are accordingly not accounted in this number; if there are some gaps in-between mask set to zero all the samples related to those beams and they will not be contributing to the multilooking )'

 $units = 'counts'$ 

Nb\_stack\_start

 Size: 6316x1 Dimensions: time Datatype: double Attributes:

 long name = 'Number of waveforms in stack (considering the number of beams/looks from start and stop beams: they correspond to the first and last beams at edges of stack. If option of discarding beams with all-zeros samples these correspond to the first and last beams with non-all zeros samples (if there exist gaps in between: mask setting to zero all samples, these in-between beams are considered anyway in the "nb stack start stop I1b echo sar ku"), otherwise they correspond to the very first and very last beam in the stack ). This number of beams will be useful to construct accordingly the modelled stack for retracking'

units = 'counts'

Dry\_tropo\_20Hz

Size: 6316x1

Dimensions: time

Datatype: double

Attributes:

long name = 'Dry Tropospheric Correction at 20 Hz'

units = 'meters'

comment = 'Value the closest in time to the reference measurement'

### Wet\_tropo\_20Hz

Size: 6316x1

Dimensions: time

Datatype: double

### Attributes:

long name = 'Wet Tropospheric correction at 20 Hz'

units = 'meters'

comment = 'Value the closest in time to the reference measurement'

### Inv\_baro\_20Hz

Size: 6316x1

Dimensions: time

Datatype: double

### Attributes:

long name = 'Inverse Barometric Correction at 20 Hz'

units = 'meters'

comment = 'Value the closest in time to the reference measurement'

#### GIM\_iono\_20Hz

Size: 6316x1

Dimensions: time

Datatype: double

### Attributes:

long name = 'GIM Ionospheric Correction at 20 Hz'

units = 'meters'

 comment = 'Value the closest in time to the reference measurement' Dyn\_atm\_20Hz Size: 6316x1 Dimensions: time Datatype: double Attributes: long name = 'Dynamic Atmospheric Correction at 20 Hz' units = 'meters' comment = 'Value the closest in time to the reference measurement' Oc\_eq\_tide\_20Hz Size: 6316x1 Dimensions: time Datatype: double Attributes: long name = 'Ocean Equilibrium Tide at 20 Hz' units = 'meters' comment = 'Value the closest in time to the reference measurement' Long\_tide\_20Hz Size: 6316x1 Dimensions: time Datatype: double Attributes: long name = 'Long Period Ocean Tide at 20 Hz' units = 'meters' comment = 'Value the closest in time to the reference measurement' Oc\_load\_tide\_20Hz Size: 6316x1 Dimensions: time Datatype: double Attributes: long name = 'Ocean Loading Tide at 20 Hz' units = 'meters' comment = 'Value the closest in time to the reference measurement' Sol\_earth\_tide\_20Hz Size: 6316x1 Dimensions: time Datatype: double

```
 Attributes:
               long name = 'Solid Earth Tide at 20 Hz'
               units = 'meters'
               comment = 'Value the closest in time to the reference measurement'
   Geo_polar_tide_20Hz
       Size: 6316x1
       Dimensions: time
       Datatype: double
       Attributes:
               long name = 'Geocentric Polar Tide at 20 Hz'
               units = 'meters'
               comment = 'Value the closest in time to the reference measurement'
   Epoch_20Hz 
       Size: 6316x1
       Dimensions: time
       Datatype: double
       Attributes:
               long name = 'Epoch at 20 Hz'
               units = 'counts'
               comment = 'Point over the echo leading edge, used to mark the poin of measurement 
of range to surface'
   ssh_20Hz 
       Size: 6316x1
       Dimensions: time
       Datatype: double
       Attributes:
               long name = 'Sea Surface Height'
               units = 'meters'
               comment = 'Sea Surface Height in SAR mode (ocean retracking) without corrections'
   ssh_corr_20Hz 
       Size: 6316x1
       Dimensions: time
       Datatype: double
       Attributes:
               long name = 'Sea Surface Height with corrections at 20 Hz'
               units = 'meters'
```
 comment = 'Sea Surface Height in SAR mode (ocean retracking) with corrections (i.e. tides (ocean tide, long period eq, ocean loading tide, solid earth tide, and geocentric polar tide), and atmosphere (dry tropospheric, wet tropospheric, ionospheric, and dynamic atmospheric))'

### swh\_20Hz

Size: 6316x1

Dimensions: time

Datatype: double

Attributes:

long name = 'Significant Wave Height at 20 Hz'

units = 'meters'

comment = 'Significant Wave Height in SAR mode (ocean retracking)'

### pu\_20Hz

Size: 6316x1

Dimensions: time

Datatype: double

Attributes:

long name = 'Amplitude ocean retracking (FFT power unit) at 20 Hz'

 $units = 'counts'$ 

 comment = 'Pu is meant to be a measurement of the received signal power, from Calibrated and Multilooked L1b SAR Power Waveforms'

### sigma0\_20Hz

Size: 6316x1

Dimensions: time

Datatype: double

Attributes:

long name = 'Sigma0 at 20 Hz'

```
units = 'dBs'
```
 comment = 'Sigma0 is computed from Pu, using the agc, scale factor, and waveform scale factor provided in the L1b file'

misfit\_20Hz

```
 Size: 6316x1
```
Dimensions: time

Datatype: double

Attributes:

long name = 'MISFIT at 20 Hz'

units  $=$  '-'

comment = 'Quality of the fit between the L1B waveform and the fitted model'

Time\_1Hz

 Size: 315x1 Dimensions: time\_1Hz Datatype: double Attributes: long name = 'UTC Seconds since 2000-01-01 00:00:00.0+00:00 (Ku-band) at 1 Hz' calendar = 'Gregorian' units = 'seconds' comment = 'time at surface of the SAR measurement(multilooked waveform)' Latitude\_1Hz Size: 315x1 Dimensions: time\_1Hz Datatype: double Attributes: long name = 'Latitude (positive N, negative S) (Ku-band) at 1 Hz' units = 'degrees' Longitude\_1Hz Size: 315x1 Dimensions: time\_1Hz Datatype: double Attributes: long name = 'Longitude (positive E, negative W) (Ku-band) at 1 Hz' units = 'degrees' Altitude\_1Hz Size: 315x1 Dimensions: time\_1Hz Datatype: double Attributes: long name = 'Altitude of satellite at 1 Hz' units = 'meters' comment = 'Altitude of the satellite Centre of Mass' Altitude\_rate\_1Hz Size: 315x1 Dimensions: time\_1Hz Datatype: double Attributes: long name = 'Orbital altitude rate at 1 Hz' units  $= 'm/s'$ 

 comment = 'Instantaneous altitude rate at the Centre of Mass' x\_pos\_1Hz Size: 315x1 Dimensions: time\_1Hz Datatype: double Attributes: long name = 'Satellite altitude-x component at 1 Hz' units = 'meters' y\_pos\_1Hz Size: 315x1 Dimensions: time\_1Hz Datatype: double Attributes: long name = 'Satellite altitude-y component at 1 Hz' units = 'meters' z\_pos\_1Hz Size: 315x1 Dimensions: time\_1Hz Datatype: double Attributes: long name = 'Satellite altitude-z component at 1 Hz' units = 'meters' x\_vel\_1Hz Size: 315x1 Dimensions: time\_1Hz Datatype: double Attributes: long name = 'Satellite velocity-x component at 1 Hz' units  $= 'm/s'$  y\_vel\_1Hz Size: 315x1 Dimensions: time\_1Hz Datatype: double Attributes: long name = 'Satellite velocity-y component at 1 Hz' units  $= 'm/s'$ z\_vel\_1Hz

 Size: 315x1 Dimensions: time\_1Hz Datatype: double Attributes: long name = 'Satellite velocity-z component at 1 Hz' units  $= 'm/s'$  roll\_1Hz Size: 315x1 Dimensions: time\_1Hz Datatype: double Attributes: long name = 'Mispointing roll angle, measured by STRs at 1 Hz' units = 'degrees' comment = 'Attitude mispointing, measured by STRs and post-processed by AOCS or by ground facility' pitch\_1Hz Size: 315x1 Dimensions: time\_1Hz Datatype: double Attributes: long name = 'Mispointing pitch angle, measured by STRs at 1 Hz' units = 'degrees' comment = 'Attitude mispointing, measured by STRs and post-processed by AOCS or by ground facility' Ho\_1Hz Size: 315x1 Dimensions: time\_1Hz Datatype: double Attributes: long name = 'Applied altitude command H0 at 1 Hz' units  $= '3.125/64*1e-9$  seconds' comment = 'Value the closest in time to the reference measurement' Cor2\_1Hz Size: 315x1 Dimensions: time\_1Hz Datatype: double

Attributes:

```
 long name = 'Applied altitude command COR2 at 1 Hz'
 units = '3.125/64*1e-9 seconds'
```
comment = 'Value the closest in time to the reference measurement'

### Agc\_1Hz

Size: 315x1

Dimensions: time\_1Hz

Datatype: double

### Attributes:

long name = 'AGC CODE for Ku band at 1 Hz'

units  $= 'dB'$ 

comment = 'Value the closest in time to the reference measurement'

### Range\_1Hz

Size: 315x1

Dimensions: time\_1Hz

Datatype: double

Attributes:

long name = 'Corrected range for Ku band at 1 Hz'

units = 'meters'

 comment = 'One-way distance from the satellite to the surface point, expressed in meters. It includes the USO frequency drift and internal path corrections.'

Range\_rate\_1Hz

Size: 315x1

Dimensions: time\_1Hz

Datatype: double

Attributes:

long name = 'Range rate at 1 Hz'

```
 units = 'meters'
```
comment = 'Value the closest in time to the reference measurement'

Uso\_cor\_1Hz

```
 Size: 315x1
```
Dimensions: time\_1Hz

```
 Datatype: double
```
Attributes:

long name = 'USO frequency drift correction at 1 Hz'

units = 'meters'

comment = 'Value the closest in time to the reference measurement'

Int\_path\_1Hz

Size: 315x1

Dimensions: time\_1Hz

Datatype: double

Attributes:

long name = 'Internal path correction for Ku band at 1 Hz'

units = 'meters'

comment = 'Value the closest in time to the reference measurement'

Waveform\_scale\_1Hz

Size: 315x1

Dimensions: time\_1Hz

Datatype: double

Attributes:

 long name = 'Echo Scale Factor, to convert from [0-65535] to Power at antenna flange at 1 Hz'

units  $=$  'Watt/#'

 comment = 'The L1B waveform scaling factor, computed in order to best fit each waveform within 2 bytes. The scaling, needed to convert the L1B waveform into Watt, is applied as follows: power\_waveform\_watt(ku\_rec, Ns) = i2q2\_meas\_ku\_l1b\_echo\_sar\_ku(ku\_rec, Ns) \* waveform\_scale\_factor\_l1b\_echo\_sar\_ku(ku\_rec)'

Scale\_factor\_1Hz

Size: 315x1

Dimensions: time\_1Hz

Datatype: double

Attributes:

long name = 'Scaling factor for sigma0 evaluation at 1 Hz'

units  $= 'dB'$ 

 comment = 'This is a scaling factor in order to retrieve sigma-0 from the L1B waveform. It includes antenna gains and geometry satellite - surface. It is not applied to the L1B waveforms'

Dry tropo\_1Hz

Size: 315x1

Dimensions: time\_1Hz

Datatype: double

Attributes:

long name = 'Dry Tropospheric Correction at 1 Hz'

units = 'meters'

comment = 'Value the closest in time to the reference measurement'

Wet\_tropo\_1Hz

Size: 315x1

 Dimensions: time\_1Hz Datatype: double Attributes: long name = 'Wet Tropospheric correction at 1 Hz'  $units = 'meters'$  comment = 'Value the closest in time to the reference measurement' Inv\_baro\_1Hz Size: 315x1 Dimensions: time\_1Hz Datatype: double Attributes: long name = 'Inverse Barometric Correction at 1 Hz' units = 'meters' comment = 'Value the closest in time to the reference measurement' GIM iono 1Hz Size: 315x1 Dimensions: time\_1Hz Datatype: double Attributes: long name = 'GIM Ionospheric Correction at 1 Hz' units = 'meters' comment = 'Value the closest in time to the reference measurement' Dyn\_atm\_1Hz Size: 315x1 Dimensions: time\_1Hz Datatype: double Attributes: long name = 'Dynamic Atmospheric Correction at 1 Hz' units = 'meters' comment = 'Value the closest in time to the reference measurement' Oc\_eq\_tide\_1Hz Size: 315x1 Dimensions: time\_1Hz Datatype: double Attributes: long name = 'Ocean Equilibrium Tide at 1 Hz' units = 'meters'
comment = 'Value the closest in time to the reference measurement' Long\_tide\_1Hz Size: 315x1 Dimensions: time\_1Hz Datatype: double Attributes: long name = 'Long Period Ocean Tide at 1 Hz' units = 'meters' comment = 'Value the closest in time to the reference measurement' Oc\_load\_tide\_1Hz Size: 315x1 Dimensions: time\_1Hz Datatype: double Attributes: long name = 'Ocean Loading Tide at 1 Hz' units = 'meters' comment = 'Value the closest in time to the reference measurement' Sol\_earth\_tide\_1Hz Size: 315x1 Dimensions: time\_1Hz Datatype: double Attributes: long name = 'Solid Earth Tide at 1 Hz' units = 'meters' comment = 'Value the closest in time to the reference measurement' Geo\_polar\_tide\_1Hz Size: 315x1 Dimensions: time\_1Hz Datatype: double Attributes: long name = 'Geocentric Polar Tide at 1 Hz' units = 'meters' comment = 'Value the closest in time to the reference measurement' Epoch\_1Hz Size: 315x1 Dimensions: time\_1Hz Datatype: double

Attributes:

long name = 'Epoch at 1 Hz'

units = 'counts'

 comment = 'Point over the echo leading edge, used to mark the poin of measurement of range to surface'

ssh\_1Hz

Size: 315x1

Dimensions: time\_1Hz

Datatype: double

Attributes:

long name = 'Sea Surface Height at 1 Hz'

units = 'meters'

comment = 'Sea Surface Height in SAR mode (ocean retracking) without corrections'

ssh\_corr\_1Hz

Size: 315x1

Dimensions: time\_1Hz

Datatype: double

Attributes:

long name = 'Sea Surface Height with corrections at 1 Hz'

units = 'meters'

 comment = 'Sea Surface Height in SAR mode (ocean retracking) with corrections (i.e. tides (ocean tide, long period eq, ocean loading tide, solid earth tide, and geocentric polar tide), and atmosphere(dry tropospheric, wet tropospheric, ionospheric, and dynamic atmospheric))'

#### swh\_1Hz

Size: 315x1

Dimensions: time\_1Hz

Datatype: double

Attributes:

long name = 'Significant Wave Height at 1 Hz'

units = 'meters'

comment = 'Significant Wave Height in SAR mode (ocean retracking)'

#### pu\_1Hz

Size: 315x1

Dimensions: time\_1Hz

Datatype: double

Attributes:

long name = 'Amplitude ocean retracking (FFT power unit) at 1 Hz'

```
 units = 'counts'
```
 comment = 'Pu is meant to be a measurement of the received signal power, from Calibrated and Multilooked L1b SAR Power Waveforms'

sigma0\_1Hz

Size: 315x1

Dimensions: time\_1Hz

Datatype: double

Attributes:

long name = 'Sigma0 at 1 Hz'

 $units = 'dBs'$ 

 comment = 'Sigma0 is computed from Pu, using the agc, scale factor, and waveform scale factor provided in the L1b file'

misfit\_1Hz

Size: 315x1

Dimensions: time\_1Hz

Datatype: double

Attributes:

long name = 'MISFIT at 1 Hz'

units  $=$  '-'

comment = 'Quality of the fit between the L1B waveform and the fitted model'

# 5 RDSAR Product Specification

For an overview of the RDSAR processing the reader is referred to [AD. 2], the Algorithm Theoretical Baseline Document (ATBD), and for the input and output to [AD. 4], the Input Output Definitions Document (IODD). In this chapter we describe the RDSAR product's definitions and formats, and the variables. As the final RDSAR product is a product that adheres to RADS definitions we advise for reference to also consult the RADS user and data manuals [RD- 8] and [RD- 9] for a very detailed description on the variables and the RADS data format.

### 5.1 Product definitions and formats

The RDSAR product comes in two flavours, an intermediate product that already contains the final geophysical parameters (sea level, wave height, and wind speed) and the waveforms that form the basis for these parameters. In that respect it is actually a combined level 1B and level 2 product. This processing step is done with 1 program called cs2 fbr to l1r. The input for that program is a CryoSat-2 DBL file, level 1A (sometimes referred to as FBR). A description can be found in Section 5.2 of the IODD [AD. 4]. The output file of that program is by RADS convention called an l1r file and gets exactly the same name as the input file but with nc as extension. This refers to the fact that the output product is in netcdf format:

CS LTA SIR SAJ 1B yyyymmddThhmmss yyyymmddThhmmss C001.nc

with yyyy is year, mm is month, dd is day, hh is hour, the  $2<sup>nd</sup>$  mm is minute, and ss is second. The C001 indicates that the input product is a Baseline-C product. As indicated the format of the output file is netcdf, so an indication of the product content can be queried by the command ncdump. In the next section an ncdump output example of an l1r file is given. Table 5-2 in the IODD [AD. 4] presents the variables in table format.

In the next processing step the l1r file is converted to an official RADS data file, which is also in netcdf format. The program for that is called rads gen c2 l1r. The most important feature of this step is putting the data in pass/cycle files, which is the format of the RADS data base. Normally a cycle is a collection of data (orbits) which are repeated after a certain time. And a pass is data from the most southern point of an orbit to the most northern point of an orbit (so a pass is half an orbit and runs from pole to pole, either from south to north (ascending) or from north to south (descending)). Archiving the data like this facilitates easy crossover analyses between satellites and also collinear pass analyses. For CryoSat-2 a subcycle is chosen otherwise there would be too many passes in a repeat (here 369 days). In the RADS cycle definition (which by the way is identical to the definition by CNES) we have the following sequence of revolutions:  $4*(29 + 29 + 27) + 29 = 369$  days, where the 29-day and 27-day are the sub-cycles. In subsequent RADS processing steps (for which the reader is referred to the IODD document [AD. 4], a number of updated models and corrections are applied, for instance fixing a bias in the sigma0 (3.04 dB), adding an SSB (sea state bias) correction, adding newer tide and mean sea surface models, and adding an improved orbital height. All these 'add-ons' get listed automatically in the global attribute 'history' of the output file.

As mentioned, the final output file is in netcdf format:

### c2/a/c###/c2p####c###.nc

with c2 the 2-letter code for CryoSat-2, c### the cycle number (*e.g.* c049), and p#### the pass number (*e.g.* p0102). The data is thus stored under a directory called c2, under a directory called 'a' which indicates the mission (phase) of a satellite (whenever the ground tracks / orbit / repeat of a satellite mission is changed, for instance going from an oceanography mission to a geodetic mission, this letter is changed), and under a directory with cycle number. As indicated the format of the final output file is also netcdf, so an indication of product content can be queried again by the command ncdump. In Section 5.3 an ncdump output example of a SCOOP processed CryoSat-2 RADS data file is given. Table 5-3 in the IODD [AD. 4] presents the variables of the final RADS RDSAR product in table format. Not every variable will be found back in the different SCOOP products for various reasons. This is indicated in the IODD [AD. 4] and can be summarized as follows:

• off\_nadir\_angle2\_wf\_ku

Data item only available in MLE4 products (off-nadir pointing is estimated in the MLE4 process)

- off nadir angle2 wf rms ku Data item only available in MLE4 products (off-nadir pointing is estimated in the MLE4 process)
- dsig0 atmos ku Data item only available in MLE4 products (correction to sigma0, based on MLE4 estimated offnadir pointing)
- water\_vapor\_content\_gfs Data item not SCOOP RDSAR specific: recently added as part of RADS 'common' auxiliary info: source NOAA GFS system
- liquid\_water\_gfs Data item not SCOOP RDSAR specific: recently added as part of RADS 'common' auxiliary info: source NOAA GFS system
- tide ocean webtide Data item not SCOOP RDSAR specific: recently added as part of RADS 'common' auxiliary info: source Bedford Institute of Oceanography
- wet tropo uporto

Data item available when the command "rads add uporto –sat c2/a -all" has been executed; it is only readily available in later SCOOP RDSAR products (when it became available). It is also not used as default correction in the SLA calculations. The UPorto wet tropospheric correction though is available as a separate SCOOP data set and can be applied "offline" if not in the RDSAR netcdf.

## 5.2 RDSAR interim product variables

The netcdf variables in the intermediate l1r output file follow from an ncdump with the -h option (only header information):

ncdump -h CS\_LTA\_\_SIR\_SAJ\_1B\_20131231T214551\_20131231T214713\_C001.nc

```
netcdf CS_LTA__SIR_SAJ_1B_20131231T214551_20131231T214713_C001 {
dimensions:
     time = 86 ;
     meas ind = 20 ;
    wf \overline{ind} = 256 ;
variables:
    double time_20hz(time, meas_ind) ;
          time_20hz:long_name = "time" ;
```
time  $20hz:units = "seconds since  $2000-01-01"$  ;$ int lat\_20hz(time, meas\_ind) ; lat\_20hz:long\_name = "latitude" ; lat\_20hz:units = "degrees\_north" ; lat  $20$ hz:scale factor = 1.e-07 ; int lon\_20hz(time, meas\_ind) ; lon\_20hz:long\_name = "longitude" ; lon  $20$ hz:units = "degrees east" ; lon  $20$ hz:scale factor = 1.e-07 ; int alt\_20hz(time, meas\_ind) ; alt\_20hz:long\_name = "orbital altitude" ; alt $\overline{20}$ hz:units = "m" ; alt\_20hz:scale\_factor = 0.001 ; int alt\_rate\_20hz(time, meas\_ind) ; alt rate  $20$ hz:long name = "orbital altitude rate" ; alt\_rate\_20hz:units = "m/s" ; alt\_rate\_20hz:scale\_factor = 0.001 ; short doppler\_corr\_20hz(time, meas\_ind) ; doppler  $corr$  20hz:long name = "Doppler correction" ; doppler\_corr\_20hz:units = "m" ; doppler\_corr\_20hz:scale\_factor = 0.001 ; int uso\_corr\_20hz(time, meas\_ind) ; uso\_corr\_20hz:long\_name = "USO correction factor" ; uso  $corr$  20hz:units = "count" ; uso corr 20hz: scale factor =  $1.e-15$  ; int instr\_config\_flags\_20hz(time, meas\_ind) ; instr\_config\_flags\_20hz:long\_name = "Instrument configuration flags" ; instr config flags  $20$ hz:units = "count" ; int fbr\_mcd\_20hz(time, meas\_ind) ; fbr\_mcd\_20hz:long\_name = "FBR measurement confidence data" ; fbr mcd  $20$ hz:units = "count" ; short attitude\_pitch\_20hz(time, meas\_ind) ; attitude pitch  $20$ hz:long name = "attitude pitch" ; attitude pitch  $20$ hz:units = "radians" ; attitude pitch  $20$ hz:scale factor = 1.e-06 ; short attitude\_roll\_20hz(time, meas\_ind) ; attitude  $\overline{roll}$  20hz:long name = "attitude roll" ; attitude roll  $20$ hz:units = "radians" ; attitude roll 20hz: scale factor =  $1.e-06$  ; short attitude yaw  $20$ hz(time, meas ind) ; attitude\_yaw\_20hz:long\_name = "attitude yaw" ; attitude yaw 20hz:units = "radians" ; attitude yaw 20hz: scale factor =  $1.e-06$  ; int instr range corr 20hz(time, meas ind) ; instr range corr 20hz:long name = "instrument correction to range" ; instr\_range\_corr\_20hz:units = "m" ; instr range corr 20hz: scale factor =  $0.001$  ; int range\_20hz(time, meas\_ind) ; range\_20hz:long\_name = "tracker range" ; range\_20hz:units = "m" ; range 20hz: scale factor =  $0.001$  ; short drange 20hz(time, meas ind) ; drange\_20hz:long\_name = "retracker range correction" ; drange\_20hz:units = "m" ; drange  $20$ hz:scale factor = 0.001 ; short swh\_20hz(time, meas\_ind) ; swh 20hz:long name = "significant wave height" ;

```
swh 20hz:units = "m" ;
         swh_20hz:scale_factor = 0.001 ;
    short xi_sq_20hz(time, meas_ind) ;
         xi_sq_20hz:long_name = "off-nadir angle squared" ;
         xisq<sup>-20hz:units = "degrees^2"</sup>
         xi_sq_20hz:scale_factor = 0.0001 ;
    int noise_20hz(time, meas_ind) ;
         noise_20hz:long_name = "pre-arrival noise" ;
         noise_20hz:units = "dB"
         noise 20hz:scale factor = 0.001 ;
    int echo_scale_20hz(time, meas_ind) ;
         echo_scale_20hz:long name = "echo scale factor" ;
         echo_scale_20hz:units = "dB"
         echo_scale_20hz:scale_factor = 0.001 ;
    short agc_20hz(time, meas_ind) ;
         agc_20hz:long_name = "automatic gain control" ;
         asc_20hz:units = "dB"agc 20hz:scale factor = 0.01short dagc_eta_20hz(time, meas_ind) ;
         dagc eta 20hz:long name = ^{\prime\prime} flat earth correction to backscatter" ;
         dagc_eta_20hz:units = "dB"
         dagc_eta_20hz:scale_factor = 0.001 ;
    short dagc_alt_20hz(time, meas_ind) ;
         dagc alt 20hz:long name = "altitude correction to backscatter" ;
         dagc_alt_20hz:units = "dB" ;
         dagc alt 20hz:scale factor = 0.001 ;
    short dagc_xi_20hz(time, meas_ind) ;
         dagc xi 20hz:long name = "off-nadir angle correction to backscatter" ;
         dagc_xi_20hz:units = "dB" ;
         dagc xi 20hz: scale factor = 0.001 ;
    short dagc_swh_20hz(time, meas_ind) ;
         dagc_swh_20hz:long_name = "significant wave height correction to 
backscatter"
         dagc swh 20hz:units = "dB"dagc swh 20hz: scale factor = 0.001 ;
    int agc_amp_20hz(time, meas_ind) ;
         agc amp 20hz:long name = "retracker backscatter" ;
         agc_amp_20hz:units = "dB" ;
         agc amp 20hz:scale factor = 0.001 ;
    float mqe_20hz(time, meas_ind) ;
         mqe 20hz:long name = "mean square error of retracker fit" ;
         mqe 20hz:units = "count" ;
    short peakiness 20hz(time, meas ind) ;
         peakiness_20hz:long_name = "waveform peakiness" ;
         peakiness_20hz:units = "count" ;
         peakiness 20hz:scale factor = 0.01 ;
    byte retrack_flag_20hz(time, meas_ind) ;
         retrack flag 20hz:long name = "retracking status flag" ;
         retrack flag 20hz:units = "count" ;
    byte nr_iter_20hz(time, meas_ind) ;
         nr_iter_20hz:long_name = "number of retracker iterations" ;
         nr iter 20hz:units = "count" ;
    short nr_echoes_20hz(time, meas_ind) ;
         nr echoes 20hz:long name = "number of echoes averaged in waveform" ;
         nr echoes 20hz:units = "count" ;
    short waveform flags 20hz(time, meas_ind) ;
         waveform_flags_20hz:long_name = "wave form flags" ;
```

```
waveform_flags_20hz:units = "count" ;
double time(time) ;
    time:long_name = "time" ;
     time: units = "seconds since 2000 - 01 - 01" ;
int lat(time) ;
    lat:long_name = "latitude" ;
     lat:units = "degrees north" ;
    lat: scale factor = 1.e-07 ;
int lon(time) ;
    lon:long_name = "longitude" ;
    lon: units = "degrees_east" ;lon: scale factor = 1.e-07 ;
int alt(time) ;
    alt:long name = "orbital altitude" ;
     alt: units = \sqrt{m} ;
     alt:scale_factor = 0.001 ;
byte nr_valid(time) ;
    nr valid:long name = "number of 20-Hz values" ;
    nr valid:units = "count" ;
short dry_tropo(time) ;
    dry_tropo:long_name = "dry tropospheric correction" ;
    dry_tropo:units = "m" ;
    dry_tropo:scale_factor = 0.001 ;
short wet_tropo(time) ;
    wet tropo: long name = "wet tropospheric correction" ;
    wet_tropo:units = "m" ;
    wet tropo: scale factor = 0.001 ;
short inv_baro(time) ;
    inv baro:long name = "inverse barometer correction" ;
    inv baro:units = "m" ;
     inv baro:scale factor = 0.001 ;
short dac(time) ;
    dac:long name = "dynamic atmospheric correction" ;
    dac:units = "m" ;
    dac: scale factor = 0.001 ;
short iono_gim(time) ;
     iono \overline{g}im:long name = "GIM ionospheric correction" ;
     iono_gim:units = "m" ;
     iono gim: scale factor = 0.001 ;
short iono model(time) ;
     iono model:long name = "model ionospheric correction" ;
     iono_model:units = "m" ;
     iono model: scale factor = 0.001 ;
short tide ocean(time) ;
     tide ocean: long name = "equilibrium ocean tide" ;
     tide_ocean:units = "m" ;
     tide ocean: scale factor = 0.001 ;
short tide lp(time) ;
    tide_lp:long_name = "long-period tide" ;
     tide lp:units = "m" ;
     tide lp:scale~factor = 0.001 ;
short tide load(time) ;
    tide_load:long_name = "loading tide" ;
    tide_load:units = "m" ;
     tide load: scale factor = 0.001 ;
short tide solid(time) ;
     tide solid: long name = "solid earth tide" ;
```

```
tide solid:units = "m" ;
         tide_solid:scale_factor = 0.001 ;
    short tide_pole(time) ;
         tide_pole:long_name = "pole tide" ;
         tide_pole:units = 'm'';
         tide_pole:scale_factor = 0.001 ;
    byte surface_type(time) ;
         surface_type:long_name = "surface type" ;
         surface_type:units = "count" ;
    short corr_status_flags(time) ;
         corr_status_flags:long_name = "correction status flags" ;
         corr status flags: units = "count" ;
         corr status flags: scale factor = 0.001 ;
    short corr_error_flags(time) ;
         corr error flags:long name = "correction error flags" ;
         corr_error_flags:units = "count" ;
         corr error flags: scale factor = 0.001 ;
    short sig_amp_20hz(time, meas_ind) ;
         sig amp 20hz:long name = "formal error of waveform amplitude" ;
         sig amp 20hz:units = "count";
         sig_amp_20hz:scale_factor = 0.1 ;
    short rho_amp_range_20hz(time, meas_ind) ;
         rho_amp_range_20hz:long_name = "correlation between amplitude and range" ;
         rho amp range 20hz:units = "count" ;
         rho_amp_range_20hz:scale_factor = 0.0001 ;
    short sig_range_20hz(time, meas_ind) ;
         sig range 20hz:long name = "formal error of tracker range" ;
         sig_range_20hz:units = "m" ;
         sig range 20hz:scale factor = 0.001 ;
    short rho_amp_swh_20hz(time, meas_ind) ;
         rho amp swh 20hz:long name = "correlation between amplitude and SWH" ;
         rho amp swh 20hz:units = "count" ;
         rho amp swh 20hz: scale factor = 0.0001 ;
    short rho range swh 20hz(time, meas_ind) ;
         rho range swh 20hz:long name = "correlation between range and SWH" ;
         rho range swh 20hz:units = "count" ;
         rho range swh 20hz: scale factor = 0.0001 ;
    short sig_swh_20hz(time, meas_ind) ;
         sig swh 20hz:long name = "formal error of significant wave height" ;
         sig\_swh\_20hz:units = "m"sig swh 20hz: scale factor = 0.001 ;
    short waveform 20hz(time, meas ind, wf ind) ;
         waveform 20hz:long name = "waveform" ;
         waveform 20hz:units = "count"waveform 20hz:add offset = 32768.;
// global attributes:
         :Conventions = "COARDS/CF-1.0" ;
         :title = "CryoSat-2 Level-1 Retracked" ;
         :product = "CS_LTA__SIR_SAJ_1B_20131231T214551_20131231T214713_C001" ;
         : mle params = 4 ;
         :waveform avg = 0 ;
         : doris nav = 0 ;
         :11r version = "2.06" ;
         :11r proc time = "2019-01-31 13:42:26" ;
         :\overline{11b} version = "SIR1SAR/4.5
         :l1b_proc_time = "2015-11-27 03:13:48" ;
```

```
:equator_time = 441842523.490515 ;
:equator_longitude = 5.614779 ;
:start_time = "2013-12-31 21:46:25" ;
:stop_time = "2013-12-31 21:47:47" ;
: tai \bar{u}tc = 35 ;
:abs\:cyc\overline{1}e_{\text{number}} = 49, 49;
:pass_number = 102, 102 ;
:record\_number = 86, 0;
```
}

# 5.3 RDSAR final product variables

The netcdf variables in the final RADS RDSAR output file follow from an ncdump with the -h option (only header information):

```
ncdump -h c2/a/c049/c2p0102c049.nc
```

```
netcdf c2p0102c049 {
dimensions:
     time = 86 ;
     meas ind = 20 ;
     wvf ind = 256 ;
variables:
     double time(time) ;
          time: long name = "time" ;
          time: standard name = "time" ;
          time: units = \frac{1}{1} seconds since 1985-01-01 00:00:00 UTC" ;
          time: field = 101s ;
          time:comment = "UTC time of measurement. Attribute leap_second gives time
of leap second if any occurs during the data set" ;
     byte meas ind(meas ind) :
          meas ind:long name = "elementary measurement index" :
          meas ind:units = "1"
          meas ind: comment = "Added to be CF-compliant" ;
     short wvf_ind(wvf_ind) ;
          wvf \overline{ind:} long name = "waveform index" ;
          wvf ind:units = "1" ;
          wvf ind:comment = "Added to be CF-compliant" ;
     double time_20hz(time, meas_ind) ;
          time_20hz:long name = \sqrt{20-Hz} time" ;
          time\overline{\phantom{a}}20hz:standard name = "time"
          time20hz:units = \frac{1}{10}seconds since 1985-01-01 00:00:00 UTC" ;
          time_20hz:comment = "UTC time of 20-Hz measurement. Attribute leap_second 
gives time of leap second if any occurs during the data set" ;
     int lat(time) ;
          lat: FillValue = 2147483647 ;
          lat:\overline{long} name = "latitude" ;
          lat: standard name = "latitude" :
          lat: units = \sqrt{n} degrees north" ;
          lat: scale factor = 1.e-07 ;
          lat:field = 201s;
          lat:comment = "Positive latitude is North latitude, negative latitude is 
South latitude" ;
     int lat_20hz(time, meas_ind) ;
          lat 20hz: FillValue = 2147483647 ;
          lat_20hz:\overline{long}_name = "20-Hz latitude" :
          lat 20hz: standard name = "latitude"
          lat 20hz:units = "degrees north" ;
          lat_20hz:scale_factor = 1.e-07 ;
          lat_20hz:comment = "Positive latitude is North latitude, negative latitude
is South latitude"
     int lon(time) ;
          lon: FillValue = 2147483647 ;
          lon:longname = "longitude":
          lon: standard name = "longitude" ;
```

```
lon:units = "degrees_east" ;
          lon:scale_factor = 1.e-07 ;
          lon:field = 301s ;
          lon:comment = "East longitude relative to Greenwich meridian" ;
     int lon_20hz(time, meas_ind) ;
          lon_20hz:_FillValue = 2147483647 ;
          lon_20hz:long_name = "20-Hz longitude" ;
          lon 20hz:standard name = "longitude" ;
          lon<sup>-</sup>20hz:units = ^{\overline{v}}degrees_east" ;
          lon 20hz:scale factor = 1.e-07 ;
          lon 20hz:comment = "East longitude relative to Greenwich meridian" ;
     short alt rate(time) ;
          alt_rate:_FillValue = 32767s ;
          alt_rate:long_name = "orbital altitude rate" ;
          alt rate:units = "m/s"
          alt_rate:scale_factor = 0.002 ;
          alt_rate:coordinates = "lon lat" ;
          alt rate: field = 501s;
          alt rate: comment = "The reference surface for the orbital altitude rate is
MSS" ;
     int alt_cnes(time) ;
         alt cnes: FillValue = 2147483647 ;
          alt_cnes:long_name = "CNES orbital altitude" ;
          alt cnes: standard name = "height above reference ellipsoid" ;
          alt_cnes:source = "CNES" ;
          alt_cnes:units = "m" ;
          alt cnes: scale factor = 0.0001 ;
          alt cnes:add offset = 700000. ;
          alt_cnes:coordinates = "lon lat" ;
          alt cnes:field = 404s;
          alt cnes: comment = "Altitude of satellite above the TOPEX reference
ellipsoid" ;
     int alt_cnes_20hz(time, meas_ind) ;
          alt cnes 20hz: FillValue = 2147483647 ;
          alt\overline{c}nes\overline{20}hz:\overline{1}ong name = "20-Hz CNES orbital altitude" ;
          alt cnes 20hz:standard name = "height above reference ellipsoid" ;
          alt cnes 20hz:source = "CNES" ;
          alt cnes 20hz:units = "m" ;
          alt cnes 20hz:scale factor = 0.0001 ;
          alt cnes 20hz:add offset = 700000. ;
          alt cnes 20hz:coordinates = "lon lat" ;
          alt cnes 20hz:comment = "Altitude of satellite above the TOPEX reference
ellipsoid"
     short drange cal(time) ;
         drange cal: FillValue = 32767s ;
         drange cal: long name = "internal calibration correction to range" ;
          drange cal: units = m" ;
          drange cal: scale factor = 0.001 ;
          drange cal: coordinates = "lon lat" ;
          drange cal:field = 2702s;
         drange cal: comment = "Range correction already added to range" ;
     short drange fm(time) ;
         drange fm: FillValue = 32767s ;
         drange fm: long name = "Doppler correction to range" ;
         drange fm:units = "m" ;
          drange fm:scale factor = 0.001 ;
          drange fm:coordinates = "lon lat" ;
```

```
drange fm:field = 2704s;
         drange fm:comment = "Range correction already added to range" ;
    short flags(time) ;
         flags: FillValue = 32767s ;
         flags:\overline{log} name = "flag word"
         flags:flag_masks = 1s, 2s, 4s, 8s, 16s, 32s, 64s, 128s, 256s, 512s, 1024s, 
2048s, 4096s, 8192s, 16384s, -32768s ;
         flags:flag meanings = "sar mode not used continental ice not used alt land
alt non ocean not used not used not used not used not used range suspect
swh suspect backscatter suspect not used orbit degraded" ;
         flags:coordinates = "lon lat" ;
         flags: field = 2601s;
    int range_ku(time) ;
         range_ku:_FillValue = 2147483647 ;
         range ku:\overline{long} name = "Ku-band range corrected for instr. effects" ;
         range_ku:standard_name = "altimeter_range" ;
         range ku:units = "m" ;range ku: scale factor = 0.0001 ;
         range ku:add offset = 700000.
         range_ku:coordinates = "lon lat" ;
         range_ku:field = 601s ;
    int range_20hz_ku(time, meas_ind) ;
         range_20hz_ku:_FillValue = 2147483647 ;
         range 20hz ku: long name = "20-Hz Ku-band range corrected for instr.
effects" ;
         range 20hz ku:standard name = "altimeter range" ;
         range_20hz_ku:units = "m" ;
         range 20hz ku:scale factor = 0.0001 ;
         range 20hz ku:add offset = 700000. ;
         range 20hz ku:coordinates = "lon lat" ;
    byte range_used_20hz_ku(time, meas_ind) ;
         range used 20hz ku: FillValue = 127b ;
         range used 20hz ku: long name = "20-Hz flag for utilization in the
computation of 1-Hz Ku-band range" ;
         range used 20hz ku:standard name = "altimeter range status flag" ;
         range used 20hz ku:flag values = 0b, 1b ;
         range_used_20hz_ku:flag_meanings = "yes no" ;
         range used 20hz ku:coordinates = "lon lat" ;
         range used 20hz ku: comment = "Map of valid points used to compute the 1-Hz
Ku-band altimeter range, SWH, and sigma0" ;
    short range rms ku(time) ;
         range rms ku: FillValue = 32767s ;
         range rms ku: long name = "std dev of Ku-band range" ;
         range_rms_ku:units = "m" ;
         range rms ku: scale factor = 0.0001 ;
         range rms ku:coordinates = "lon lat" ;
         range rms ku:field = 2002s ;
         range rms ku: comment = "Based on valid high-rate measurements" ;
    byte range numval ku(time) ;
         range numval ku: FillValue = 127b ;
         range numval ku: long name = "number of valid Ku-band measurements" ;
         range numval ku:standard name = "altimeter range number of observations" ;
         range numval ku: units = \frac{1}{1}";
         range numval ku:coordinates = "lon lat" ;
         range numval ku:field = 2101s;
    short swh 20hz ku(time, meas ind) ;
         swh 20hz ku: FillValue = 32767s ;
```

```
swh_20hz_ku:long_name = "20-Hz Ku-band significant wave height" ;
          swh_20hz_ku:standard_name = "sea_surface_wave_significant_height" ;
          swh<sup>20hz</sup>ku:units = \frac{m}{m};
          swh 20hz ku: scale factor = 0.001 ;
          swh<sup>-20hz</sub>-ku:coordinates = "lon lat" ;</sup>
     short swh ku(time) ;
          swh ku: FillValue = 32767s ;
          swh<sup>-</sup>ku:\overline{1}ong name = "Ku-band significant wave height" ;
          swh ku:standard name = "sea surface wave significant height" ;
          swh ku: units = \frac{m}{h}";
          swh ku: scale factor = 0.001swh<sup>-</sup>ku:coordinates = "lon lat" ;
          swh ku:field = 1701s ;
     short swh_rms_ku(time) ;
          swh rms ku: FillValue = 32767s ;
          swh_rms_ku:long_name = "std dev of Ku-band significant wave height" ;
          swh_rms_ku:units = "m" ;
          swh rms ku: scale factor = 0.001 ;
          swh_rms_ku:coordinates = "lon lat" ;
          swh rms ku:field = 2802s;
          swh_rms_ku:comment = "Based on valid high-rate measurements" ;
     short agc_ku(time) ;
          agc_ku:_FillValue = 32767s ;
          agc ku:long name = "Ku-band automatic gain control" ;
          agc_ku:units = "dB" ;
          agc ku:scale factor = 0.01 ;
          asc ku:coordinates = "lon lat" ;
          agc ku:field = 1803s;
          agc_ku:comment = "AGC setting corrected for individual biases, but not for 
drift" ;
     short sig0_20hz_ku(time, meas_ind) ;
          sig0 20hz ku: FillValue = 32767s ;
          sig0<sup>-</sup>20hz<sup>-</sup>ku:\overline{long} name = "20-Hz Ku-band backscatter coefficient" ;
          sig0 20hz ku:standard name =
"surface backwards scattering coefficient of radar wave" ;
          sig0 20hz ku:units = "dB" ;
          sig0 20hz ku: scale factor = 0.01 ;
          sig0 20hz ku:coordinates = "lon lat" ;
     short sig0 ku(time) ;
          sig0 ku: FillValue = 32767s ;
          sig\overline{0} ku:\overline{1}ong name = "Ku-band backscatter coefficient" ;
          sig0 ku:standard name =
"surface backwards_scattering_coefficient_of_radar_wave" ;
          sig\theta ku:units = "dB" ;
          sig0 ku:scale factor = 0.01 ;
          sig0 ku:coordinates = "lon lat" ;
          sig0 ku:field = 1801s ;
     short sig0 rms ku(time) ;
          sig0 rms ku: FillValue = 32767s ;
          sig0 rms ku: long name = "std dev of Ku-band backscatter coefficient" ;
          sig0_rms_ku:units = "dB" ;
          sig0 rms ku: scale factor = 0.001 ;
          sig0 rms ku:coordinates = "lon lat" ;
          sig0 rms ku:field = 2902s ;
          sig0 rms ku:comment = "Based on valid high-rate measurements" ;short off nadir angle2 wf ku(time) ;
          off_nadir_angle2_wf_ku:_FillValue = 32767s ;
```

```
off_nadir_angle2_wf_ku:long_name = "off-nadir pointing angle squared from 
waveform" ;
          off_nadir_angle2_wf_ku:units = "degrees^2" ;
          off nadir angle2 wf ku:scale factor = 0.0001off_nadir_angle2_wf_ku:coordinates = "lon lat" ;
          off_nadir_angle2_wf_ku:field = 3002s ;
     short off_nadir_angle2_wf_rms_ku(time) ;
          off nadir angle2 wf rms ku: FillValue = 32767s ;
          off\overline{\phantom{a}}nadir\overline{\phantom{a}}angle2\overline{\phantom{a}}wf\overline{\phantom{a}}rms\overline{\phantom{a}}ku:\overline{\phantom{a}}long name = "std dev of off-nadir pointing
angle squared from waveform" ;
          off_nadir_angle2_wf_rms_ku:units = "degrees^2" ;
          off nadir angle2 wf rms ku:scale factor = 0.0001 ;
          off_nadir_angle2_wf_rms_ku:coordinates = "lon lat" ;
          off nadir angle2 wf rms ku:field = 3005s ;
     short attitude_pitch(time) ;
          attitude_pitch:_FillValue = 32767s ;
          attitude pitch: long name = "platform pitch angle" ;
          attitude pitch:units = "degrees"
          attitude pitch: scale factor = 0.0001 ;
          attitude_pitch:coordinates = "lon lat" ;
          attitude_pitch:field = 3006s ;
     short attitude_pitch_20hz(time, meas_ind) ;
          attitude_pitch_20hz:_FillValue = 32767s ;
          attitude pitch 20hz: long name = "20-Hz platform pitch angle" ;
          attitude pitch 20hz:units = "degrees" ;
          attitude_pitch_20hz:scale_factor = 0.0001 ;
          attitude<sup>-</sup>pitch<sup>-20hz:coordinates = "lon lat" ;</sup>
     short attitude_roll(time) ;
          attitude roll: FillValue = 32767s ;
          attitude roll:long name = "platform roll angle" ;
          attitude roll:units = "degrees";
          attitude roll: scale factor = 0.0001 ;
          attitude roll: coordinates = "lon lat" ;
          attitude roll:field = 3007s;
     short attitude roll 20hz(time, meas ind) ;
          attitude roll 20hz: FillValue = 32767s ;
          attitude roll 20hz: long name = "20-Hz platform roll angle" ;
          attitude_roll_20hz:units = "degrees" ;
          attitude roll 20hz: scale factor = 0.0001 ;
          attitude roll 20hz:coordinates = "lon lat" ;
     short attitude yaw(time) ;
          attitude yaw: FillValue = 32767s ;
          attitude_yaw:long_name = "platform yaw angle" ;
          attitude \gammaaw:units = "degrees" ;
          attitude yaw: scale factor = 0.0001;
          attitude_yaw:coordinates = "lon lat" ;
          attitude yaw: field = 3008s;
     short attitude yaw 20hz(time, meas_ind)
          attitude_yaw_20hz: FillValue = 32767s ;
          attitude yaw 20hz: \overline{l}ong name = "20-Hz platform yaw angle" ;
          attitude yaw 20hz: units = "degrees" ;
          attitude yaw 20hz: scale factor = 0.0001;
          attitude_yaw_20hz:coordinates = "lon lat" ;short off_nadir_angle2_pf(time) ;
          off_nadir_angle2_pf:_FillValue = 32767s ;
          off_nadir_angle2_pf:long_name = "off-nadir pointing angle squared from 
platform" ;
```

```
off_nadir_angle2_pf:units = "degrees^2" ;
         off_nadir_angle2_pf:scale_factor = 0.0001 ;
         off_nadir_angle2_pf:coordinates = "lon lat" ;
         off nadir angle2 pf:field = 3004s ;
    byte flags_star_tracker(time) ;
         flags_star_tracker:_FillValue = 127b ;
         flags_star_tracker:long_name = "star tracker flags" ;
         flags star tracker: flag masks = 1b, 2b, 4b ;
         flags_star_tracker:flag_meanings = "str1_on str2_on str3_on" ;
         flags_star_tracker:coordinates = "lon lat" ;
         flags_star_tracker:field = 3413s ;
    short peakiness_20hz_ku(time, meas_ind)
         peakiness_20hz_ku:_FillValue = 32767s ;
         peakiness_20hz_ku:long_name = "20-Hz Ku-band peakiness" ;
         peakiness_20hz_ku:units = "1" ;
         peakiness_20hz_ku:scale_factor = 0.01 ;
         peakiness_20hz_ku:coordinates = "lon lat" ;
    short peakiness_ku(time) ;
         peakiness_ku:_FillValue = 32767s ;
         peakiness_ku:long_name = "Ku-band peakiness" ;
         peaking = "1" ;peakiness ku: scale factor = 0.01 ;
         peakiness_ku:coordinates = "lon lat" ;
         peakiness ku:field = 2401sshort mqe_20hz_ku(time, meas_ind) ;
         mqe 20hz ku: FillValue = 32767s ;
         mqe 20hz ku: long name = "20-Hz mean quadratic error of Ku-band waveform
fit" ;
         mqe 20hz ku:scale factor = 0.001 ;
         mqe 20hz ku:coordinates = "lon lat" ;
    short mqe(time) ;
         mqe: FillValue = 32767s ;
         mqe:long name = "mean quadratic error of waveform fit" ;
         mqe: scale factor = 0.001 ;
         mqe:coordinates = "lon lat" ;
         mqe:field = 3409sshort noise_floor_20hz_ku(time, meas_ind) ;
         noise floor 20hz ku: FillValue = 32767s ;
         noise floor<sup>-</sup>20hz<sup>-</sup>ku:\overline{1}ong name = "20-Hz Ku-band noise floor of waveforms" ;
         noise_floor_20hz<sub>_</sub>ku:units = "dB"
         noise floor 20hz ku: scale factor = 0.001 ;
         noise floor 20hz ku:add offset = -20. ;
         noise floor 20hz ku:coordinates = "lon lat" ;
    short noise floor ku(time) ;
         noise floor ku: FillValue = 32767s ;
         noise floor ku:long name = "Ku-band noise floor of waveforms" ;
         noise_floor_ku:units = "dB" ;
         noise floor ku: scale factor = 0.001 ;
         noise floor ku:add offset = -20. ;
         noise floor ku:coordinates = "lon lat" ;
         noise floor ku:field = 3411s ;
    short noise floor rms ku(time) ;
         noise floor rms ku: FillValue = 32767s ;
         noise floor rms ku: long name = "std dev of Ku-band noise floor of
waveforms" ;
         noise floor rms ku:units = "dB"noise floor rms ku: scale factor = 0.001 ;
```

```
noise_floor_rms_ku:coordinates = "lon lat" ;
          noise_floor_rms_ku:field = 3412s ;
     int range_tracker_20hz_ku(time, meas_ind) ;
          range tracker 20hz ku: FillValue = 2147483647 ;
          range<sup>-</sup>tracker<sup>-</sup>20hz<sup>-</sup>ku: long name = "20-Hz Ku-band tracker range corrected
for instr. effects" ;
          range_tracker_20hz_ku:standard_name = "altimeter_range" ;
          range_tracker_20hz_ku:units = "m" ;
          range tracker 20hz ku: scale factor = 0.0001 ;
          range_tracker_20hz_ku:add_offset = 700000. ;
          range_tracker_20hz_ku:coordinates = "lon lat" ;
          range \overline{t} tracker<sup>-</sup>20hz<sup>-</sup>ku: comment = "Position of the range window according to
on-board tracker, corrected for internal delays and variations of USO" ;
     short agc_20hz_ku(time, meas_ind) ;
          agc_20hz_ku:_FillValue = 32767s ;
          asc_2Ohz\overline{\phantom{a}}ku:\overline{\phantom{a}}long_name = "20-Hz Ku-band automatic gain control" ;
          asc_20hz_ku:units = "dB"agc 20hz ku: scale factor = 0.01 ;
          a\bar{g}c 20hz ku:coordinates = "lon lat" ;
          agc_20hz_ku:comment = "AGC setting corrected for individual biases, but 
not for drift"
     int waveform_scale_20hz(time, meas_ind) ;
          waveform_scale_20hz:_FillValue = 2147483647 ;
          waveform scale 20hz: long name = "waveform scale factor" ;
          waveform_scale_20hz:units = "dB" ;
          waveform scale 20hz: scale factor = 0.001;
          waveform scale<sup>-20hz:coordinates = "lon lat"</sup>
          waveform scale 20hz:comment = "scale factor (received/transmitted) power,
converted to dB, including instrumental effects" ;
     short waveform_20hz(time, meas_ind, wvf_ind) ;
          waveform 20hz: FilValue = 32767s;
          waveform 20hz:\overline{1}ong name = "waveform data" ;
          waveform 20hz:add offset = 32768. ;
          waveform_20hz:coordinates = "lon lat" ;
     short dry_tropo_ecmwf(time) ;
          dry tropo ecmwf: FillValue = 32767s ;
          \frac{dy}{dx} tropo ecmwf: long name = "ECMWF dry tropospheric correction" ;
          dry tropo ecmwf:standard name =
"altimeter range correction due to dry troposphere" ;
          dry tropo ecmwf:source = "ECMWF" ;
          \frac{1}{\text{div}} tropo ecmwf:units = "m" ;
          dry tropo ecmwf:scale factor = 0.0001 ;
          \frac{1}{x} dry tropo ecmwf: coordinates = "lon lat" ;
          dry tropo ecmwf: field = 701sdry tropo ecmwf: comment = "A dry tropospheric correction must be added to
range to correct for dry troposphere delays" ;
     short wet tropo ecmwf(time) ;
          wet tropo ecmwf: FillValue = 32767s ;
          wet tropo ecmwf: long name = "ECMWF wet tropospheric correction" ;
          wet tropo ecmwf: standard name =
"altimeter range correction due to wet troposphere" ;
          wet tropo ecmwf: source = "ECMWF" ;
          wet tropo ecmwf: units = "m" ;
          wet tropo ecmwf: scale factor = 0.0001 ;
          wet tropo ecmwf:coordinates = "lon lat" ;
          wet tropo ecmwf:field = 802s ;
```

```
wet tropo ecmwf: comment = "A wet tropospheric correction must be added to
range to correct for wet troposphere delays" ;
    short iono_bent(time) ;
         iono bent: FillValue = 32767s ;
          iono-bent: long name = "Bent ionospheric correction" ;
          iono_bent:standard_name = "altimeter_range_correction_due_to_ionosphere" ;
          iono bent: source = "Bent climatology" ;
          \overline{\text{iono}} bent: units = "m" ;
          iono bent: scale factor = 0.0001 ;
          \overline{\text{iono}} bent:coordinates = "lon lat" ;
          iono bent: field = 902s ;
         iono_bent:comment = "An ionospheric correction must be added to range to 
correct for ionosphere delays" ;
    short iono_gim(time) ;
         iono_gim:_FillValue = 32767s ;
          iono_gim:long_name = "JPL GIM ionospheric correction" ;
          iono_gim:standard_name = "altimeter_range_correction_due_to_ionosphere" ;
          iono gim: source = "JPL GIM 2-hourly maps" ;
         iono_gim:units = "m" ;
          iono gim: scale factor = 0.0001iono_gim:coordinates = "lon lat" ;
          iono gim:field = 906s ;
          iono_gim:comment = "An ionospheric correction must be added to range to 
correct for ionosphere delays" ;
    short inv_bar_static(time) ;
         inv bar static: FillValue = 32767s ;
          inv bar static: long name = "static inverse barometer correction" ;
          inv bar static: standard name =
"sea surface height correction due to air pressure at low frequency" ;
          inv bar static: source = "ECMWF" ;
          inv bar static:units = "m" ;
          inv bar static: scale factor = 0.0001 ;
          inv bar static: coordinates = "lon lat" ;
          inv bar static: field = 1002s ;
         inv bar static:comment = "Effect of the static atmospheric pressure on sea
surface, subtracting global mean" ;
    short inv_bar_mog2d(time) ;
         inv bar mog2d: FillValue = 32767s ;
          inv bar mog2d: long name = "MOG2D dynamic atmospheric correction" ;
          inv bar mog2d:source = "CNES/CNRS-LEGOS/CLS MOG2D-G HR barotropic model
with ECMWF forcing" ;
         inv bar mog2d:units = "m" ;
          inv bar mog2d:scale factor = 0.0001 ;
          inv bar mog2d:coordinates = "lon lat" ;
          inv bar mog2d:field = 1004s ;
          inv bar mog2d:comment = "Combined low and high frequency effect of
atmospheric pressure and wind on sea surface height" ;
     short tide solid(time) ;
          tide solid: FillValue = 32767s ;
         tide_solid:long_name = "solid earth tide" ;
          tide solid: standard name =
"sea surface height amplitude due to earth tide" ;
          tide solid: source = TCartwright, Taylor, Edden" ;
          tide solid:units = "m"tide solid: scale factor = 0.0001 ;
          tide_solid:coordinates = "lon lat" ;
          tide solid: field = 1101s ;
```

```
tide solid: comment = "Calculated using second and third degree
constituents, excluding permanent tide" ;
    int tide_ocean_got00(time) ;
         tide_ocean_got00: FillValue = 2147483647 ;
         tide_ocean_got00: long_name = "GOT00.2 ocean tide" ;
         tide_ocean_got00:source = "GOT00.2" ;
         tide_ocean_got00:units = "m" ;
         tide_ocean_got00:scale_factor = 0.0001 ;
         tide_ocean_got00:coordinates = "lon lat" ;
         tide ocean got00:field = 1207s ;
         tide ocean got00:comment = "Ocean tide variation including long-period
equilibrium tides"
    short tide_load_got00(time) ;
         tide load got00: FillValue = 32767s ;
         tide_load_got00:long_name = "GOT00.2 load tide" ;
         tide_load_got00:source = "GOT00.2" ;
         tide_load_got00:units = "m" ;
         tide load got00: scale factor = 0.0001 ;
         tide_load_got00:coordinates = "lon lat" ;
         tide load got00:field = 1307s ;
         tide_load_got00:comment = "Load tide variation to be added to ocean tide" 
;
    short tide_pole(time) ;
         tide pole: FillValue = 32767s ;
         tide pole: long name = "pole tide" ;
         tide pole: standard name = "sea surface height amplitude due to pole tide"
;
         tide pole: source = "Wahr [1985]" ;
         tide pole:units = "m" ;
         tide pole: scale factor = 0.0001tide pole:coordinates = "lon lat" ;
         tide pole:field = 1401s;
         tide_pole:comment = "Variation of absolute sea level due to polar motion" 
;
    short tide_equil(time) ;
         tide equil: FillValue = 32767s ;
         tide equil: long name = "long-period equilibrium ocean tide" ;
         tide equil: standard name =
"sea surface height amplitude due to equilibrium ocean tide" ;
         tide equil:units = 'm" ;
         tide equil: scale factor = 0.0001 ;
         tide equil:coordinates = "lon lat" ;
         tide equil: field = 3901s ;
         tide_equil:comment = "The long-period equilibrium ocean tide is included 
in the ocean tide values of the GOT and FES tide models" ;
    short dsig0 atmos ku(time) ;
         dsig0 atmos ku: FillValue = 32767s ;
         dsig0_atmos_ku:long_name = "Ku-band backscatter coefficient correction due 
to atmosphere/attitude" ;
         dsig\theta_1atmos_ku:units = "dB"
         dsig0 atmos ku: scale factor = 0.01 ;
         dsig\theta atmos ku:coordinates = "lon lat" ;
         dsig0 atmos ku:field = 3203s ;
         dsig0 atmos ku:comment = "Correction already added to backscatter
coefficient" ;
    short water_vapor_content_gfs(time) ;
         water vapor content gfs: FillValue = 32767s ;
```

```
water_vapor_content_gfs:long_name = "NOAA/GFS water vapor content" ;
         water_vapor_content_gfs:standard_name = 
"atmosphere_mass_content_of_water_vapor" ;
         water_vapor_content_gfs:source = "NOAA Global Forecast System" ;
         water_vapor_content_gfs:units = "kg/m^2"
         water_vapor_content_gfs:scale_factor = 0.01 ;
         water_vapor_content_gfs:coordinates = "lon lat" ;
    short liquid_water_gfs(time) ;
         liquid_water_gfs:_FillValue = 32767s ;
         liquid_water_gfs:long_name = "NOAA/GFS liquid water content" ;
         liquid water gfs:standard name =
"atmosphere mass content of cloud liquid water"
         liquid water gfs:source = "NOAA Global Forecast System";
         liquid water gfs:units = "kg/m^2"liquid water gfs: scale factor = 0.01 ;
         liquid_water_gfs:coordinates = "lon lat" ;
    short wind_speed_alt(time) ;
         wind speed alt: FillValue = 32767s;
         wind speed alt:\overline{l}ong name = "altimeter wind speed" ;
         wind speed alt: standard name = "wind speed" ;
         wind_speed_alt:source = "altimeter" \overline{ };
         wind speed alt:units = 'm/s" ;
         wind_speed_alt:scale_factor = 0.01 ;
         wind speed alt:coordinates = "lon lat" ;
         wind speed alt: field = 1901s;
    short ssb_hyb(time) ;
         ssb hyb: FillValue = 32767s ;
         ssb hyb: \overline{long} name = "hybrid sea state bias" ;
         ssb hyb: standard name =
"sea surface height bias due to sea surface roughness"
         ssb hyb:source = "NOAA/EUMETSAT hybrid model" ;
         ssb hyb:units = "m" ;ssb hyb: scale factor = 0.0001 ;
         ssb hyb:coordinates = "lon lat" ;
         ssb hyb:field = 1504s ;
    int alt_gdre(time) ;
         alt gdre: FillValue = 2147483647 ;
         alt gdre:long name = "CNES GDR-E orbital altitude" ;
         alt gdre: standard name = "height above reference ellipsoid" ;
         alt gdre: source = "CNES, GDR-E standards" ;
         alt gdre: units = "m" ;
         alt gdre: scale factor = 0.0001 ;
         alt gdre:add offset = 700000. ;
         alt gdre: coordinates = "lon lat" ;
         alt gdre: field = 425s;
         alt gdre: comment = "Altitude of satellite above the TOPEX reference
ellipsoid" ;
    int alt eig6c(time)
         alt eig6c: FillValue = 2147483647 ;
         alt eig6c: long name = "ESOC EIGEN-6C orbital altitude" ;
         alt eig6c:standard name = "height above reference ellipsoid" ;
         alt eig6c:source = "ESOC, EIGEN-6C" ;
         alt eig6c:units = "m" ;
         alt eig6c:scale factor = 0.001 ;
         alt eig6c:coordinates = "lon lat" ;
         alt eig6c:field = 417s ;
```
alt eig6c:comment = "Altitude of satellite above the TOPEX reference ellipsoid" ; short dist\_coast(time) ; dist coast: FillValue =  $32767s$  ;  $dist$  $\overline{\phantom{a}}$ coast: $\overline{\phantom{a}}$ long\_name = "distance to coast" ;  $dist$  coast: source = "GMT/GSHHS" ;  $dist$  coast: units = "km" dist\_coast:coordinates = "lon lat" ; dist coast:field =  $4501s$  ; dist coast: comment = "Negative numbers are inland, positive numbers are offshore" ; short inv\_bar\_mog2d\_mean(time) ; inv\_bar\_mog2d\_mean:\_FillValue = 32767s ;  $inv$ bar $mv$ og2d $mv$ ean: $\overline{long}$  name = "local mean MOG2D dynamic atmospheric correction" ; inv\_bar\_mog2d\_mean:source = "MOG2D" ; inv\_bar\_mog2d\_mean:units = "m" ; inv bar mog2d mean: scale factor =  $0.0001$  ; inv\_bar\_mog2d\_mean:coordinates = "lon lat" ; inv bar mog2d mean:field = 1005s ; inv\_bar\_mog2d\_mean:comment = "Long-term temporal mean of the MOG2D dynamic atmospheric correction at measurement location" ; short gia(time) ; gia: FillValue =  $32767s$  ;  $\overline{g}$ ia: $\overline{log}$  name = "GIA correction" gia:source = "ICE5G v1.3 VM2 L90 2012" ;  $g$ ia:units = "m" ; gia: scale factor =  $0.0001$  ;  $g$ ia:coordinates = "lon lat" ; gia:field = 5101s ; gia:comment = "Change of land elevation relative to geoid due to GIA since 1 Jan 2000" ; int mss\_cnescls11(time) ; mss cnescls11: FillValue =  $2147483647$  ; mss cnescls11:long name = "CNES-CLS11 mean sea surface height" ; mss\_cnescls11:source = "CNES-CLS11" ;  $mss$ <sup>-</sup>cnescls11:units = "m" ; mss cnescls11:scale factor =  $0.0001$  ; mss cnescls11:coordinates = "lon lat" ; mss cnescls11:field =  $1615s$  ; byte basin(time) ; basin: FillValue =  $127b$  ; basin:  $\overline{l}$ ong name = "basin code" ; basin: units =  $"1"$  : basin:coordinates = "lon lat" ; basin: field =  $3601s$  ; int geoid\_egm2008(time) ; geoid egm2008: FillValue =  $2147483647$  ; geoid\_egm2008:long\_name = "EGM2008 geoid height" ; geoid egm2008:standard name = "geoid height above reference ellipsoid" ; geoid egm2008: source = "EGM2008" ; geoid  $e$ gm2008:units = "m" ; geoid egm2008:scale factor =  $0.0001$  ; geoid egm2008:coordinates = "lon lat" ; geoid egm2008:field =  $1610s$  ; int mss\_cnescls15(time) ; mss cnescls15: FillValue =  $2147483647$  ;

```
mss_cnescls15:long_name = "CNES-CLS15 mean sea surface height" ;
    mss_cnescls15:source = "CNES-CLS15" ;
    mss<sup>c</sup>nescls15:units = "m" ;
    mss\_cnescls15:scale_factor = 0.0001mss_cnescls15:coordinates = "lon lat" ;
    mss cnescls15:field = 1619s;
short topo_dtu10(time) ;
    topo dtu10: FillValue = 32767s ;
     topo\_dtu10:\overline{long\_name} = "DTU10 topography" ;
     topo<sup>-dtu10:source = "DTU10" ;</sup>
     topo<sup>-</sup>dtu10:units = "m" ;
     topo_dtu10:coordinates = "lon lat" ;
     topo dtu10: field = 2205s;
int mss_dtu13(time) ;
    mss_dtu13:_FillValue = 2147483647 ;
     ms<sub>1</sub>dtu13:\overline{long}_name = "DTU13 mean sea surface height";
     mss_dtu13:source = "DTU13" ;
     mss_dtu13:units = "m" ;
     mss dtu13:scale factor = 0.0001 ;
     mss_dtu13:coordinates = "lon lat" ;
    mss_dtu13:field = 1616s;
int mss_dtu15(time) ;
    mss_dtu15:_FillValue = 2147483647 ;
     ms<sub>1</sub> dtu15: long name = "DTU15 mean sea surface height";
     mss_dtu15:source = "DTU15" ;
     mss<sup>-</sup>dtu15:units = "m" ;
     mss dtu15:scale factor = 0.0001 ;
     mss<sup>dtu15:coordinates = "lon lat" ;</sup>
    mss dtu15:field = 1618s;
int mss_dtu18(time) ;
    mss_dtu18:_FillValue = 2147483647 ;
     ms<sub>1</sub> dtu18: long name = "DTU18 mean sea surface height";
     mss_dtu18:source = "DTU18" ;
    mss<sup>-dtu18:units = "m" ;</sup>
     mss dtu18:scale factor = 0.0001 ;
    mss<sup>dtu18:coordinates = "lon lat" ;</sup>
    mss dtu18:field = 1621s;
int geoid_eigen6(time) ;
    geoid eigen6: FillValue = 2147483647 ;
     geoid eigen6: long name = "EIGEN6 geoid height" ;
    geoid eigen6: standard name = "geoid height above_reference_ellipsoid" ;
    geoid eigen6: source = "EIGEN6c3stat" ;
    geoid eigen6: units = "m" ;
    geoid_eigen6:scale_factor = 0.0001 ;
    geoid eigen6:coordinates = "lon lat" ;
    geoid eigen6: field = 1617s ;
short topo srtm30plus(time) ;
     topo strm30 plus: FillValue = 32767s ;
     topo_srtm30plus: long_name = "SRTM30_PLUS topography" ;
     topo srtm30plus: source = "SRTM30 PLUS V10" ;
     topo_srtm30plus:units = "m" ;
     topo_srtm30plus:coordinates = "lon lat" ;
     topo strm30 plus:field = 2204s;
int geoid_xgm2016(time) ;
    geoid_xgm2016:_FillValue = 2147483647 ;
     geoid\_xgm2016:\overline{long\_name} = "XGM2016 geoid height" ;
     geoid_xgm2016:standard_name = "geoid_height_above_reference_ellipsoid" ;
```

```
geoid xgm2016:source = "XGM2016" ;
         geoid xgm2016:units = "m" ;
         geoid_xgm2016:scale_factor = 0.0001 ;
         geoid xgm2016:coordinates = "lon lat" ;
         geoid xgm2016:field = 1620s;
    short topo_srtm15plus(time) ;
         topo srtm15plus: FillValue = 32767s ;
         topo_srtm15plus:long_name = "SRTM15_PLUS topography" ;
         topo\_strm15 plus: source = "SRTM15 PLUS VI" ;topo_srtm15plus:units = "m" ;
         topo_srtm15plus:coordinates = "lon lat" ;
         topo_srtm15plus:field = 2209s ;
    byte prox_coast(time) ;
         prox_coast:_FillValue = 127b ;
         prox coast: long name = "coastal proximity parameter" ;
         prox_coast:source = "NOC Southampton" ;
         prox coast: scale factor = 0.01 ;
         prox_coast:coordinates = "lon lat" ;
         prox \text{coast:field} = 4502s;
         prox_coast:comment = "Dimensionless measure of the effect of land over 
altimetric waveforms, where -1 means unaffected by land (open-ocean) and 1 means 
totally affected by land (inla" ;
    byte surface_type(time) ;
         surface type: FillValue = 127b ;
         surface type: long name = "surface type" ;
         surface type: source = "GSHHG 2.3.7 coastlines" ;
         surface type: flag values = 0b, 1b, 2b, 3b, 4b ;
         surface type: flag meanings = "open ocean unused enclosed sea or lake land
continental_ice" ;
         surface type: coordinates = "lon lat" ;
         surface type:field = 2517s ;
    byte surface_class(time) ;
         surface class: FillValue = 127b ;
         surface class: long name = "surface classification" ;
         surface class:flag values = 0b, 1b, 2b, 3b, 4b, 5b, 6b ;
         surface class:flag meanings = "open ocean land continental water
aquatic vegetation continental ice snow floating ice salted basin" ;
         surface class: coordinates = "lon lat" ;
         surface class: field = 2518s;
         surface class: comment = "Computed from a mask built with MODIS and
GlobCover data" ;
     int tide ocean fes04(time) ;
         tide ocean fes04: FillValue = 2147483647 ;
         tide ocean fes04: long name = "FES2004 ocean tide" ;
         tide ocean fes04: source = "FES2004" ;
         tide ocean fes04:units = "m" ;
         tide ocean fes04:scale factor = 0.0001 ;
         tide ocean fes04:coordinates = "lon lat" ;
         tide ocean fes04:field = 1213s ;
         tide ocean fes04:comment = "Ocean tide variation including long-period
equilibrium and non-equilibrium tides" ;
     short tide load fes04(time) ;
         tide load fes04: FillValue = 32767s ;
         tide_load_fes04: \overline{l}ong name = "FES2004 load tide" ;
         tide load fes04: source = "FES2004" ;
         tide load fes04: units = "m" ;
         tide load fes04:scale factor = 0.0001;
```

```
tide_load_fes04:coordinates = "lon lat" ;
         tide_load_fes04:field = 1313s ;
         tide_load_fes04:comment = "Load tide variation to be added to ocean tide" 
;
    int tide_ocean_got48(time) ;
         tide_ocean_got48:_FillValue = 2147483647 ;
         tide_ocean_got48:long_name = "GOT4.8 ocean tide" ;
         tide\_ocean\_got48:source = "GOT4.8" ;
         tide_ocean_got48:units = "m" ;
         tide ocean got48:scale factor = 0.0001 ;
         tide_ocean_got48:coordinates = "lon lat" ;
         tide_ocean_got48:field = 1219s ;
         tide ocean got48:comment = "Ocean tide variation including long-period
equilibrium tides"
    short tide_load_got48(time) ;
         tide_load_got48:_FillValue = 32767s ;
         tide_load_got48:long_name = "GOT4.8 load tide" ;
         tide_load_got48:source = "GOT4.8" ;
         tide_load_got48:units = "m" ;
         tide load got 48: scale factor = 0.0001;
         tide_load_got48:coordinates = "lon lat" ;
         tide load got 48: field = 1319s ;
         tide_load_got48:comment = "Load tide variation to be added to ocean tide" 
;
    int tide_ocean_got410(time) ;
         tide_ocean_got410:_FillValue = 2147483647 ;
         tide ocean\got410:\overline{lo}ng name = "GOT4.10c ocean tide (extrapolated)" ;
         tide ocean got410: source = "GOT4.10c (extrapolated)" ;
         tide_ocean_got410:units = "m" ;
         tide ocean got410:scale factor = 0.0001 ;
         tide_ocean_got410:coordinates = "lon lat" ;
         tide ocean got410:field = 1222s ;
         tide_ocean_got410:comment = "Ocean tide variation including long-period 
equilibrium tides, extrapolated into the coast" ;
    short tide load got410(time) ;
         tide load got410: FillValue = 32767s ;
         tide<sup>-</sup>load<sup>-</sup>got410: long name = "GOT4.10 load tide" ;
         tide load got410:source = "G0T4.10" ;
         tide_load_got410:units = "m" ;
         tide load got410: scale factor = 0.0001 ;
         tide load got410: coordinates = "lon lat" ;
         tide load got 410: field = 1322s ;
         tide_load_got410:comment = "Load tide variation to be added to ocean tide" 
;
    short mss annual(time) ;
         mss annual: FillValue = 32767s ;
         mss annual: long name = "annual variation of mean sea level" ;
         mss annual: source = "DTU10" ;
         mss annual: units = "m" ;
         mss annual: scale factor = 0.0001 ;
         mss annual: coordinates = "lon lat" ;
         mss annual:field = 5001s ;
         mss annual: comment = "Annual variation of sea level with respect to long-
term mean sea level" ;
    int tide ocean fes14(time) ;
         tide ocean fes14: FillValue = 2147483647 ;
         tide ocean fes14:long name = "FES2014b ocean tide" ;
```

```
tide ocean fes14: source = "FES2014b (extrapolated)" ;
         tide_ocean_fes14:units = "m" ;
         tide_ocean_fes14:scale_factor = 0.0001 ;
         tide_ocean_fes14:coordinates = "lon lat" ;
         tide_ocean_fes14:field = 1224s ;
         tide_ocean_fes14:comment = "Ocean tide variation including long-period 
equilibrium and non-equilibrium tides, extrapolated into the coast" ;
    short tide load fes14(time) ;
         tide load fes14: FillValue = 32767s ;
         tide\_load\_fes14:\overline{long\_name} = "FES2014a load tide";
         tide_load_fes14:source = "FES2014a" ;
         tide_load_fes14:units = "m" ;
         tide load fes14:scale factor = 0.0001 ;
         tide\_load_fes14:coord<sub>i</sub>nates = "lon lat";
         tide load fes14:field = 1324s ;
         tide_load_fes14:comment = "Load tide variation to be added to ocean tide" 
;
    short tide_non_equil(time) ;
         tide_non_equil:_FillValue = 32767s ;
         tide non equil: long name = "long-period non-equilibrium ocean tide" ;
         tide_non_equil:standard_name = 
"sea_surface_height_amplitude_due_to_non_equilibrium_ocean_tide" ;
         tide_non_equil:units = "m" ;
         tide non equil: scale factor = 0.0001 ;
         tide_non_equil:coordinates = "lon lat" ;
         tide non equil: field = 3902s ;
         tide non equil: comment = "The long-period non-equilibrium ocean tide
results from the corresponding FES tide model and is included in the FES ocean tide 
value" ;
    int tide_ocean_webtide(time) ;
         tide ocean webtide: FillValue = 2147483647 ;
         tide ocean webtide:long name = "WebTide ocean tide" ;
         tide ocean webtide: source = "WebTide" ;
         tide ocean webtide: units = "m" ;
         tide ocean webtide: scale factor = 0.0001;
          tide_ocean_webtide:coordinates = "lon lat" ;
         tide ocean webtide: field = 1215s;
         tide ocean webtide: comment = "Ocean tide variation including long-period
equilibrium tides" ;
    short ref frame offset(time) ;
         ref frame offset: FillValue = 32767s ;
         ref frame offset:\overline{long} name = "reference frame offset" ;
         ref_frame_offset:units = "m" ;
         ref frame offset: scale factor = 0.0001 ;
         ref frame offset: coordinates = "lon lat" ;
         ref frame offset: field = 3801s ;
    byte seaice conc(time) ;
         seaice conc: FillValue = 127b ;
         seaice^-conc:\overline{long} name = "sea ice concentration" ;
         seaice conc: standard name = "sea ice area fraction" ;
         seaice conc: source = "NOAA Optimal Interpolation Sea Surface Temperature
v2" ;
         seaice_conc:units = "%" ;
         seaice conc:coordinates = "lon lat" ;
         seaice conc: field = 4701s ;
    short sst(time) ;
         sst: FillValue = 32767s ;
```

```
sst:long_name = "sea surface temperature" ;
          sst:standard name = "sea surface temperature" ;
          sst:source = "NOAA Optimal Interpolation Sea Surface Temperature v2" ;
          sst:units = "degC"sst:scale_factor = 0.01 ;
           sst:coord\overline{i}nates = "lon lat";
          sst:field = 4801s ;
     short sst mean(time) ;
           sst mean: FillValue = 32767s ;
           stmean: \overline{long} name = "local mean sea surface temperature" ;
           sst mean: source = "NOAA Optimal Interpolation Sea Surface Temperature v2"
;
           sst_mean:units = "degC"
           sst mean: scale factor = 0.01 ;
           sst_mean:coordinates = "lon lat" ;
           sst_mean:field = 4802s ;
     short dry_tropo_ncep(time) ;
          dry tropo ncep: FillValue = 32767s ;
           \overline{dy} tropo<sup>n</sup>cep: long name = "NCEP dry tropospheric correction" ;
           dry tropo ncep:standard name ="altimeter_range_correction_due_to_dry_troposphere" ;
          dry tropo ncep: source = "NOAA/NCEP reanalysis" ;
           dry_tropo_ncep: units = "m"dry tropo ncep:scale factor = 0.0001 ;
           dry tropo ncep:coordinates = "lon lat" ;
           dry tropo ncep:field = 702sdry_tropo_ncep:comment = "A dry tropospheric correction must be added to 
range to correct for dry troposphere delays" ;
     short wet_tropo_ncep(time) ;
          wet tropo ncep: FillValue = 32767s ;
          wet tropo ncep:long name = "NCEP wet tropospheric correction" ;
          wet tropo ncep:standard name ="altimeter range correction due to wet troposphere" ;
          wet tropo ncep: source = "NOAA/NCEP reanalysis" ;
          wet tropo ncep:units = "m" ;wet tropo ncep: scale factor = 0.0001 ;
          wet tropo ncep:coordinates = "lon lat" ;
          wet tropo ncep:field = 803s;
          wet tropo ncep: comment = "A wet tropospheric correction must be added to
range to correct for wet troposphere delays" ;
     byte dry tropo airtide(time) ;
          dry tropo airtide: FillValue = 127b ;
           dry_tropo_airtide:long_name = "air tide correction to the dry tropospheric 
correction" ;
           dry tropo airtide: units = 'm'';
           dry tropo airtide: scale factor = 0.0001 ;
           dry tropo airtide: coordinates = "lon lat" ;
           dry tropo airtide: field = 4901s ;
           dry_tropo_airtide:comment = "Add to dry tropospheric correction to account 
for missing S1 and S2 tidal signal" ;
     short dry tropo era(time) ;
           dry tropo era: FillValue = 32767s ;
           \frac{dy}{dx} tropo era: long name = "ERA dry tropospheric correction" ;
          dry tropo era:standard name ="altimeter_range_correction_due_to_dry_troposphere" ;
           \frac{1}{\sqrt{1-\frac{1}{\sqrt{1-\frac{1dry_tropo_era:units = "m" ;
```

```
dry_tropo_era:scale_factor = 0.0001 ;
         \frac{1}{\text{div}} tropo era:coordinates = "lon lat" ;
         dry_tropo_era:field = 709s ;
         dry tropo era: comment = "A dry tropospheric correction must be added to
range to correct for dry troposphere delays" ;
    short wet tropo era(time) ;
         wet tropo era: FillValue = 32767s ;
         wet_tropo_era:long_name = "ERA wet tropospheric correction" ;
         wet tropo era: standard name =
"altimeter range correction due to wet troposphere" ;
         wet tropo era: source = "ECMWF interim reanalysis" ;
         wet_tropo_era:units = "m" ;
         wet_tropo_era:scale_factor = 0.0001 ;
         wet_tropo_era:coordinates = "lon lat" ;
         wet tropo era:field = 809s ;
         wet_tropo_era:comment = "A wet tropospheric correction must be added to 
range to correct for wet troposphere delays" ;
    short iono_iri2007(time) ;
         iono_iri2007:_FillValue = 32767s ;
          \overline{i}iono\overline{i}iri2007:\overline{i}ong name = "IRI2007 ionospheric correction" ;
          iono_iri2007:standard_name = 
"altimeter_range_correction_due_to_ionosphere" ;
          \overline{10}no_iri2007:source = "IRI2007 climatology" ;
          iono iri2007:units = "m" ;iono iri2007:scale factor = 0.0001 ;
          iono iri2007:coordinates = "lon lat" ;
          iono iri2007:field = 907s;
          iono iri2007:comment = "An ionospheric correction must be added to range
to correct for ionosphere delays" ;
    short iono_nic09(time) ;
          iono nic09: FillValue = 32767s ;
          iono nic09:long name = "NIC09 ionospheric correction" ;
          iono nic09: standard name = "altimeter range correction due to ionosphere"
;
          iono nic09: source = "NIC09 climatology" ;
          iono<sup>nic09:units = "m" ;</sup>
          iono nic09:scale~factor = 0.0001 ;
          iono nic09: coordinates = "lon lat" ;
          iono nic09:field = 908s;
          iono nic09:comment = "An ionosphere correction must be added to range tocorrect for ionosphere delays" ;
    short swh ww3(time) ;
          swh ww3: FillValue = 32767s ;
          swh ww3: long name = "WaveWatch3 significant wave height" ;
         swh ww3:standard name = "sea surface wave significant height" ;
          swh ww3:units = "m" ;swh ww3:scale factor = 0.01 ;
         swh ww3:coordinates = "lon lat" ;
         swh ww3:field = 1712s ;
    short ssha(time) ;
         ssha: FillValue = 32767s ;
          ssha: long name = "sea surface height anomaly" ;
         ssha:standard name = "sea_surface_height_above_sea_level" ;
         ssha:units = "m" ;
         ssha: scale factor = 0.0001 ;
          ssha:coordinates = "lon lat" ;
```
ssha:comment = "Sea level from satellite altitude - range - all altimetric corrections. These values were computed when the data set was created, in contrast to the sla variable." ; short ssha\_20hz(time, meas\_ind) ; ssha  $20hz: FilValue = 32767s$  ;  $\text{fsha}$ 20hz: $\overline{\text{long}_\text{name}}$  = "20-Hz sea surface height anomaly" ; ssha 20hz:standard name = "sea surface height above sea level" ; ssha\_20hz:units =  $\overline{m}$ " ; ssha\_20hz:scale\_factor = 0.0001 ;  $ssha$ <sup>-20hz:coordinates = "lon 20hz lat 20hz" ;</sup>  $ssha$ <sup>-</sup>20hz:comment = "Sea level from satellite 20-Hz altitude - range - all altimetric corrections. These values were computed when the data set was created, in contrast to the sla\_20hz variable." ; short wet\_tropo\_uporto(time) ; wet\_tropo\_uporto:\_FillValue = 32767s ;  $wet$ <sup>-</sup>tropo<sup>-</sup>uporto: $\overline{log}$  name = "UPORTO wet tropospheric correction" ; wet tropo uporto: standard name = "altimeter range\_correction\_due\_to\_wet\_troposphere" ;  $wet_tropo_uporto:source = "UPORTO"$ wet\_tropo\_uporto:units = "m" ; wet\_tropo\_uporto:scale\_factor = 0.0001 ; wet tropo uporto: coordinates = "lon lat" ; wet\_tropo\_uporto:field = 810s ; wet tropo uporto: comment = "A wet tropospheric correction must be added to range to correct for wet troposphere delays" ; // global attributes: :Conventions = "CF-1.7" ; :title = "RADS 4 pass file" ; :institution = "EUMETSAT / NOAA / TU Delft" ; :source = "radar altimeter" ; :references = "RADS Data Manual, Version 4.2 or later" ; :featureType = "trajectory" ; :ellipsoid = "TOPEX" :ellipsoid\_axis = 6378136.3 ; :ellipsoid\_flattening = 0.00335281317789691 ; :filename  $=$  "c2p0102c049.nc" ; :mission\_name = "CRYOSAT2" ; :mission\_phase = "a" ; : cycle number =  $49$  ; :pass number =  $102$  ; : equator longitude =  $5.625527$  ; :equator\_time = "2013-12-31 22:02:00.865034" ; :first\_meas\_time = "2013-12-31 21:45:51.085914" ; : last meas time = "2013-12-31 21:47:12.641071" ; :original = "L1R (2.06) from L1B (SIR1SAR/4.5) data of 2015-11-27 03:13:48\n", "CS\_LTA\_\_SIR\_SAJ\_1B\_20131231T214551\_20131231T214713\_C001.nc" : $\log 01 =$  "2019-02-02 | rads gen\_c2\_l1r -Sc2 -m -w: RAW data from L1R (2.06) from L1B (SIR1SAR/4.5) data of 2015-11-27 03:13:48" ; :history = "2019-02-02 12:02:59 : rads gen c2 l1r -Sc2 -m -w\n",  $"2019-02-02 12:11:07:$  rads add ncep -Sc2 -gs\n",  $"2019-02-02 12:11:12 : \rads\_fix\_c2 -Sc2 --all\n\$ "2019-02-02 12:11:17 : rads\_add\_ssb -Sc2 --all\n", "2019-02-02 12:11:24 : rads\_add\_orbit -Sc2 -Valt\_gdre --equator - loc-7 --rate\n", "2019-02-02 12:11:31 : rads\_add\_orbit -Sc2 -Valt\_eig6c\n",

```
"2019-02-02 12:11:44 : rads_add_grid -Sc2 -
Vdist_coast,inv_bar_mog2d_mean,gia,mss_cnescls11,basin\n",
              "2019-02-02 12:12:04 : rads_add_grid -Sc2 -
Vgeoid_egm2008,mss_cnescls15\n",
              "2019-02-02 12:12:40 : rads add grid -Sc2 -
Vtopo_dtu10,mss_dtu13,mss_dtu15,mss_dtu18\n",
              "2019-02-02 12:13:10 : rads_add_grid -Sc2 -
Vgeoid eigen6,topo srtm30plus\n"
              "2019-02-02 12:13:16 : rads_add_grid -Sc2 -Vgeoid_xgm2016\n",
              "2019-02-02 12:14:32 : rads_add_grid -Sc2 -Vtopo_srtm15plus\n",
              "2019-02-02 12:14:40 : rads_add_grid -Sc2 -Vprox_coast\n",
              "2019-02-02 12:14:47 : rads_add_surface -Sc2\n",
              "2019-02-02 12:14:56 : rads_add_surface -Sc2 -s\n",
              "2019-02-02 12:15:20 : rads_add_tide -Sc2 --
models=stide,ptide,fes04,got48,got410,annual\n",
              "2019-02-02 12:17:52 : rads_add_tide -Sc2 --models=fes14,lptide\n",
              "2019-02-02 12:18:38 : rads_add_refframe -Sc2\n",
              "2019-02-02 12:18:45 : rads_add_sst -Sc2 --all\n",
              "2019-02-02 12:19:24 : rads_add_ncep -Sc2 --dry --wet --air\n",
              "2019-02-02 12:23:25 : rads_add_era -Sc2 --dry --wet\n",
              "2019-02-02 12:38:54 : rads_add_ecmwf -Sc2 --all\n",
              "2019-02-02 12:39:09 : rads_add_iono -Sc2 --all\n",
              "2019-02-02 12:41:04 : rads_add_mog2d -Sc2\n",
              "2019-02-02 12:44:44 : rads_add_ww3_222 -Sc2 --all\n",
              "2019-02-02 12:44:51 : rads_add_sla -Sc2\n",
              "2019-02-02 12:45:00 : rads_add_sla -Sc2 --multi-hz\n",
              "2019-02-05 02:47:21 : rads_add_uporto --sat c2/a --all" ;
```
}

# 6 Wet Troposphere Correction Product **Specification**

### 6.1 Introduction

This section describes the wet tropospheric correction (WTC) products to be computed and delivered by UPorto in the scope of the SCOOP project, WP7000. These products can be made available in the project ftp site.

## 6.2 Brief Algorithm Description

Due to its large spatio-temporal variability, the delay induced by the water vapour and liquid water content of the atmosphere in the altimeter signal or wet tropospheric correction (WTC) is still one of the largest sources of uncertainty in satellite altimetry.

In the scope of SCOOP (WP7000) the University of Porto aims at developing methods and techniques to produce an enhanced WTC for Sentinel-3 (S3), compared to the S3 baseline correction, over the open and coastal ocean. According to the SoW, this WTC shall be based on the combined use of third-party data and evaluated at the S3 orbit space-time sampling.

While S3 data are not available, Envisat data are being used for test purposes (e.g., algorithm development). In addition, the WTC will be computed for the selected CryoSat-2 (CS2) regions of interest (ROI) used in the project.

The reason for using Envisat data and not only CS2 is due to the fact that CS2, unlike S3, does not have any on-board microwave radiometer (MWR), thus not being representative of the S3 measurement conditions. Since S3 possesses a two-channel on-board MWR, similar to that of Envisat, it is expected that both radiometers have similar performances.

The algorithms under development are based on the GNSS-derived Path Delay Plus (GPD+) methodology developed by UPorto in the scope of previous ESA projects (COASTALT, CP4O and SL-cci).

The GPD started as a coastal algorithm, aiming at removing the land effects in the microwave radiometers on board the altimeter missions. Then the methodology evolved to cover the open ocean, including high latitudes, correcting for invalid observations due to land, ice and rain contamination and instrument malfunction.

The most recent version of this algorithm, designated GPD Plus (GPD+), includes the previously designated GPD and DComb (Data Combination) algorithms. The GPD+ are wet path delays based on: i) WTC from the on-board MWR measurements whenever they exist and are valid; ii) new WTC values estimated by data combination, through space-time objective analysis of all available data sources, whenever the previous are considered invalid. In the estimation of the new WTC values, the following data sets are used: valid measurements from the on-board MWR, from water vapour products derived from a set of near 20 scanning imaging radiometers (SI-MWR) on board various remote sensing satellites and wet path delays derived from Global Navigation Satellite System (GNSS) coastal and island stations. In the estimation process, WTC derived from an atmospheric model, such as the European Centre for Medium-range Weather Forecasts (ECMWF) ReAnalysis (ERA) Interim or the operational (Op) model, are used as first guess and adopted values in the absence of measurements.

To ensure consistency and the long term stability of the WTC, the large set of radiometers used in the GPD+ estimations have been inter-calibrated, using the set of Special Sensor Microwave Imager (SSM/I) and SSMI/I Sounder (SSM/IS) on board the Defense Meteorological Satellite Program satellite series (F10, F11, F13, F14, F16 and F17) as reference, due to their well-known stability and independent calibration.

# 6.3Product format

The WTC have been computed for all CS2 L1-B files of the various ROI used in the project and delivered in the netcdf format with the same name with the string "C2\_cXXX\_pYYYY.nc" added, where XXX is sub-cycle number and YYYY is pass number.

Moreover, when S3 data become available, GPD+ wet tropospheric corrections will be computed and delivered to the project in a similar format.

### 6.4Product fields

The following fields are provided

### **Global attributes:**

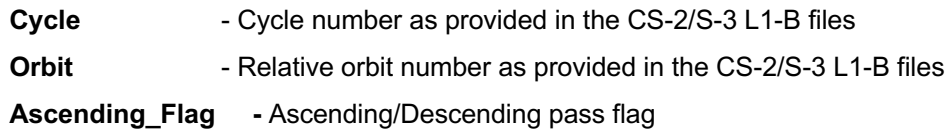

### **Dimension: Time**

### **Data fields with time dimension:**

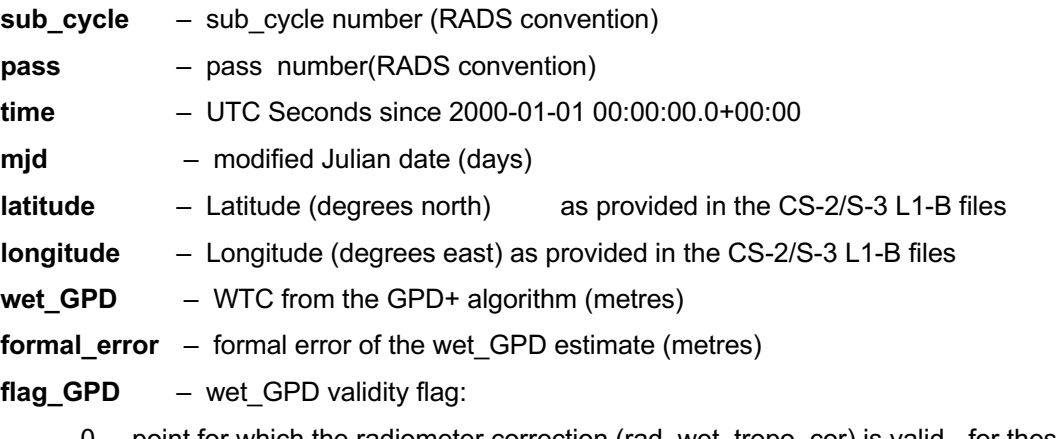

 $0 -$  point for which the radiometer correction (rad wet tropo cor) is valid - for these points wet GPD=rad wet tropo\_cor – not applicable for CryoSat-2;

1 – wet\_GPD is a valid estimate;

2 – there were no observations for this point. In this case wet\_GPD equals the model value (ERA Interim or ECMWF Op.) – always ECMWF OP for CryoSat-2

3 - unreliable wet\_GPD estimate, according to algorithm internal criteria;

4 – wet GPD was outside the interval [-0.5, 0.0], In this case the values -0.5 and 0.0 were attributed to the correction.

End of the document